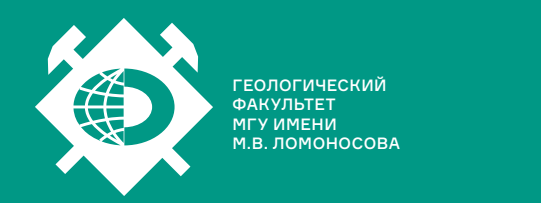

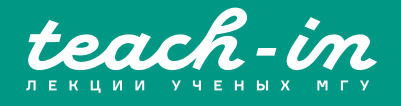

# **ОБЩАЯ ФИЗИКА ДЛЯ ГЕОЛОГОВ. ЧАСТЬ 2**

АНДРЕЕНКО АЛЕКСАНДР СТЕПАНОВИЧ

ГЕОЛФАК МГУ

КОНСПЕКТ ПОДГОТОВЛЕН СТУДЕНТАМИ, НЕ ПРОХОДИЛ ПРОФ. РЕДАКТУРУ И МОЖЕТ СОДЕРЖАТЬ ОШИБКИ. СЛЕДИТЕ ЗА ОБНОВЛЕНИЯМИ HA <u>VK.COM/TEACHINMSU</u>

ЕСЛИ ВЫ ОБНАРУЖИЛИ ОШИБКИ ИЛИ ОПЕЧАТКИ, ТО СООБЩИТЕ ОБ ЭТОМ, НАПИСАВ СООБЩЕСТВУ VK.COM/TEACHINMSU.

БЛАГОДАРИМ ЗА ПОДГОТОВКУ КОНСПЕКТА СТУДЕНТКУ ФИЗИЧЕСКОГО ФАКУЛЬТЕТА МГУ **ГЕОРГИЕВСКУЮ ЕКАТЕРИНУ ПАВЛОВНУ**

 $\Box$ 

# **Оглавление**

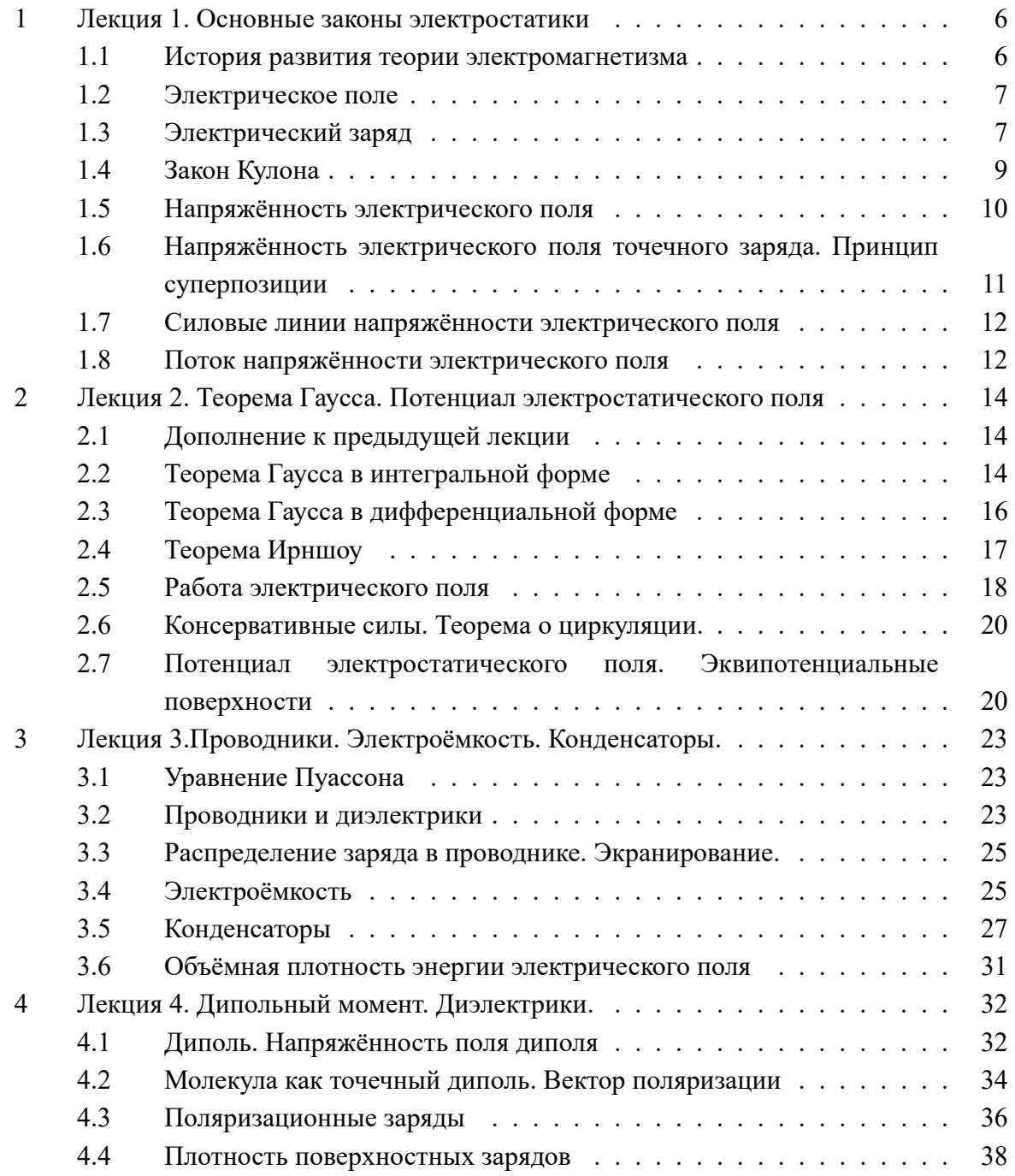

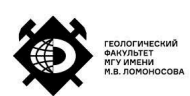

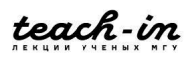

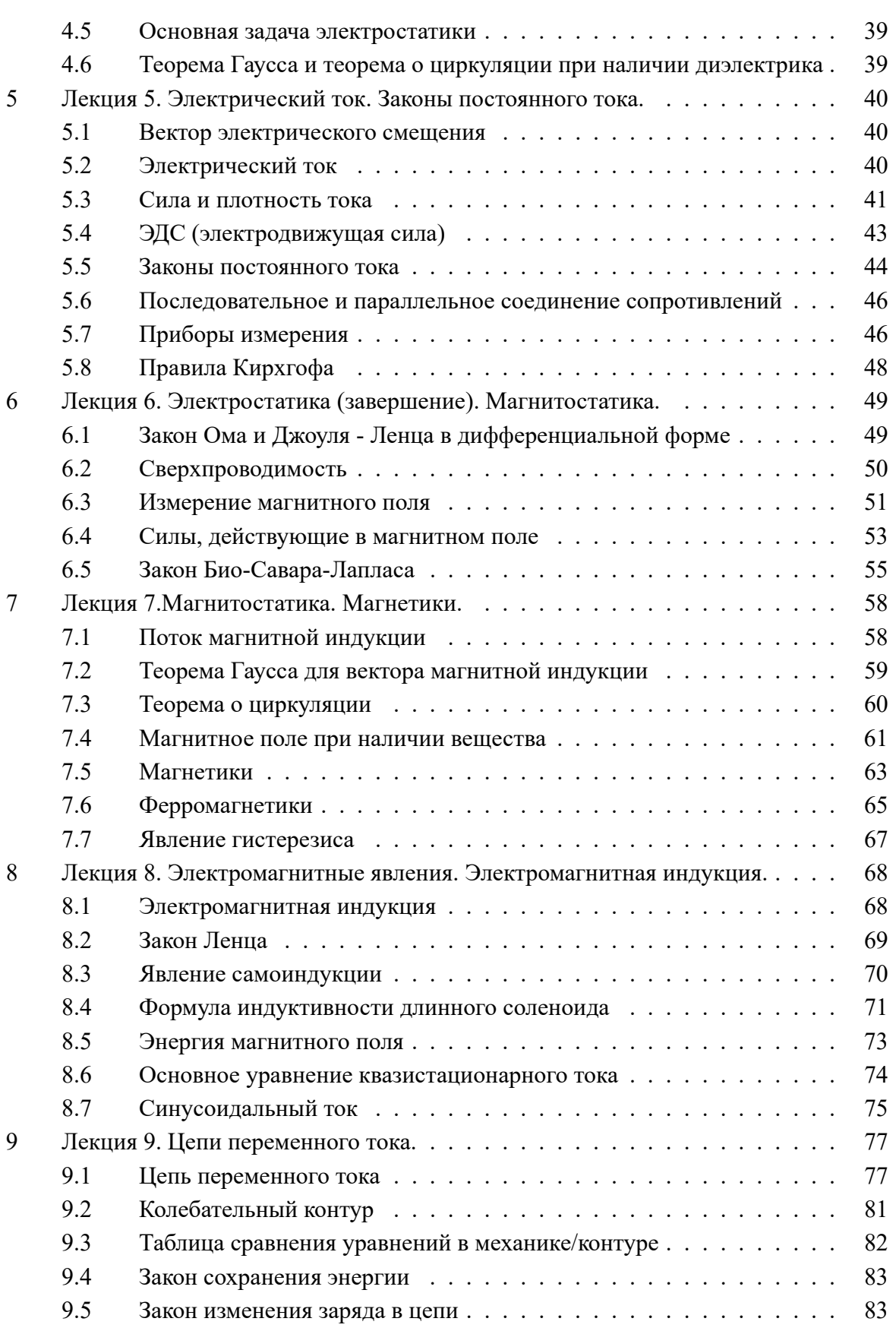

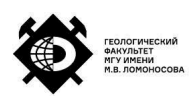

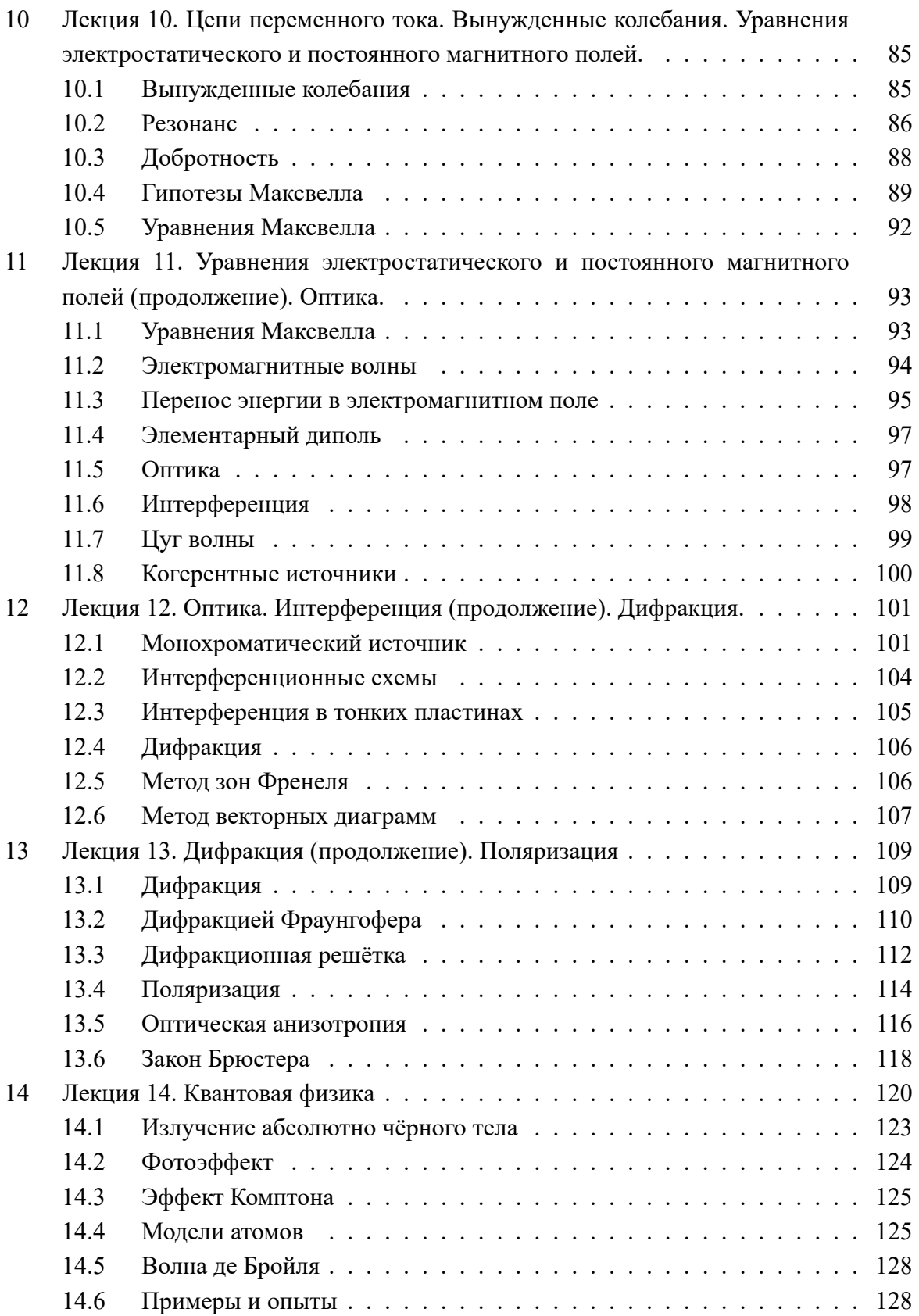

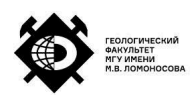

## **Лекция 1. Основные законы электростатики**

#### **История развития теории электромагнетизма**

Изучение явление электромагнетизма началось с середины 18 века. Возникло две теории: теория непосредственного действия на расстоянии и теория электромагнитного поля.

При определённом воздействии на тела они начинают взаимодействовать друг с другом, причём это не объяснить гравитационным взаимодействием. Тела после такого воздействия начинают притягиваться или отталкиваться. В обычном состоянии тело является электрически нейтральным. Сторонники теории непосредственного действия на расстоянии провели колоссальное количество экспериментов, на основании которых были сформулированы основные законы электрических зарядов, проводников с током, магнитных взаимодействий. Всё это было описано строгими уравнениями. Однако, не рассматривалась причина этих взаимодействий.

Теория непосредственного взаимодействия была общепринята до последней четверти 19 века. М. Фарадей первый сформулировал основу: любое действие одного тела на другое может осуществляться либо непосредственным прикосновением, либо через промежуточную среду. Если существуют заряженные тела, то среда вокруг этих тел становится другой. На основании теории Фарадея вакуум стал сам по себе являться материей. Таким образом, вводится понятие электрического поля, как материи, имеющей импульс, энергию, целый ряд взаимодействий.

Электрическое поле рассматривалось Фарадеем как часть мирового эфира, в котором, в результате электризации, возникали различные взаимодействия. Такая механистическая картина мира, сформулированная им, служила "строительными лесами"перед стройной системой описания электромагнитного поля. Фарадей был очень долго гоним и его результаты не признавали.

Позже Максвелл описал все результаты, введя строгие уравнения, и достоинством теории Максвелла является то, что в статической ситуации его результаты соответствуют "старым"экспериментам. Максвелл показал, что возникают электромагнитные волны, которым была определена скорость распространения. Эти результаты послужили основой для дальнейших экспериментов.

Через некоторое время Герц показал, что существуют электромагнитные волны (Герц провёл эксперимент, когда из одной квартире в Лондоне подавался сигнал, который детектировался и определялся в другом квартале). В настоящее время электрическое поле является основой материи, дело в том, что положительные ядра и электроны занимают относительно ничтожный объём. Лоренц даже ввёл понятие, что вакуум является универсальной средой, в которой возбуждается электромагнитное поле, а всякое вещество - это вакуум, испорченный вкраплением электронов и ядер.

Уравнения Максвелла, таким образом, явились обобщением опытных фактов. Их

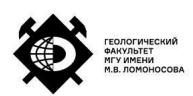

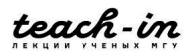

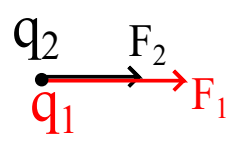

Рис. 1.1: Два пробных точечных заряда в электрическом поле.

доказательства можно искать в сопоставлении с опытом выводимых из них следствий, эти следствия были определены.

Позже, был открыт электрон Томсона в 1897 году, была построена планетарная модель атома Резерфорда.

Лишь в 1913 году, на основании квантовой механики, была создана теория Бора, в которой электроны рассматривались как квантовые частицы, а не классические. И теория Бора позволила объяснить целый ряд ранее необъяснимых экспериментальных фактов.

#### **Электрическое поле**

В соответствии с работами Фарадея и продолжением этих работ, утверждается, что заряженные частицы в окружающем пространстве возбуждают электрическое поле, которое воздействует на всякое заряженное тело, помещённое в это пространство. То есть, есть предмет, имеющий какой-то заряд, трансформирующий окружающий вакуум и в нем создаётся электрическое поле. В данном разделе будут рассматриваться только электростатические поля, которые постоянны или медленно меняются во времени. Медленно меняется во времени относительно скорости света (распространения электромагнитных волн).

#### **Электрический заряд**

Наэлектризованное тело характеризуется скалярной величиной, которая называется электрическим зарядом. Рассмотрим систему из двух точечных пробных зарядов  $q_1$  и  $q_2$  в электрическом поле. На них будут действовать соответственно силы  $F_1$  и  $F_2$  (рисунок 1.1). Тогда справедливо соотношение:

$$
\frac{|q_1|}{|q_2|} = \frac{F_1}{F_2} \tag{1.1}
$$

То есть, отношение величин зарядов численно равно отношению сил, действующих на эти заряды, помещённые в одну точку пространства.

Заряд измеряется в Кулонах. Заряд одного электрона (в Кулонах):

$$
1e = 1.602 \cdot 10^{-19}C \tag{1.2}
$$

Полный заряд тела *q* зависит от количества электронов и положительно заряженных ядер

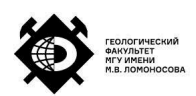

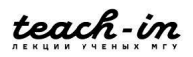

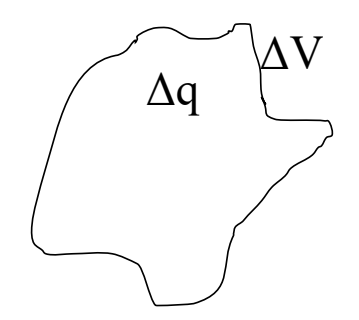

Рис. 1.2: Трёхмерное заряженное тело.

 $(N_{el}$  и  $N_{nuc}$  соответственно).

$$
q = q_{el} \cdot N_{el} - q_{nuc} \cdot N_{nuc} \tag{1.3}
$$

Таким образом, заряд дискретен, можно посчитать разность количества электронов. Кроме того, заряды тел сохраняются, то есть, пока не совершено специальное воздействие, количество зарядов будет оставаться (конечно, есть аннигиляция электронов и позитронов и другие эффекты, но в данном случае их не рассматриваем).

Рассмотрим случаи распределения заряда в различных телах:

1. Вводится понятие объёмного заряда ( $V$  - объём тела - рисунок 1.2):

$$
\rho = \frac{\Delta Q}{\Delta V} \tag{1.4}
$$

Тогда весь заряд тела:

$$
Q = \int_{V} \rho dV \tag{1.5}
$$

2. Если рассматривать пластинку площадью  $\Delta S$  и с зарядом  $\Delta q$  (рисунок 1.3), то поверхностная плотность заряда:

$$
\sigma = \frac{\Delta q}{\Delta S} \tag{1.6}
$$

И полный заряд будет:

$$
Q = \int_{S} \sigma dS \tag{1.7}
$$

3. Рассмотрим некий провод длиной  $\Delta l$  и с зарядом  $\Delta q$  (рисунок 1.4), то линейная плотность заряда:

$$
\tau = \frac{\Delta q}{\Delta l}
$$

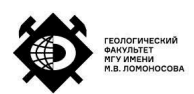

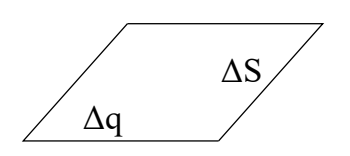

Рис. 1.3: Заряженная пластинка.

И полный заряд будет:

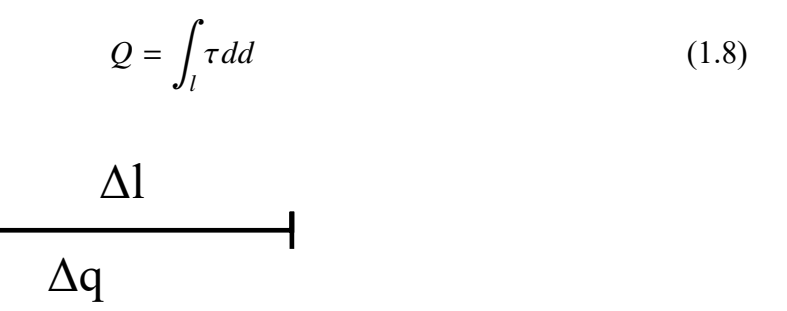

Рис. 1.4: Заряженный провод.

#### **Закон Кулона**

Рассмотрим два шарика массой *m* на одном подвесе на нитке длины  $l$  (рисунок 1.5). Заряжаем из зарядом q. Шарики отталкиваются друг от друга, на них действует сила тяжести, сила натяжения нити и сила Кулона (рисунок 1.6).

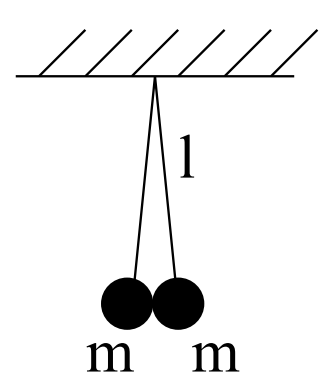

Рис. 1.5: Два незаряженных шарика массой  $m$  на нити длиной  $l$ .

Запишем силу Кулона:

$$
\vec{F} = \frac{1}{4\pi\epsilon_0} \frac{|q_1| \cdot |q_2|}{R^3} \vec{R}
$$
\n(1.9)

Отметим, что коэффициент  $\frac{1}{4\pi\varepsilon_0}$  не является как таковой частью закона. Коэффициент - это недостаток системы единиц СИ. Здесь  $\varepsilon_0$  - диэлектрическая проницаемость,  $\varepsilon_0$  =  $0.885 \cdot 10^{-11} \frac{F}{m}$  (размерность - фарады на метр).

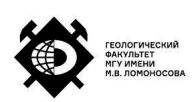

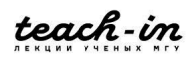

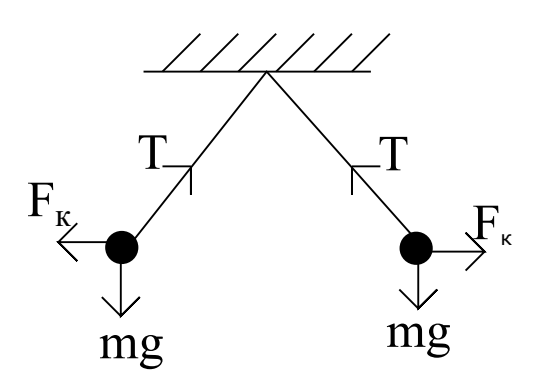

Рис. 1.6: Силы, действующие на два заряженных шарика.

**Закон Кулона**: два точечных неподвижных заряда взаимодействуют друг с другом с силой, пропорциональной их произведению и обратно пропорциональной квадрату расстояния между ними.

Отметим, что эта формула чем-то похожа на силу гравитационного взаимодействия.

Закон справедлив для точечных зарядов. Если тела не точечные, то можем разделить их на маленькие кусочки и расписать взаимодействие между кусочками, а затем проинтегрировать по объёму.

#### **Напряжённость электрического поля**

Необходимо определить способ измерения электрического поля. Электрическое поле действует на заряженную частицу, тогда, поместив пробный заряд  $q$  в точку  $A$ , в присутствии внешнего электрического поля, возникнет сила  $F$ , действующая на заряд (рисунок 1.7). Сила пропорциональна заряду, а коэффициент пропорциональности будет

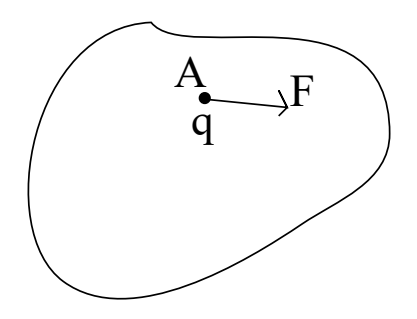

Рис. 1.7: Сила  $F$ , действующая на пробный заряд  $q$  в точке  $A$ .

определяться величиной поля. Таким образом:

$$
\vec{F} = \vec{E} \cdot q \tag{1.10}
$$

Отметим, что рассматривается статическое поле.

Напряжённость электрического поля является силовой характеристикой электрического поля. Измерения производится, посредством помещения единичного

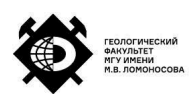

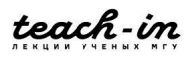

положительного пробного заряда в точку поля и измерения воздействующей на заряд силы. Эта сила будет численно равна напряжённости этого поля.

Заряд должен быть единичный, так как иначе сила не будет численно равна напряжённости электрического поля:

$$
\vec{E} = \frac{\vec{F}}{q_0} \tag{1.11}
$$

Заряд должен быть положительным, так как нужно определиться сила притягивает или отталкивает. Заряд должен быть точечным, так как иначе измерена будет некоторая средняя величина напряжённости электрического поля.

Отдельно отметим, что электрическое поле будет существовать вне зависимости, измеряем мы его или нет. Напряжённость электрического поля - есть характеристика, которая определяет электрическое поле в данной точке.

## **Напряжённость электрического поля точечного заряда. Принцип суперпозиции**

Пусть существует точечный заряд  $q$ , тогда он создаёт вокруг себя электрическое поле. Чтобы определить поле точечного заряда, помещаем пробный заряд  $q_0$  в точку А и смотрим на силу F, действующую со стороны заряда q на заряд  $q_0$ . Сила будет равняться:

$$
F = \frac{1}{4\pi\varepsilon_0} \frac{qq_0}{R^2}
$$
 (1.12)

Тогда соответственно напряжённость поля:

$$
\vec{E} = \frac{\vec{F}}{q_0} = \frac{1}{4\pi\varepsilon_0} \frac{q\vec{R}}{R^3}
$$
(1.13)

Из последнего выражения видно, что напряжённость поля спадает пропорционально квадрату расстояния. Кроме того, оно симметрично во все стороны для точечного заряда.

Имея набор зарядов (например  $q_1, q_2, q_3$ ), то в какой-то точке  $A$  пробный заряд будет испытывать воздействие трёх сил Кулона. Тогда, суммарная напряжённость электрического поля будет равна векторной сумме напряжённостей полей, создаваемых каждым из зарядов:

$$
\vec{E}_{\Sigma} = \sum_{i} \vec{F}_{i} \tag{1.14}
$$

Это называется **принципом суперпозиции.**

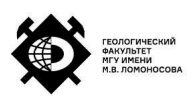

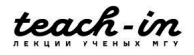

#### **Силовые линии напряжённости электрического поля**

Силовые линии направлены в каждой точке по касательной к напряжённости электрического поля. Кроме того, чем гуще силовые линии, тем больше электрическое поле (рисунок 1.8).

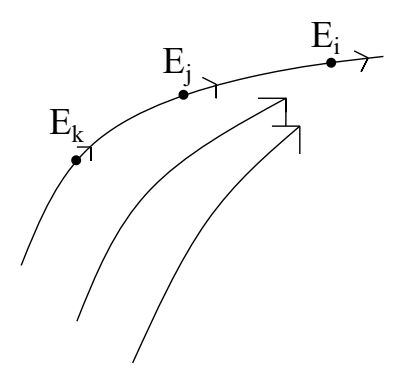

Рис. 1.8: Силовые линии.

Представим также, как выглядят силовые линии точечного заряда и двух точечных зарядов(рисунок 1.9).

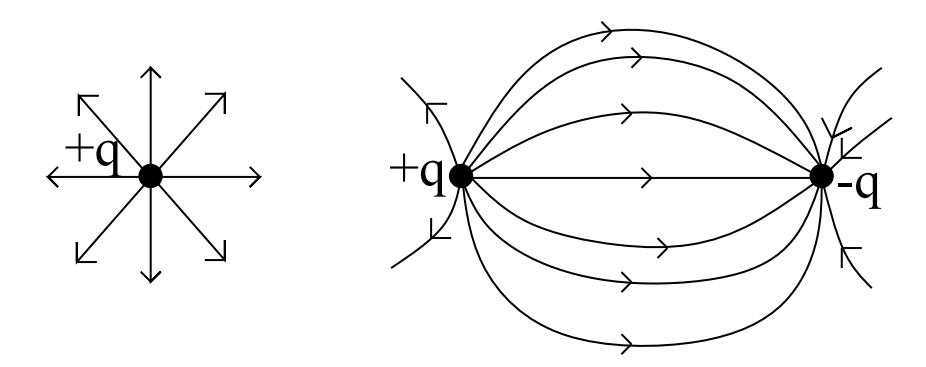

Рис. 1.9: Силовые линии точечного положительного заряда и двух зарядов разных знаков.

#### **Поток напряжённости электрического поля**

Имеется набор силовых линий электрического поля с напряжённостью Е. Выделяем поверхность  $\Delta S$ , охватывающую силовые линии. Нормаль к поверхности *n* имеет угол с вектором напряжённости электрического поля угол  $\alpha$  (рисунок 1.10). Тогда поток напряжённости электрического поля:

$$
\Phi = EScos(\alpha) = (\vec{E} \cdot \vec{n})Scos(\alpha) \tag{1.15}
$$

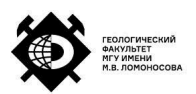

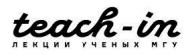

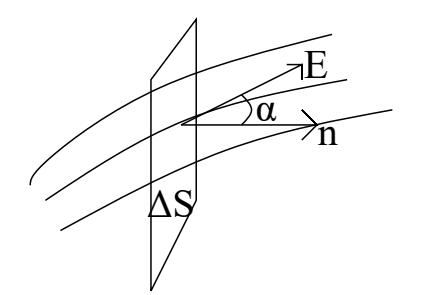

Рис. 1.10: Поток напряжённости электрического поля через площадку.

Для неоднородного поля всю поверхность надо разбить на кусочки и проинтегрировать поток через маленький кусочек по поверхности:

$$
\Phi = \int_{S} E_n dS \tag{1.16}
$$

По сути, поток пропорционален числу силовых линий, пронизывающих поверхность. Поток через замкнутую поверхность равняется разности силовых синий, которые входят в эту поверхность и силовых линий, которые выходят.

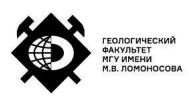

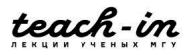

# **Лекция 2. Теорема Гаусса. Потенциал электростатического поля**

#### **Дополнение к предыдущей лекции**

Сделаем замечание относительно предыдущей лекции. Силовые линии начинаются на положительном заряде, а заканчиваются на отрицательном. В случае сложной системы силовые линии будут проходить таким образом, чтобы начинаться на положительных зарядах, а кончаться на отрицательных.

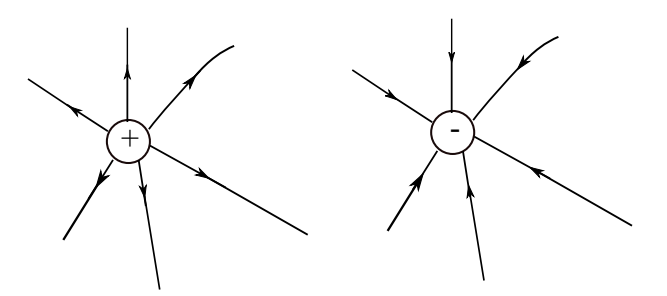

Рис. 2.1: Силовые линии

#### **Теорема Гаусса в интегральной форме**

Теорема Гаусса имеет вид:

$$
\oint E_n dS = \frac{1}{\varepsilon_0} \sum g_i = \frac{1}{\varepsilon_0} \oint\limits_V \rho dV
$$

первое равенство соответствует дискретным зарядам (причём здесь имеются в виду заряды, находящиеся внутри замкнутой поверхности, по которой ведётся интегрирование), а второе – зарядам, распределённым по объёмному телу.

Для доказательства этой теоремы мы воспользуемся следующими тремя теоремами.

**Теорема 1.** В поле точечного заряда поток вектора напряжённости электрического поля равняется определяемой этим зарядом по каким-то телесным углом пропорционально этому углу:

$$
\Delta \Phi = \frac{1}{4\pi\varepsilon_0} q \Delta \Omega \tag{2.1}
$$

**Доказательство.** Пусть есть некий заряд q. На рис. 2.2 указана поверхность S, через которую проходят вектора напряжённости электрического поля. Проведём поверхность, перпендикулярную указанной и обозначим её  $S_{\perp}$ . Тогда угол между искомой поверхностью и перпендикулярной поверхностью будет равен  $\alpha$ .

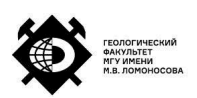

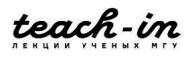

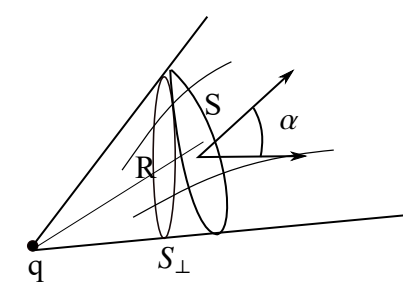

Рис. 2.2: Иллюстрация к доказательству.

Теперь можно записать выражение для точечного заряда:

$$
\Delta \Phi = \frac{1}{4\pi \varepsilon_0} \frac{q}{R^2} S_{\perp} = \frac{1}{4\pi \varepsilon_0} \frac{q}{R^2} S \cos \alpha = \frac{1}{4\pi \varepsilon_0} q\Omega
$$
 (2.2)

Здесь было учтено, что

$$
\frac{S\cos\alpha}{R^2}=\Omega
$$

где  $\Omega$  – телесный угол.

**Теорема 2.** Поток вектора электрического поля от точечного заряда через любую замкнутую поверхность пропорционален сумме зарядов, которые окружает эта поверхность.

На рис. 2.3 указано две ситуации. В первой ситуации поверхность имеет довольно простую форму и утверждение теоремы интуитивно очевидно. Во втором случае (правая часть рисунка) силовая линия, уходящая от помещённого заряда, может иметь или одно пересечение с поверхностью, или нечётное число пересечений, то есть суммарный поток вектора всё равно удовлетворяет утверждению теоремы.

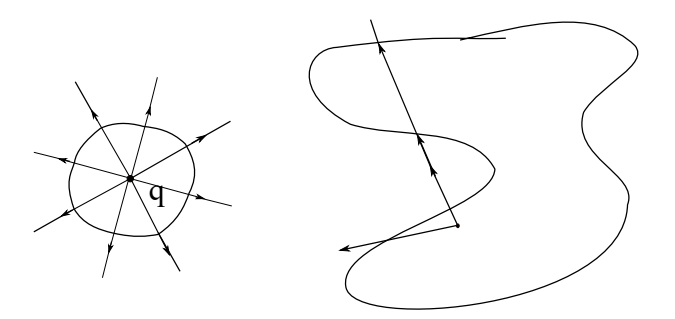

Рис. 2.3: Иллюстрация к теореме 2.

**Доказательство.**

$$
\Phi = \oint d\Phi = \frac{1}{4\pi\varepsilon_0} \int_0^{4\pi} q d\Omega = \frac{1}{\varepsilon_0} q \tag{2.3}
$$

**Теорема 3: принцип суперпозиции.** Пусть имеется некоторая замкнутая поверхность, в ней - набор зарядов (рис. 2.3).

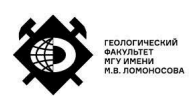

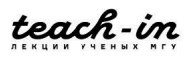

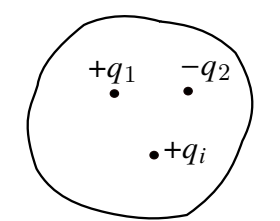

Рис. 2.4: Иллюстрация к теореме 3.

Тогда напряжённость электрического поля равна сумме напряжённостей от всех зарядов, то есть поток через поверхность

$$
\Phi = \oint E_n dS = \oint E_{ni} dS \tag{2.4}
$$

$$
\oint E_n dS = \frac{1}{\varepsilon_0} \sum q_i
$$
\n(2.5)

Попробуем определить напряжённость электрического поля высокосимметричных тел. Например, для бесконечной плоскости для определения напряженности на расстоянии x выделяется некоторая поверхность (например, цилиндрическая – рис. 2.5). Потом можно показать, что напряжённость электрического поля будет перпендикулярна плоскости после чего и показываем, чему равна напряженность вблизи этой плоскости. Аналогично для бесконечной заряженной проволочки (правая часть рисунка) выбираем удобную конфигурацию поверхности и, считая потоки через эту поверхность, находим напряжённость вблизи поверхности.

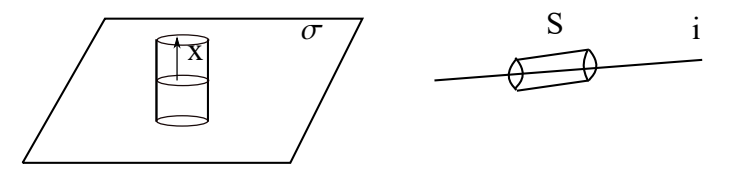

Рис. 2.5: Определение напряжённости для высокосимметричных поверхностей

#### **Теорема Гаусса в дифференциальной форме**

Изобразим в некоторой прямоугольной системе координат прямоугольный параллелепипед.

Тогда для нижнего потока

$$
\Delta \Phi^{\rm H} = -E_x(x, y, z) \Delta y \Delta z \tag{2.6}
$$

Поток через верхнюю грань

$$
\Delta \Phi^{\text{B}} = -E_x(x + \Delta x, y, z) \Delta y \Delta z \tag{2.7}
$$

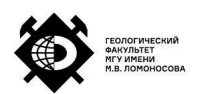

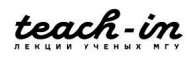

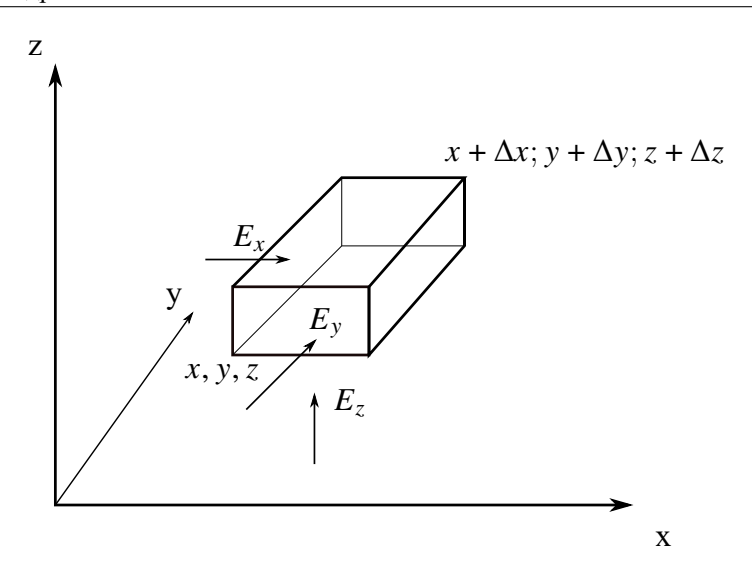

Рис. 2.6: Иллюстрация к объяснению

Знаки минус появляются для входящих потоков, плюс – для выходящих. Аналогично можно записать для двух других граней.

Разность потоков:

$$
(E_x(x + \Delta x, y, z) - E_x(x, y, z))\Delta y \Delta z + (E_y(y + \Delta y, x, z) - E_y(y, x, z))\Delta x \Delta z + \qquad \qquad + (E_z(x, y, z + \Delta) - E_x(x, y, z))\Delta y \Delta z + \Delta z + \Delta z \Delta z + \Delta z \Delta
$$

Эту разность мы можем разделить на объем параллелепипеда:

$$
\Delta x \Delta y \Delta z = V_{\text{map}} \tag{2.8}
$$

Тогда, при переходе к пределу, получим **теорему Гаусса в дифференциальном виде**:

$$
\frac{\partial E_x}{\partial x} + \frac{\partial E_y}{\partial y} + \frac{\partial E_z}{\partial z} = \frac{1}{\varepsilon_0} \rho \tag{2.9}
$$

Эквивалентная запись:

$$
div E = \frac{1}{\varepsilon_0} \rho \tag{2.10}
$$

#### **Теорема Ирншоу**

**Теорема Ирншоу:** если система состоит только из электрических зарядов, и никакие другие силы не действуют, то система является неустойчивой.

Рассмотрим два положительных заряда одинаковой величины (рис. 2.7). Если между ними посередине расположить отрицательный заряд  $-\frac{q}{4}$  $\frac{q}{4}$ , то, согласно закону Кулона, он будет компенсировать взаимодействие первых двух зарядов: на все три заряда будут действовать нулевые силы. Если немного сместить один из зарядов относительно

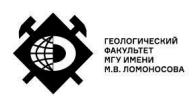

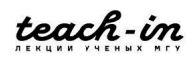

положения равновесия, все заряды разлетятся без возврата в начальное положение.

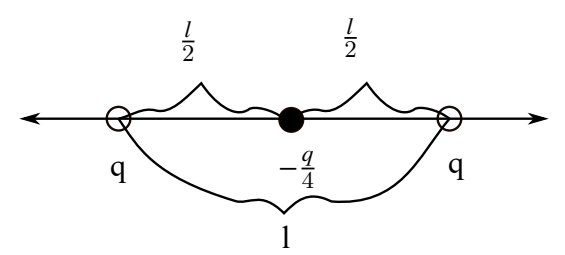

Рис. 2.7: Иллюстрация к объяснению

**Доказательство.** Пусть есть некоторый заряд, вокруг него есть некоторое пространство, свободное от зарядов. Если мы переместим этот заряд из точки А в точку В, то, чтобы система была устойчивой, нужно, чтобы действовала напряжённость электрического поля, которая возвратит этот заряд в исходное положение (рис. 2.8).

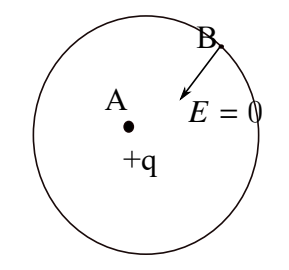

Рис. 2.8: Иллюстрация к доказательству

Однако, поверхность замкнута и внутри неё нет дополнительных зарядов, следовательно, напряженность электрического поля тоже будет отсутствовать.

#### **Работа электрического поля**

На заряд действует сила. Эта сила может производить работу. Работа вычисляется по формуле.

$$
A = F\Delta l \cos \alpha \tag{2.11}
$$

где  $\Delta l$  указана на рис. 2.9 чтобы перейти к электростатике, подставим соответствующую

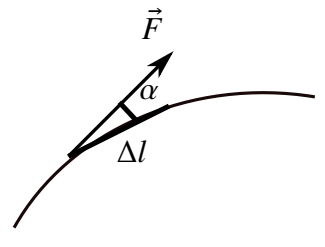

Рис. 2.9: Иллюстрация к вычислению работы

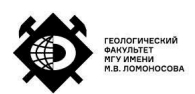

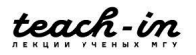

силу в формулу работы:

$$
A = qE\Delta l \cos \alpha = qE_l\Delta l \tag{2.12}
$$

где  $E_l$  – проекция напряжённости электрического поля на направление.

Если и направление траектории, и направление напряжённости меняется (рис. 2.10), то нужно брать интеграл:  $\overline{11}$ 

$$
A = \int_{I}^{I} qE_{l}dl
$$
 (2.13)

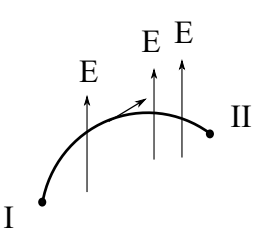

Рис. 2.10: Иллюстрация к вычислению работы

Рассмотрим работу одиночного заряда. Пусть поле создается зарядом +q, мы перемещаем по какой-то траектории заряд  $q_1$  (рис. 2.11). Тогда

$$
A = \int_{I}^{II} qE_{l}dl = q_{1} \frac{1}{4\pi\varepsilon_{0}} \int \frac{q}{R^{2}}dl = \frac{1}{4\pi\varepsilon_{0}} q_{1}q_{2} \left(\frac{1}{r_{I}} - \frac{1}{r_{II}}\right)
$$
(2.14)

Здесь было учтено, что

$$
dr = dl \cos \alpha
$$

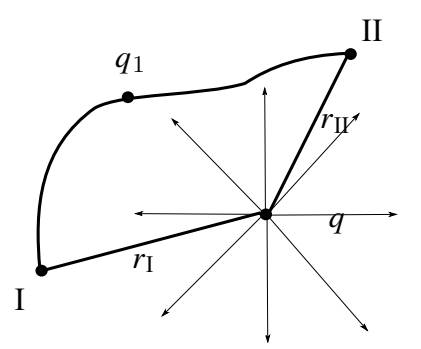

Рис. 2.11: Иллюстрация к вычислению работы одиночного заряда

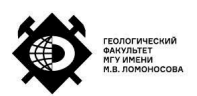

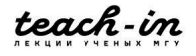

#### **Консервативные силы. Теорема о циркуляции.**

**Теорема о циркуляции.** Работа электрических сил по любому замкнутому контуру равна нулю. Тогда, если мы рассматриваем работу на какой-то траектории BC (рис. 2.12), она будет равна работе на траектории CB:  $A_1 = A_2$ .

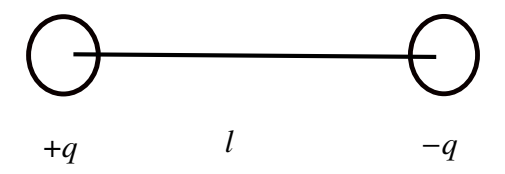

Рис. 2.12: Иллюстрация к теореме о циркуляции

### **Потенциал электростатического поля. Эквипотенциальные поверхности**

Из условия консервативности сил следует, что заряд должен обладать некоторой потенциальной энергией.

**Потенциал** – работа по перемещению заряда из данной точки в начало отсчёта.

Рассмотрим некоторый заряд q. Ясно, что чем дальше от него рассматриваемая точка пространства, тем меньше напряжённость поля от этого заряда. Соответственно, имеет смысл выбирать в качестве начала отсчёта точку на бесконечности. Таким образом, потенциал – работа по перемещению из конкретной точки в бесконечность:

$$
W = A_{B\infty} = \int_{B}^{\infty} aE_l dl
$$
 (2.15)

Потенциал – энергетическая характеристика заряженной системы. Он измеряется в вольтах:

$$
1\mathbf{B}=1\frac{\mathbf{\Pi}\mathbf{x}}{\mathbf{K}\pi}
$$

Потенциал точечного заряда меняется обратно пропорционально расстоянию до рассматриваемой точки:

$$
W_{\text{nor}} = \frac{1}{4\pi\varepsilon_0} \frac{q}{r}
$$
 (2.16)

Чтобы понять, каким образом распределяется потенциал, ввели понятие эквипотенциальной поверхности. **Эквипотенциальная поверхность** – это поверхность, при любом перемещении по которой работа равна нулю (то есть поверхности равного потенциала).

Если силовая линия направлена не перпендикулярно эквипотенциальной поверхности, то существует воздействие на пробный заряд, соответственно, совершается работа над ним, что противоречит определению эквипотенциальной поверхности. Соответственно, эквипотенциальная поверхность должна быть перпендикулярна силовой линии.

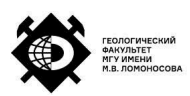

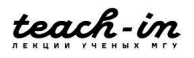

Для единичного заряда эквипотенциальные поверхности имеют вид концентрических окружностей (рис. 2.13).

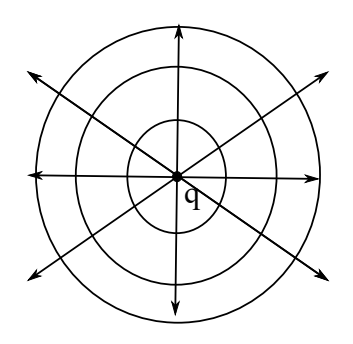

Рис. 2.13: Эквипотенциальные поверхности

Для потенциалов тоже действует принцип суперпозиции

$$
\varphi(B) = \sum_{i} \varphi_{i}(B) \tag{2.17}
$$

Рассмотрим разность потенциалов между двумя точками (рис. 2.14). Чтобы понять, чему равна разность потенциалов, берём пробный заряд, перетаскиваем его из точки В на бесконечность, а оттуда – в точку С.

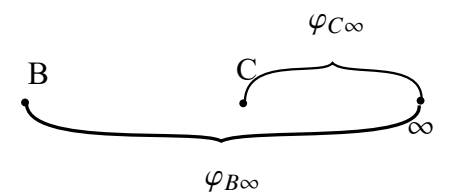

Рис. 2.14: Разность потенциалов

В итоге

$$
\varphi_B - \varphi_C = \varphi_{BC} \tag{2.18}
$$

Между напряжённостью электрического поля и потенциалом есть связь. Проверим это.

**Однородное поле** – это поле, напряжённость которого в каждой точке одинаково направлена и одинакова по величине. Например, поле в конденсаторе однородно. Возьмём некоторый пробный заряд и перетащим его из точки B в точку C. Выбор траектории может быть любым, соответственно, можно выбрать траекторию BDC (рис. 2.15). В итоге Тогда работа складывается из работ на двух участках:

$$
A = qEd + 0 \tag{2.19}
$$

так как работа на втором участке равна нулю.

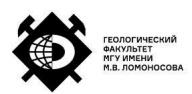

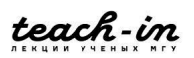

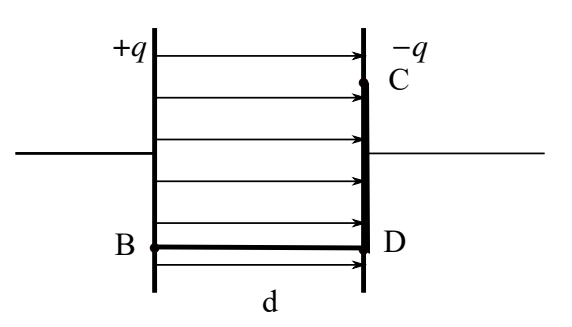

Рис. 2.15: Конденсатор

Если разделим получившееся выражение на пробный заряд, получим разность потенциалов

$$
\varphi = Ed \tag{2.20}
$$

В случае неоднородного поля работа равна

$$
A = q\left[\varphi(x, y, z) - \varphi(x + dx, y + dy, z + dz)\right]
$$
 (2.21)

Тогда, в пределе

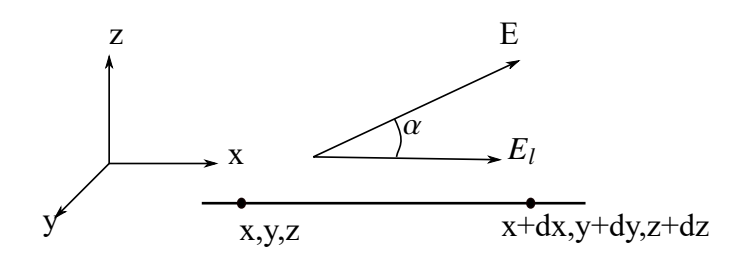

Рис. 2.16: Неоднородное поле

$$
E_l dl = -d\varphi \tag{2.22}
$$

Тогда

$$
E_l = -\frac{d\varphi}{dl} \tag{2.23}
$$

Напряжённость

$$
E = \left(-\frac{d\varphi}{dl}\right) \text{ B Hаправлении } \vec{E}
$$
 (2.24)

Тогда при разложении по системе координат:

$$
E_x = \left(-\frac{d\varphi}{dx}\right), \quad E_y = \left(-\frac{d\varphi}{dy}\right), \quad E_z = \left(-\frac{d\varphi}{dz}\right)
$$
 (2.25)

Или

$$
E = -grad\varphi \tag{2.26}
$$

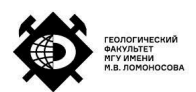

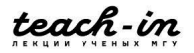

# **Лекция 3.Проводники. Электроёмкость. Конденсаторы.**

## **Уравнение Пуассона**

На прошлой лекции была получена зависимость напряжённости электрического поля от потенциала:

$$
\vec{E} = -\left(\frac{d\varphi}{dl}\right)_{\text{B Hamp }\vec{E}} \tag{3.1}
$$

Тогда

$$
E_x = -\frac{\partial \varphi}{\partial x} \quad E_y = -\frac{\partial \varphi}{\partial y} \quad E_z = -\frac{\partial \varphi}{\partial z} \tag{3.2}
$$

Или, эквивалентная запись:

$$
\vec{E} = -grad\varphi \tag{3.3}
$$

Запишем теорему Гаусса:

$$
\frac{\partial E_x}{\partial x} + \frac{\partial E_y}{\partial y} + \frac{\partial E_z}{\partial z} = \frac{1}{\varepsilon_0} \rho \tag{3.4}
$$

и подставим в (3.4) выражения (3.2). Тогда получим:

$$
\frac{\partial^2 \varphi}{\partial x^2} + \frac{\partial^2 \varphi}{\partial y^2} + \frac{\partial^2 \varphi}{\partial z^2} = -\frac{1}{\varepsilon_0} \rho
$$
\n(3.5)

#### – **уравнение Пуассона**.

Если же замкнутая поверхность не содержит зарядов, то уравнение преобразуется в

$$
\left[\frac{\partial^2 \varphi}{\partial x^2} + \frac{\partial^2 \varphi}{\partial y^2} + \frac{\partial^2 \varphi}{\partial z^2} = 0\right]
$$
 (3.6)

#### –**уравнение Лапласа**.

Таким образом, уравнение Пуассона и уравнение Лапласа есть в сущности теорема Гаусса, но не для потока вектора, а для изменения потенциала.

#### **Проводники и диэлектрики**

Часто возникает необходимость в решении задач электростатики в средах. Известно, что любая материя, если на неё никак не воздействуют, является электрически нейтральной. То есть количество положительных зарядов в ионах и количество отрицательных зарядов в электронах приблизительно равные друг другу. Однако, все материалы в в электрическом поле ведут себя по-разному. Согласно этому выделяют два класса – проводники и диэлектрики.

Например, в металлах ионы образуют кристаллическую решётку. Вокруг них находятся свободные электроны. Эти свободные электроны распределяются в металле

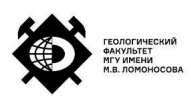

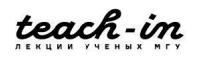

таким образом, что электрическое поле внутри металла равно нулю. Например, если у нас есть некоторые металлический предмет, и в какой-то точке внутри него электрическое поле не равно нулю, то это электрическое поле будет действовать на электроны до тех пор, пока к электроны не перераспределятся таким образом, чтобы компенсировать это внешнее поле. Если мы помещаем на проводник заряд, то он перераспределяется по проводнику таким образом, что внутри проводника поле остаётся равным нулю, а снаружи вектор напряжённости поля перпендикулярен внешней поверхности проводника.

Изучим, как устроена напряжённость электрического поля вне проводника. Пусть есть некоторые проводник. Мы выбираем некоторую удобную нам поверхность (например, цилиндрическую). См. рис. 3.1. Пусть поверхностная плотность заряда –  $\sigma$ . Соответственно, через боковые поверхности поток вектора напряжённости электрического поля будет равен нулю. Так, если напряженность в какой-то точке будет не равна нулю, то те электроны, которые находятся на поверхности металла, будут смещаться. Соответственно, напряжённость будет направлена вдоль выбранного цилиндра.

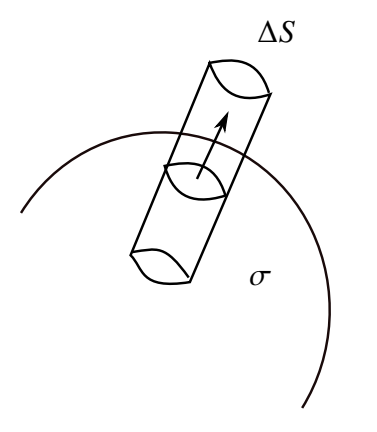

Рис. 3.1: Иллюстрация к объяснению

Таким образом, поток вектора напряжённости электрического поля равен

$$
\Phi = E_n \Delta S \tag{3.7}
$$

С другой стороны,

$$
E_n \Delta S = \frac{1}{\varepsilon_0} \sigma \Delta S \tag{3.8}
$$

Соответственно,

$$
E_n = E = \frac{1}{\varepsilon_0} \sigma \tag{3.9}
$$

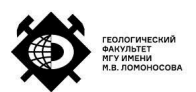

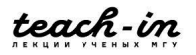

#### **Распределение заряда в проводнике. Экранирование.**

В нейтральном проводнике можно перераспределить заряды двумя способами. Например, мы можем нанести какой-то заряд на проводник. Этот заряд перераспределяется по поверхности таким образом, чтобы скомпенсировать электрическое поле внутри в проводнике. Заметим, что проводник является сплошной эквипотенциальной поверхностью.

С другой стороны, мы можем поднести к поверхности проводника положительный заряд. Тогда на свободные электроны внутри проводника начинает действовать электрическое поле. В результате этого отрицательные заряды перетекают в область проводника, которая находится ближе положительному заряду. С другой же стороны проводника останутся положительно заряженный ионы (см. рис. 3.2).

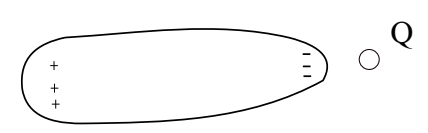

Рис. 3.2: Индукционное перераспределение зарядов проводника.

Если имеется два заряженных проводника: маленький и большой, то при их соприкосновении все заряды с маленького проводника перетекает на большой , так как большой проводник обладает большей ёмкостью.

Пусть есть некоторые полость, окружённая электрической оболочкой. Снаружи к этой системе подносят некий положительный заряд (рис. 3.3). В этом случае будет происходить перераспределение заряда таким образом, что напряжённость электрического поля в полости будет равна нулю. Это явление называется **экранированием**.

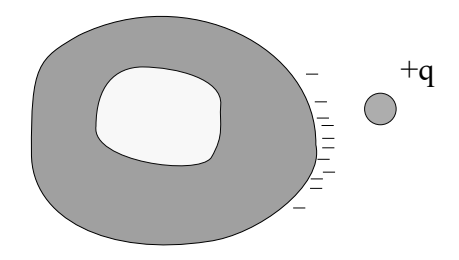

Рис. 3.3: Экранирование.

Рассмотрим проводник определённой формы (рис. 3.4). Наведённый заряд распределяется таким образом, чтобы силовые линии концентрировались на остриях, а во впадинах они будут минимальны.

#### **Электроёмкость**

Известно, что если есть некоторое заряженное тело, то на некотором расстоянии от него, в точке А, будет возникать электрическое поле, причём потенциал в этой точке будет

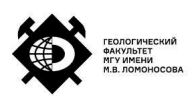

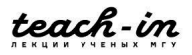

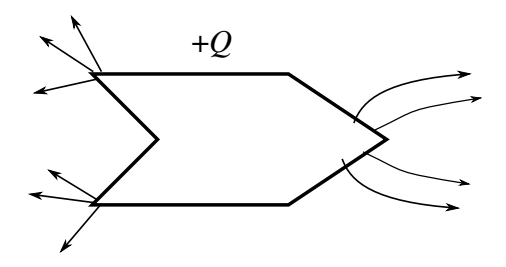

Рис. 3.4: Иллюстрация к примеру.

равен работе по перемещению единичного точечного положительного заряда из точки А в бесконечность (рис. 3.5). Экспериментально было доказано, что, если есть два заряда,

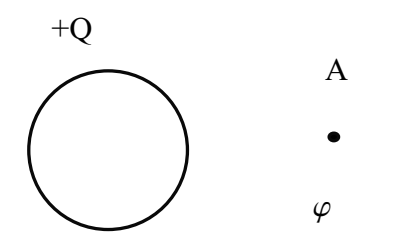

Рис. 3.5: Иллюстрация к примеру.

которые создают два электрических поля:

$$
Q_1 \to \Delta \varphi_1
$$
  

$$
Q_2 \to \Delta \varphi_2
$$
  

$$
\frac{Q_1}{Q_2} = \frac{\Delta \varphi_1}{\varphi_2} \tag{3.10}
$$

то выполнено соотношение:

$$
\frac{\mathcal{Z}1}{Q_2} = \frac{\mathcal{Z}1}{\Delta \varphi_2} \tag{3.1}
$$

То есть, разность потенциалов в точке А пропорциональна заряду:

$$
\Delta \varphi_A \equiv U_A \sim Q \tag{3.11}
$$

Таким образом,

$$
Q = CU \tag{3.12}
$$

где константа C называется **электрической ёмкостью.** Она численно равна заряду, который нужно сообщить по проводнику, чтобы изменить его потенциал на единицу. Измеряется в фарадах.

Посчитаем емкость проводящего шара. Для проводящего шара известно, что

$$
\varphi = \frac{1}{4\pi\varepsilon_0} \frac{q}{R}
$$
 (3.13)

где R – радиус шара.

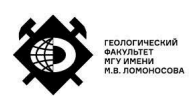

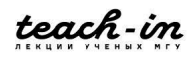

Так как

$$
C\varphi = q \tag{3.14}
$$

получаем

$$
C = 4\pi\varepsilon_0 R \tag{3.15}
$$

**Замечание.** Сравним электрические и гравитационные взаимодействия для двух протонов. Тогда гравитационное взаимодействие

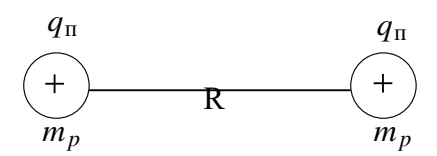

Рис. 3.6: Взаимодействие протонов.

$$
\vec{F}_{\rm rp} = G \frac{m_{\rm mp} m_{\rm np}}{R^2} \tag{3.16}
$$

Электростатическое взаимодействие:

$$
F_{\text{3I}} = \frac{1}{4\pi\epsilon_0} \frac{q_{\text{np}} q_{\text{np}}}{R^2}
$$
 (3.17)

Их отношение

$$
\frac{F_{\rm rp}}{F_{\rm 9II}} \approx 10^{-34} \tag{3.18}
$$

Таким образом, при рассмотрении двух заряженных частиц гравитационное взаимодействие не учитывают.

**Замечание.** Любое заряженное тело создаёт в окружающей области какое-то электрическое поле. Значит, любое заряженное тело обладает электроёмкостью.

Определим, от чего зависит электроёмкость. Во-первых, распределение заряда по телу зависит от формы тела, соответственно в разных направлениях потенциал будет разный по отношению к данному телу. То есть электроёмкость зависит от формы тела. Вовторых, электроёмкость зависит от среды. Если поместить заряд в какую-то среду, то эта среда может повлиять на электрическое поле и на потенциал в данной точке. В-третьих, электроемкость зависит от окружающих проводников. Например, если есть некоторый заряд, окружённый некоторой проводящей оболочкой (рис. 3.7), то потенциал в точке A будет определяться не только зарядом q, но и индукционными зарядами, которые появятся на внутренней поверхности оболочки.

#### **Конденсаторы**

Рассмотрим конденсатор, состоящий из двух пластин. Они расположены на расстоянии d друг от друга и имеют площадь S.

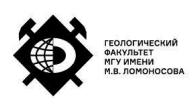

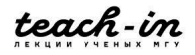

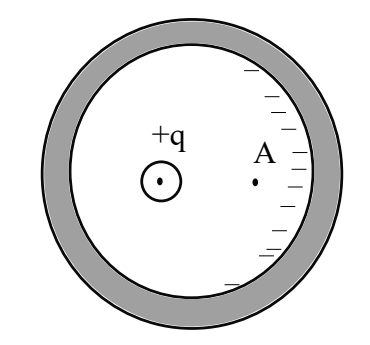

Рис. 3.7: Иллюстрация к примеру

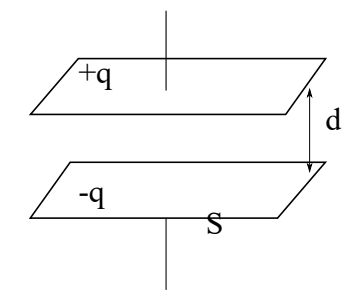

Рис. 3.8: Плоский конденсатор

Будем считать, что поле, которое между ними возникает, однородно, если

$$
\sqrt{S} \gg d \tag{3.19}
$$

Конденсатор может быть цилиндрическим (рис. 3.9). В этом случае, чтобы поле было однородным, длина этих цилиндров должна быть больше, чем отношение их радиусов.

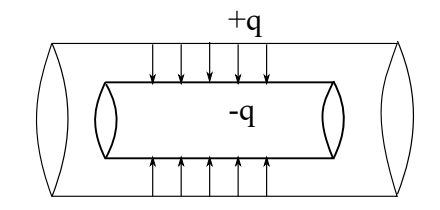

Рис. 3.9: Цилиндрический конденсатор

Аналогично устроен сферический конденсатор (рис. 3.10).

Вернёмся к плоскому конденсатору. В нём напряжённость электрического поля

$$
E = \frac{\sigma}{\varepsilon_0} \tag{3.20}
$$

Докажем это. Электрическое поле в плоском конденсаторе складывается от положительно и отрицательно заряженных пластин (рис. 3.11).

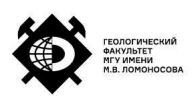

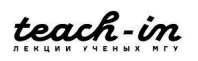

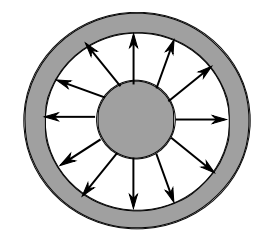

Рис. 3.10: Сферический конденсатор

$$
E = E_{-} + E_{+} = \frac{\sigma}{2\varepsilon_0} + \frac{\sigma}{2\varepsilon_0} = \frac{\sigma}{\varepsilon_0}
$$
 (3.21)

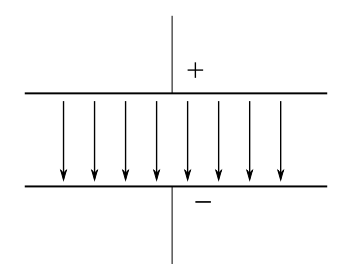

Рис. 3.11: Плоский конденсатор

Тогда

$$
U = Ed = \frac{\sigma}{\varepsilon_0} d \tag{3.22}
$$

Соответственно, ёмкость плоского конденсатор

$$
C = \frac{q}{U} = \varepsilon_0 \frac{S}{d} \tag{3.23}
$$

Конденсаторы можно собирать в батареи. Например, рассмотрим последовательное соединение конденсаторов. Тогда суммарное напряжение

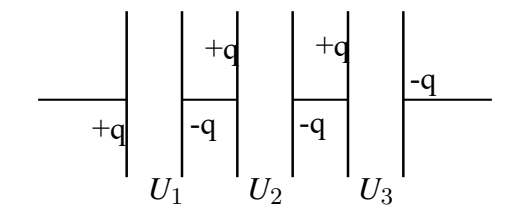

Рис. 3.12: Последовательное соединение конденсаторов

$$
U_{\Sigma} = \sum_{i} U_i \tag{3.24}
$$

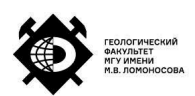

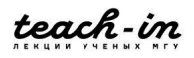

Отсюда получаем, что  $q = const.$  Тогда, ёмкость батареи вычисляется из

$$
\frac{1}{C_{\Sigma}} = \sum \frac{1}{C_i} \tag{3.25}
$$

При параллельном подключении конденсаторов  $U = const.$  Тогда заряды распределятся на конденсаторах в зависимость от ёмкости.

$$
q = \sum q_i \tag{3.26}
$$

$$
C = \sum C_i \tag{3.27}
$$

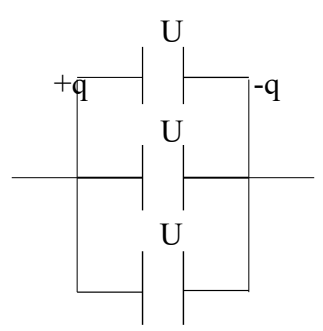

Рис. 3.13: Параллельное соединение конденсаторов

**Замечание.** Если конденсаторы рисуются так, как во всех примерах выше, значит, предполагается, что пространство между пластинами ничем не заполнено (рассматриваем электростатическое распределение в вакууме). В зависимости от материала между пластинами может меняться напряжённость электрического поля.

Посчитаем энергию конденсатора. Рассмотрим один плоский конденсатор. Для него

$$
q = CU \tag{3.28}
$$

Работа по перемещению заряда равна

$$
\Delta A = \Delta U \cdot q \tag{3.29}
$$

Суммарная работа складывается из сумм работ при разрядке конденсатора:

$$
A = \int_{U}^{0} q dU = C \int U dU = \frac{CU^{2}}{2} = \frac{q^{2}}{2C} = \frac{\varepsilon_{0}\varepsilon}{2} E^{2} V
$$
 (3.30)

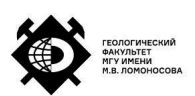

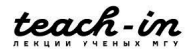

где V – объём конденсатора, то есть для плоского конденсатора

$$
V = Sd \tag{3.31}
$$

#### **Объёмная плотность энергии электрического поля**

Мы получили выражение для энергии, запасённой в конденсаторе (3.30). По сути это энергия электрического поля. Поэтому мы можем посчитать плотность энергии электрического поля

$$
\omega = \frac{\Delta A}{V} = \frac{\varepsilon_0 \varepsilon}{2} E^2 \tag{3.32}
$$

где  $\varepsilon$  характеризует реакцию среды на электрическое поле.

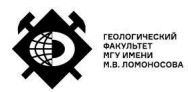

# **Лекция 4. Дипольный момент. Диэлектрики.**

#### **Диполь. Напряжённость поля диполя**

В отличие от проводников, диэлектрики не имеет свободных зарядов. Все электроны связанны с ионами. Поэтому при помещении диэлектрика в электрическое поле его электроны мне перетекают в соответствии с направлениям поля, поэтому и не возникает ток. Для подробного изучения диэлектриков сперва рассмотрим диполь.

**Диполь** – это система из двух одинаковых по величине, но разных по знаку зарядов, которые расположены на расстоянии l друг от друга. Ведём понятие **вектора дипольного**

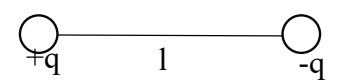

Рис. 4.1: Диполь

**момента**:

$$
\vec{p} = ql \tag{4.1}
$$

Изучим поле диполя. Рассмотрим поле в некоторой точке A (рис. 4.2). Тогда, из закона

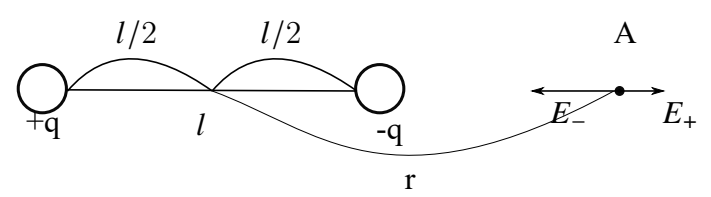

Рис. 4.2: Иллюстрация к примеру

Кулона получаем

$$
E = E_{-} - E_{+} = \frac{1}{4\pi\varepsilon_0} \frac{q}{\left(r - \frac{l}{2}\right)^2} - \frac{1}{4\pi\varepsilon_0} \frac{q}{\left(r + \frac{l}{2}\right)^2} = \frac{1}{4\pi\varepsilon_0} \frac{2qrl}{\left[\left(r^2 - \frac{l^2}{4}\right)\right]^2}
$$
(4.2)

Если рассматривать расстояния  $r \gg l$ , то

$$
E \approx \frac{1}{4\pi\varepsilon_0} \frac{2ql}{r^3} = \frac{1}{4\pi\varepsilon_0} \frac{2p}{r^3}
$$
(4.3)

Данный результат получен для точки на оси диполя. Если же точка расположена не на оси (рис. 4.3), то для неё нужно получить суммарный вектор напряженности поля от обоих зарядов по правилу сложения векторов. В результате можно получить

$$
E = \frac{p}{4\pi\varepsilon_0} \frac{\sqrt{1 + 3\cos^2\varphi}}{r^3}
$$
 (4.4)

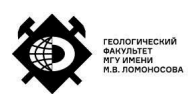

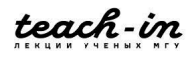

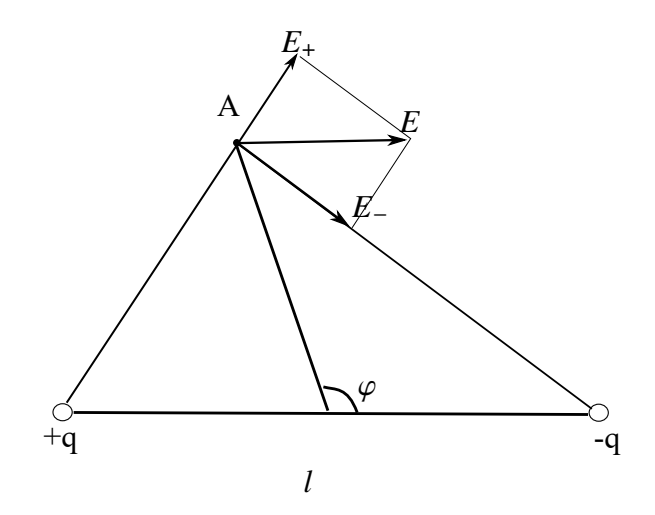

Рис. 4.3: Иллюстрация к примеру

Если же рассматриваемая точка расположена на прямой, перпендикулярной оси диполя и проходящей через её середину (рис. 4.4), то

$$
E_{\text{teHT}\perp} = \frac{p}{4\pi\varepsilon_0} \frac{1}{r^3} \tag{4.5}
$$

Рассмотрим поведение диполя во внешнем электрическом поле. Если поместить диполь в

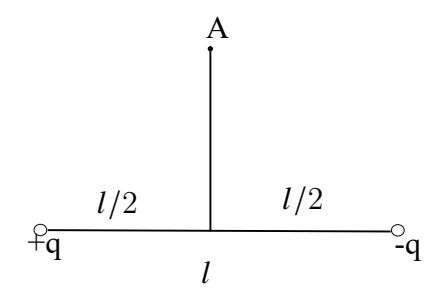

Рис. 4.4: Иллюстрация к примеру

некоторое внешнее поле, то на каждый заряд будут действовать силы, равные по величине и противоположные по направлению (рис. 4.5).

$$
|F_1| = |F_2| \tag{4.6}
$$

Тогда момент силы

$$
\vec{M} = [\vec{p}\vec{E}] \tag{4.7}
$$

Этот момент силы будет действовать до тех пор, пока диполь не выстроится по полю. То есть вектор дипольного момента должен быть сонаправлен с вектором напряжённости внешнего электрического поля (рис. 4.6).

Рассмотрим случай неоднородного поля, представленный на рис. 4.7. Тогда положительный заряд, который находится в более сильном поле, чем отрицательный,

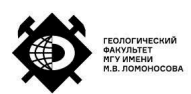

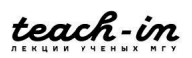

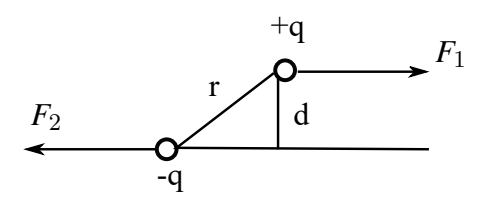

Рис. 4.5: Диполь во внешнем поле

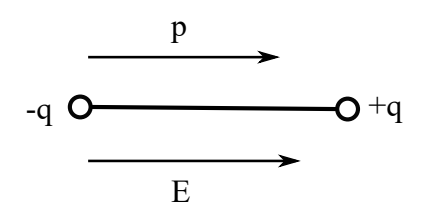

Рис. 4.6: Результат действия момента силы

будет втягиваться в зону более сильного поля.

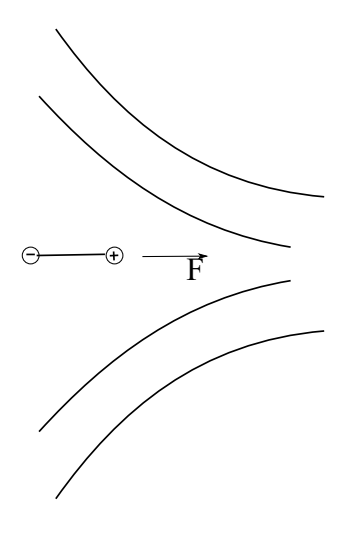

Рис. 4.7: Диполь в неоднородном поле

#### **Молекула как точечный диполь. Вектор поляризации**

В диэлектрике нет свободных электронов, поэтому если диэлектрик реагирует на внешнее поле, это означает, что на внешнее поле реагирует конкретная молекула, локализованная в некотором состоянии. В некотором приближении все молекулы можно принять за диполь. Если речь идёт полярных молекулах, то есть некоторое расстояние между центрами масс положительного и отрицательного заряда. Тогда, если поля нет, то молекулы расположены хаотично друг относительно друга, как на рис. 4.8.

Когда накладывается некоторое внешнее электрическое поле, молекулы выстраиваются по полю, как диполи (рис. 4.9). Однако существует и неполярные молекулы, то есть молекулы с положительным ядром и отрицательно заряженной

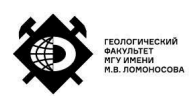

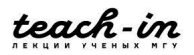

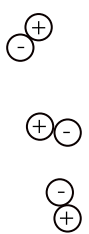

Рис. 4.8: Расположение молекул в отсутствие поля

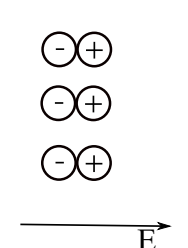

Рис. 4.9: Расположение молекул в случае наложения поля

внешней оболочкой. Тогда в случае отсутствие поля их условно можно изобразить как на рис. 4.10.

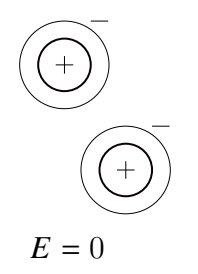

Рис. 4.10: Неполярные молекулы

Когда накладывается внешнее поле, смещаются центры зарядов этих молекул. Положительный заряд в молекуле составляют протоны, масса которых более, чем в тысячу раз больше массы электронов. Таким образом, центр положительного заряда останется практически неизменным, сместится центр отрицательного заряда. Получившаяся система снова ориентируются по полю. Такие молекулы условно можно считать диполями.

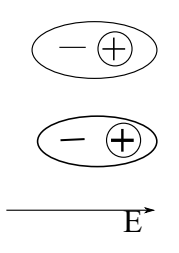

Рис. 4.11: Неполярные молекулы при появлении внешнего поля

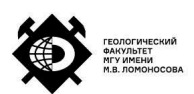

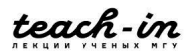

При наложении внешнего поля каждая молекула поляризуется, то есть смещаются центры отрицательных положительных зарядов. Соответственно, если есть большой объем, состоящий из молекул, причём каждая из них поляризована, то этот объём приобретает суммарную поляризацию. Этот вектор поляризации

$$
\vec{P} = \frac{\sum p_i}{V} \tag{4.8}
$$

В общем случае вектор поляризации является функцией координат. Это связано с тем, что диэлектрик может быть неоднородным. Если вектор поляризации не является функцией координат, то он определяется внешним электрическим полем, соответственно имеет место это соотношение

$$
\vec{P} \sim \varepsilon_0 \vec{E} \tag{4.9}
$$

Введём коэффициент пропорциональности:

$$
\vec{p} = \varkappa \varepsilon_0 \vec{E} \tag{4.10}
$$

Соответственно, вектор поляризации ориентирован так же, как и внешние поле. При этом  $\gamma$  (диэлектрическая восприимчивость) тоже может иметь разные зависимости, например, для полярных молекул

$$
\chi \sim \frac{1}{T} \tag{4.11}
$$

#### **Поляризационные заряды**

Рассмотрим случай неполярных молекул. Пусть дан некоторый диэлектрик. Мы выбираем некоторую поверхность внутри этого диэлектрика. При наложении внешнего поля молекулы внутри диэлектрика поляризуется. Вследствие этого молекулы вблизи выбранной поверхности тоже поляризуется, причём часть поляризованных зарядов, как отрицательных, так и положительных, могут выходить за пределы этой поверхности (рис. 4.12). К в результате выбранная поверхность приобретён следующий заряд

$$
\Delta Q = q_{\text{Bou}} - q_{\text{yun}} \tag{4.12}
$$

где  $q_{\text{B0III}}$  – вошедший в поверхность заряд,  $q_{\text{VIII}}$  – ушедший заряд.

Рассмотрим малый участок указанной поверхности (рис. 4.13). Пусть длина этого участка равна  $l$ , а площадь равна  $\Delta S.n$  – нормаль к поверхности.

Тогда поляризационные заряды

$$
\Delta Q^{\Pi} = n_0 l \Delta Sq \cos \alpha \tag{4.13}
$$

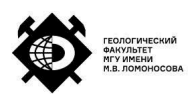

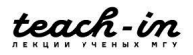
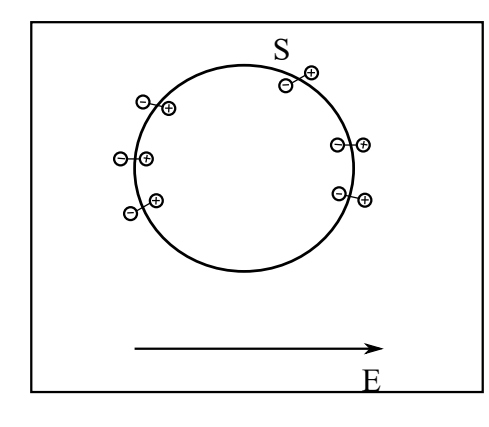

Рис. 4.12: Диэлектрик во внешнем поле

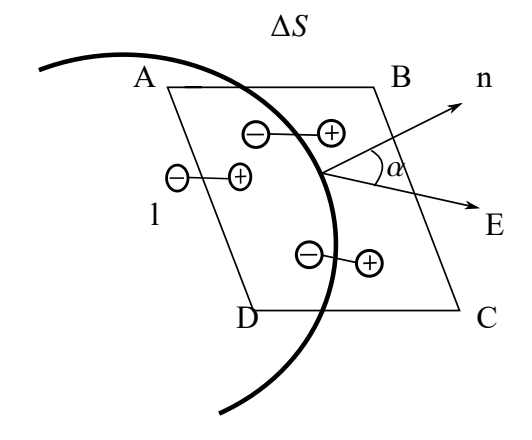

Рис. 4.13: Участок диэлектрика во внешнем поле

где  $n_0$  – концентрация молекул

$$
n_0 = \frac{N}{V} \tag{4.14}
$$

Соответственно, так как вектор дипольного момента

$$
ql = p \tag{4.15}
$$

То для всего диэлектрика имеем

$$
ql\ n_0 = P \tag{4.16}
$$

Тогда получаем

$$
\Delta Q^{\Pi} = -P_n \Delta S \tag{4.17}
$$

Поляризационный заряд всей поверхности:

$$
Q^{\Pi} = \oint -P_n dS \tag{4.18}
$$

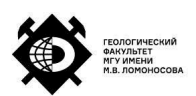

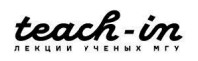

#### **Плотность поверхностных зарядов**

Стоит учитывать, что поверхность материала зачастую отличается по своим свойствам от объёма данного материала. Поэтому необходимо учесть плотность поверхностных поляризационных зарядов в нашем рассмотрении. В случае отсутствие внешнего поля молекулы поверхности не вносят никаких электростатических изменений в систему. Если приложить внешнее поле, то в некотором тонком поверхностном слое окажется избыток или недостаток (в зависимости от направления приложенного поля) отрицательных зарядов.

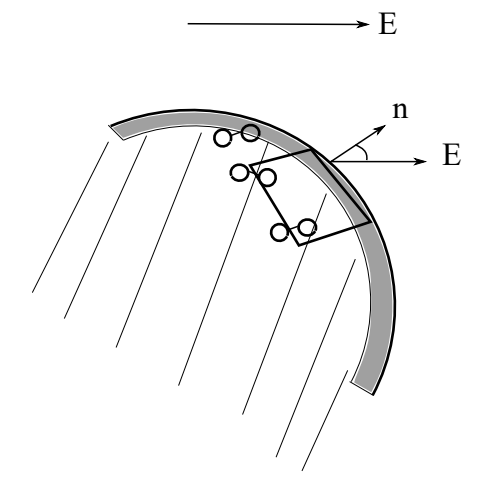

Рис. 4.14: Поверхность диэлектрика во внешнем поле

На рис. 4.14 серым слоем обозначен приповерхностный слой, а штриховкой - сам диэлектрик.

Аналогично предыдущему случаю мы можем рассмотреть поверхность диэлектрика и получить для поверхностных зарядов формулу

$$
\Delta Q^n = n_0 l q \cos \alpha \Delta S \tag{4.19}
$$

Разделим на площадь:

$$
\frac{\Delta Q^n}{\Delta S} = \sigma = n_0 q l \cos \alpha = P_n \tag{4.20}
$$

где  $\sigma$  – поверхностная плотность заряда,  $P_n$  - нормальная составляющая вектора поляризации.

То есть, поверхностная плотность заряда определяется степенью поляризации.

Как и в металлах, поляризационные заряды распределяются по поверхности. Если в проводнике поляризационные заряды компенсируют внешнее поле, то в диэлектрике возникает некоторые дополнительные поля, которая определяется свойством диэлектрика.

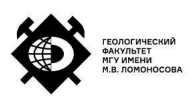

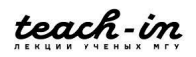

#### **Основная задача электростатики**

Основная задача электростатики – определение электрического поля, которое создаёт комбинация свободных и наведённых (поляризационных) зарядов. Таким образом, если поле можно представить в виде суммы напряженностей электрических полей от свободных и поляризационных зарядов:

$$
\vec{E} = \vec{E}_{\text{CB}} + \vec{E}_{\text{n}} \tag{4.21}
$$

то задача решается просто. Однако в большинстве случаев задача является нерешаемой, так как поляризованные заряды приводят к переориентации свободных зарядов, свободные заряды, в свою очередь, приводит к индукции, соответственно появляются поляризационные заряды. Поэтому зачастую мы имеем дело с параметрической задачей, которая не имеет точного аналитического решения.

#### **Теорема Гаусса и теорема о циркуляции при наличии диэлектрика**

Рассмотрим теорему Гаусса и теорему о циркуляции в случае диэлектрика.

В этом случае при расчёте потока нужно учитывать как поляризационные, так и свободные заряды:

$$
\oint_{S} E_n dS = \frac{1}{\varepsilon_0} \left( \sum q_i^{\text{II}} + \sum q_k^{\text{CB}} \right)
$$
\n(4.22)

для поляризационных зарядов

$$
\sum q_i^{\mathrm{II}} = -\oint P_n dS
$$

Тогда получаем

$$
\oint \left(\varepsilon_0 E_n + P_n\right) dS = \sum q_k \tag{4.23}
$$

Обозначим

$$
\varepsilon_0 E_n + p_n = D_n \tag{4.24}
$$

#### – **вектор электрического смещения**

Тогда теорема Гаусса примет вид

$$
\oint D_n dS = \sum q_k^{\text{CB}} \tag{4.25}
$$

Таким образом, в случае диэлектрика (за счёт его поляризации) появляется некоторое дополнительное поле. Вследствие этого в теореме Гаусса появляется новый вектор.

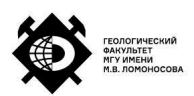

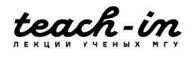

## **Лекция 5. Электрический ток. Законы постоянного тока.**

#### **Вектор электрического смещения**

На прошлой лекции мы ввели вектор электрического смещения:

$$
\vec{D} = \varepsilon_0 \vec{E} + \vec{P} \tag{5.1}
$$

Отсюда мы получили теорему Гаусса в случае диэлектриков:

$$
\oint \vec{D}_{\text{H}} dS = \sum_{i} q_{i}^{\text{n}} \tag{5.2}
$$

Вектор смещения можно переписать в виде

$$
D = \varepsilon_0 \vec{E} + \varepsilon_0 \varkappa E = \varepsilon_0 (1 + \varkappa) E = \varepsilon_0 \varepsilon \vec{E}
$$
 (5.3)

#### где <sup>1</sup> <sup>+</sup> <sup>=</sup> – **относительная диэлектрическая проницаемость**.

Проанализируем вектор электрического смещения. В изотропных диэлектриках вектор электрического смещения совпадает с направлением вектора напряжённости поля. Отметим, что вектор напряжённости электрического поля испытывает разрывы как на свободных, так поляризационных зарядах. Вектор электрического смещения не испытывает разрывов на свободных зарядов, но испытывают разрывы на поляризационных зарядах. Если в вакууме поляризация равняется нулю:  $P = 0$ , тогда

$$
\vec{D} = \varepsilon_0 \vec{E} \tag{5.4}
$$

#### **Электрический ток**

**Электрический ток** – это любое упорядоченное движение зарядов.

Будем рассматривать постоянный электрический ток в проводниках, так как у диэлектриков нет свободных носителей заряда. Если диэлектрик попадает во внешнее поле, то в нем происходит лишь перераспределение заряда.

Воспользуемся грубой моделью представления электронов – будем считать, что электроны в проводнике – это заряженные шарики, которые хаотично движутся между ионами проводника. В отсутствие поля электрон хаотично движется, притягиваясь и отражаясь от ионов. Если же существует внешнее поле, то электрон, продолжая отскакивать от ионов, движется в определённом направлении - против вектора напряжённости внешнего поля. Таким образом, у электрона будет какая-то дрейфовая скорость u. Неупорядоченное движение – это движение, при котором число прошедших частиц через поверхность слева направо равно числу частиц, прошедших через поверхность справа налево. Это неупорядоченное движение соответствует левой части

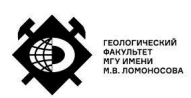

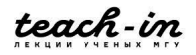

рис. 5.1, то есть когда электрон хаотично движется между ионами в отсутствие внешнего поля. В случае же наложения внешнего поля возникает упорядоченное движение зарядов.

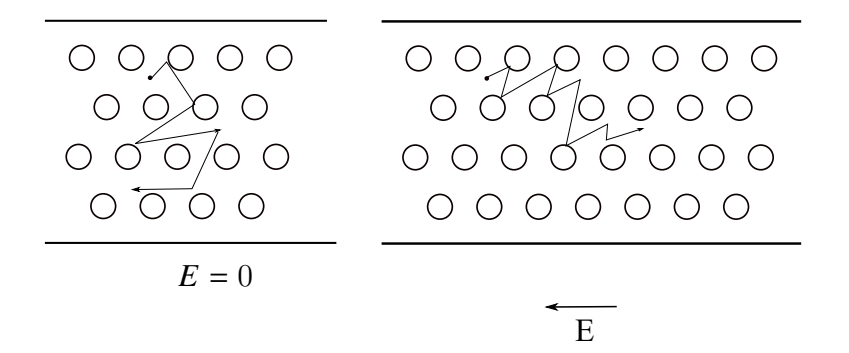

Рис. 5.1: Движение электронов в проводнике

#### **Сила и плотность тока**

Введём понятия силы и плотности тока. Пусть есть некоторый проводник. Выделим некоторую поверхность  $\Delta S$ , относительно которой будем рассматривать число прошедших электронов (рис. 5.2). Здесь u – дрейфовая скорость, n – вектор нормали к выбранному участку поверхности.

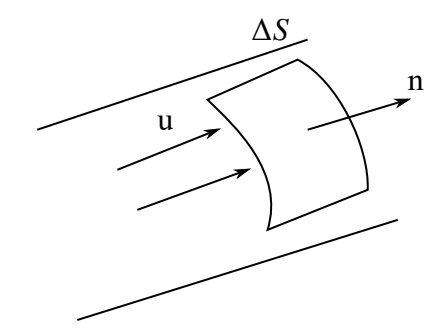

Рис. 5.2: Движение электронов в проводнике

Тогда будем называть **силой тока** количество заряда, которое проходит через единицу поверхности за единицу времени:

$$
\Delta I = \lim_{\Delta t \to 0} \frac{\Delta q}{\Delta t} = \frac{dq}{dt}
$$
\n(5.5)

Тогда заряд, который прошел за какое-то время

$$
q = \int_{t_1}^{t_2} I(t)dt
$$
 (5.6)

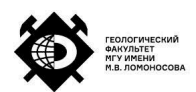

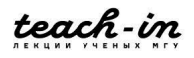

Ток измеряется в амперах.

Иногда проводник может быть неоднородным. Тогда необходимо понимать, каким образом распределены токи в этой поверхности. Для этого вводится понятие **плотности тока**:

$$
j = \frac{\Delta I}{\Delta S_{\perp}}\tag{5.7}
$$

Определим, каким образом происходит перетекание заряда. Пусть есть некоторый объём – прямоугольный параллелепипед (рис. 5.3). Тогда через сечение  $\Delta S$  пройдёт заряд

$$
\Delta q = q n_0 u \Delta t \Delta S \tag{5.8}
$$

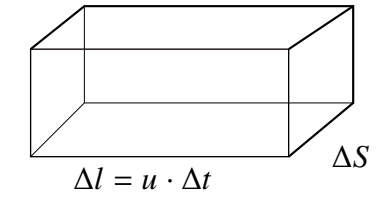

Рис. 5.3: Иллюстрация к примеру

Тогда ток

$$
I = \frac{\Delta q}{\Delta t} = q n_0 u \Delta S \tag{5.9}
$$

а плотность тока

$$
\vec{j} = \frac{I}{\Delta S} = qn_0 \vec{U} \tag{5.10}
$$

Причём направление скорости дрейфа будет соответствовать потоку, который будет проходить.

Если есть два типа зарядов, которые движутся под действием внешнего поля (рис. 5.4), то суммарная плотность тока

$$
j = j_{+} + j_{-} = q_{+}n_{0}^{+}u_{1} + q_{-}n_{0}^{-}u_{2}
$$
\n(5.11)

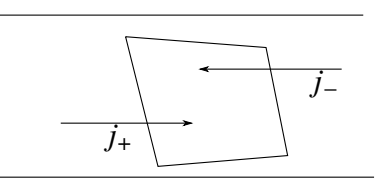

Рис. 5.4: Иллюстрация к примеру

Если же область заряда в какой-то замкнутой плоскости, то изменение заряда можно

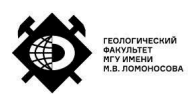

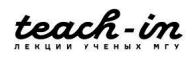

записать в виде

$$
\frac{dQ}{dt} = -\oint j_n dS \tag{5.12}
$$

#### **ЭДС (электродвижущая сила)**

Ранее было сказано, что при внесении металла в электрическое поле заряды в металле перераспределяются таким образом, чтобы внутри проводника поле было нулевым. Поэтому, чтобы внутри проводника было направленное движение электронов, необходимы внешние, так называемые сторонние силы, которые будут создавать внутри проводника долговременное электрическое поле. В качестве источника сторонних сил может выступать генератор, преобразующий механическую энергию в электрическую. Для характеристики этих сторонних сил вводится такое понятие, как как **электродвижущая сила** (ЭДС). Заметим, что хотя в названии присутствует слово сила, на самом деле ЭДС – это работа по перемещению электрического заряда на какое-то расстояние:

$$
\mathcal{E} = \frac{A}{q} \tag{5.13}
$$

Определим напряжённость электрического поля, которую создают сторонние силы. Представим себе какой-то объем, в котором мы создали какое-то электрическое поле, например с помощью аккумулятора. Мы подключили проводник, по нему потёк ток. Величина электрического тока характеризуется понятием напряжённости электрического поля, которое стало существовать в проводнике. Таким образом, сторонние силы заставляют заряды двигаться. Тогда можно записать, что напряжённость электрического поля, которое создаётся сторонними силами равна

$$
\vec{E}_{\text{crop}} = \frac{\vec{F}_{\text{crop}}}{q} \tag{5.14}
$$

Напряжённость электрического поля внутри проводника (приблизительно) представлена на рис. 5.5.

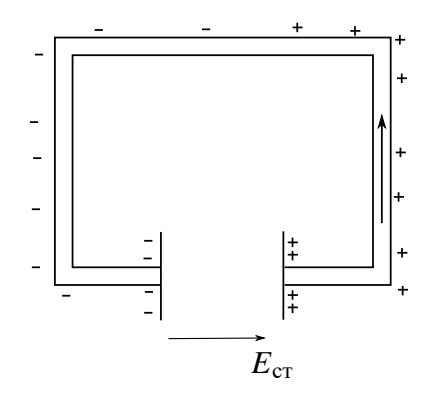

Рис. 5.5: Проводник, подключенный к источнику тока

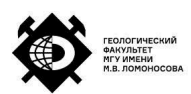

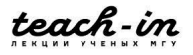

Тогда напряжённость на каком-то участке BC (рис. 5.6):

$$
U_{\rm BC} = \varphi_{\rm B} - \varphi_{\rm c} + \mathcal{E}_{\rm crop} \tag{5.15}
$$

Таким образом, мы совершаем перенос заряда из точки B в точку C и учитываем работу, которая совершается при переносе этого заряда через источник. Тогда, если

$$
\mathcal{E}_{\text{crop}} = 0 \quad U_{\text{bc}} = \varphi_{\text{b}} - \varphi_{\text{c}} \tag{5.16}
$$

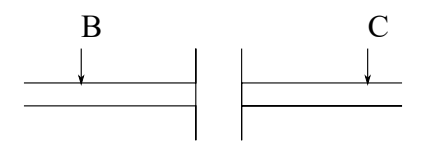

Рис. 5.6: Иллюстрация к вычислению разности потенциалов

#### **Законы постоянного тока**

Есть два основных положения для цепи постоянного тока. Во-первых, постоянный ток течёт только в замкнутых цепях. Если цепь не замкнута, то заряды, которые концентрируются на разрывах цепи, должны каким-то образом вернуться обратно в цепь, что невозможно. Во-вторых, сила тока через любое сечение проводника должна быть одинакова. Тогда, для разных сечений (рис. 5.7) плотность тока будет разной, но при этом ток во всех трёх сечениях будет одинаков. Экспериментально были установлены два

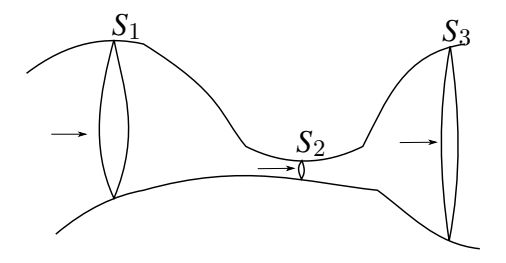

Рис. 5.7: Иллюстрация к объяснению

основных закона постоянного тока. Один из них – **закон Ома для участка цепи**: если мы на некотором участке проводника создаем разность потенциалов U, на этом участке возникает ток I. Чем больше разность потенциалов, тем больше ток:

$$
I \sim U \tag{5.17}
$$

Тогда

$$
U = RI \tag{5.18}
$$

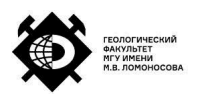

где R – сопротивление проводника, измеряется в омах.

Рассмотрим некоторый проводник длиной l с постоянным сечением S (рис. 5.8).

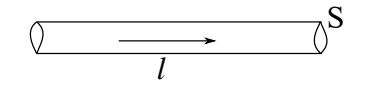

Рис. 5.8: Иллюстрация к объяснению

Тогда очевидно, что чем больше длина, тем большее напряжение нужно приложить для изменения тока. Соответственно, сопротивление будет тем больше, чем больше длина. Понятно, что сопротивление также зависит и от сечения проводника – чем больше сечение, тем меньше сопротивление. Также необходимо учесть, что для разных материалов удельное сопротивление может быть разным в силу их свойств. Поэтому оно тоже участвует в общем определении сопротивления (представлено как  $\rho$ ):

$$
R = \rho \frac{l}{S} \tag{5.19}
$$

Вообще говоря, должна зависеть от температуры.

Второй закон – **закон Джоуля-Ленца**. Пусть некоторой ёмкости (рис. 5.9) высоты h и площади S находится вода. В неё погрузили кипятильник. Нам известна теплоемкость воды и её температура. Измерив, каким образом после включения кипятильника будет нагреваться вода, можно получить

$$
Q = mBCB\Delta T = RI2t = RIq
$$
 (5.20)

Формула, более простая для запоминания:

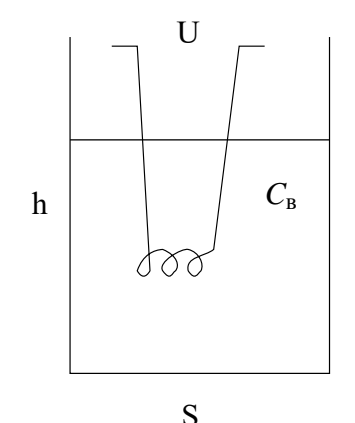

Рис. 5.9: Иллюстрация к объяснению

$$
Q = tRI^2 \tag{5.21}
$$

Если в цепи присутствует ЭДС (рис. 5.10), то имеет место **закон Ома для замкнутой**

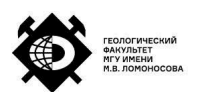

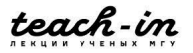

**цепи**, который включает ту работу, которая производится сторонними силами.

$$
I = \frac{\mathcal{E}}{R + r} \tag{5.22}
$$

где r – внутреннее сопротивление источника.

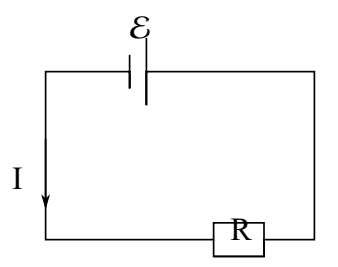

Рис. 5.10: Иллюстрация к объяснению

#### **Последовательное и параллельное соединение сопротивлений**

Если сопротивления подключены последовательно (рис. 5.11), то

$$
I = const \tag{5.23}
$$

$$
U = \sum U_i \tag{5.24}
$$

$$
R = \sum R_i \tag{5.25}
$$

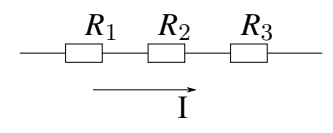

Рис. 5.11: Последовательное подключение

В случае параллельного подключения сопротивлений (рис. 5.12)

$$
U = const \tag{5.26}
$$

$$
I = \sum I_i \tag{5.27}
$$

$$
\frac{1}{R} = \sum \frac{1}{R_i} \tag{5.28}
$$

#### **Приборы измерения**

Для измерения тока используют амперметр, для измерения напряжения – вольтметр. Важно правильно подключать прибор во избежание сгорания прибора или всей цепи.

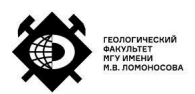

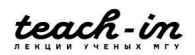

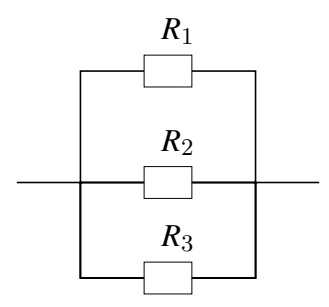

Рис. 5.12: Параллельное подключение

Амперметр должен включаться последовательно с тем элементом, на котором измеряется ток (рис. 5.13).

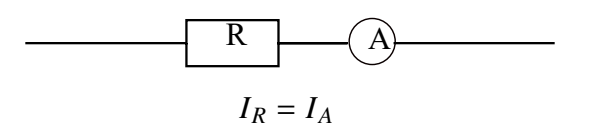

Рис. 5.13: Подключение амперметра

При измерениях выполняется закон Ома:

$$
U_{\rm np} = I_{\rm np} \cdot R_{\rm np} \tag{5.29}
$$

Соответственно, ток на сопротивлении и на амперметре должны совпадать:

$$
I_R = I_A \tag{5.30}
$$

При этом сопротивление амперметра должно быть много меньше сопротивления цепи:

$$
R_A \ll R_R \tag{5.31}
$$

Тогда амперметр вносит минимальные изменения в цепь.

Вольтметр же всегда подключается параллельно (рис. 5.14).

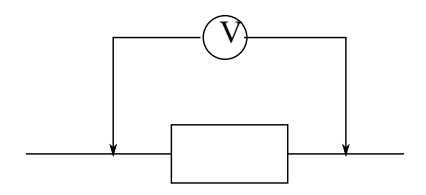

Рис. 5.14: Подключение вольтметра

При этом для сопротивления вольтметра должно выполняться

$$
R_V \gg R_R \tag{5.32}
$$

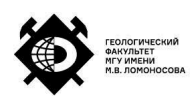

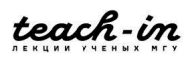

так как прибор должен вносить минимальные изменения в цепь.

## **Правила Кирхгофа**

Бывают цепи из сопротивлений и источников тока, которые нельзя свести к просто последовательному или параллельному подключению. Например, как на рис. 5.15.

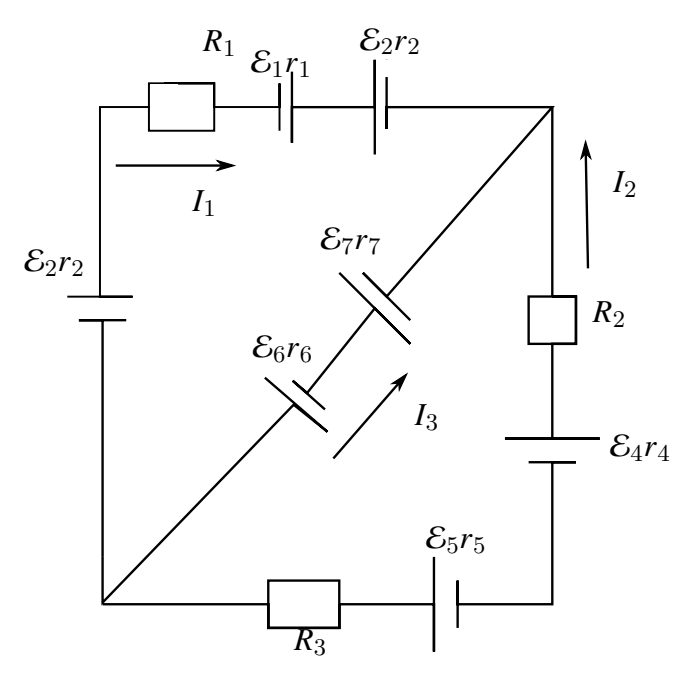

Рис. 5.15: Иллюстрация к примеру

Решение подобных задач возможно при использовании правил Кирхгофа.

1. Если произвольно расставить направления токов для всех участков цепи, то алгебраическая сумма токов во всех узлах цепи должна быть равна нулю (заряд не должен скапливаться в узлах):

$$
\sum I_i = 0 \tag{5.33}
$$

2. В каждом контуре можно образовать несколько маленьких подконтуров. В рассматриваемом примере можно отдельно рассмотреть три контура. Эти контуры самостоятельны, и для каждого из этих контуров сумма работ сил должна равняться сумме падений напряжений на элементах этого контура

$$
\sum_{i} \mathcal{E} = \sum_{k,j} R_k I_j \tag{5.34}
$$

В итоге получим систему уравнений, которую можно решить однозначно.

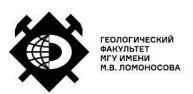

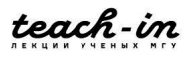

## **Лекция 6. Электростатика (завершение). Магнитостатика.**

### **Закон Ома и Джоуля - Ленца в дифференциальной форме**

Запишем закон Ома:

$$
U = R \cdot I \tag{6.1}
$$

Рассмотрим некоторые проводник, выберем в нём некоторую поверхность – трубку (с сечением  $\Delta S$  и длиной  $\Delta l$ ), в которой ток течёт практически одинаково с плотностью j (рис. 6.1). Учтём, что

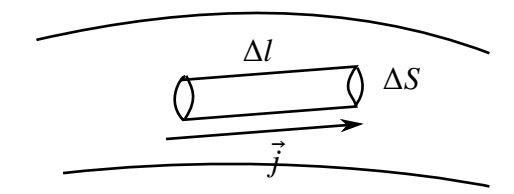

Рис. 6.1: Иллюстрация к объяснению

$$
I = j\Delta S \tag{6.2}
$$

$$
R = \rho \frac{\Delta l}{\Delta S} \tag{6.3}
$$

При этом напряжённость

$$
E = \frac{\Delta U}{\Delta l} \tag{6.4}
$$

Тогда

$$
E\Delta l = \rho \frac{\Delta l}{\Delta S} \cdot j\Delta S \tag{6.5}
$$

Отсюда получаем

$$
E = \rho j \tag{6.6}
$$

Соответственно,

$$
j = \frac{E}{\rho} \tag{6.7}
$$

Обозначим

$$
\frac{1}{\rho} = \sigma \tag{6.8}
$$

где  $\sigma$  – удельная проводимость.

В результате получаем **закон Ома в дифференциальной форме**:

$$
j = \sigma E \tag{6.9}
$$

Если в цепь включены сторонние источники, то получаем **закон Ома в**

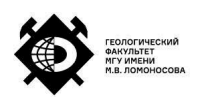

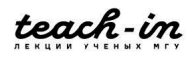

#### **дифференциальной форме для замкнутой цепи**

$$
j = \sigma \left( E + E^{\text{cr}} \right) \tag{6.10}
$$

Закон Джоулю-Ленца:

$$
\Delta Q = tRI^2 \tag{6.11}
$$

Подставив соответствующие выражения в эту формулу, получим

$$
\Delta Q = \frac{j(\Delta S)^2}{\sigma(\Delta S)}
$$
(6.12)

Разделим на объем:

$$
\omega = \frac{\Delta Q}{\Delta V} = \frac{\Delta Q}{\Delta l \Delta S} = \frac{\sigma^2 E^2}{\sigma} = \sigma E^2 \tag{6.13}
$$

#### **Сверхпроводимость**

Ранее было указано, что сопротивление мы в большинстве случаем принимаем за константу. Однако, это не всегда так. Сопротивление зависит от температуры, теплового движения ионов и электронов. При этом есть ряд материалов, которые при низких температурах имеют нулевое сопротивление. На рис. 6.2 представлен график зависимости удельного сопротивления от температуры для обычного сопротивления (верхняя кривая) и для проводника, для которого имеет место явление сверхпроводимости.

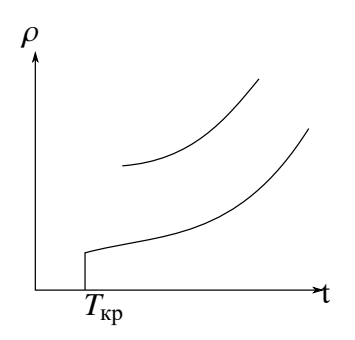

Рис. 6.2: Зависимость удельного сопротивления от температуры

Явление сверхпроводимости – это явление, при котором некоторые проводники при некоторой критической температуре переходят состояние сверхпроводимости, то есть в состояние, в котором ток распространяется, не рассеиваясь. Критическая температура при этом для разных материалов колеблется в диапазоне  $T_{kp} \sim 4-10K$ . Однако, было открыто также явление высокотемпературной сверхпроводимости – явление сверхпроводимости при температуре порядка 90K.

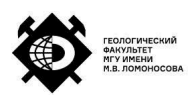

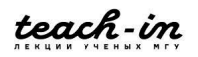

#### **Измерение магнитного поля**

Как известно, многие физические явления были открыты совершенно случайно. Так, Ампер проводил эксперимент с двумя подвешенными друг напротив друга проводами с постоянным током. Он отметил, что эти проводники начинают или отталкиваться или сближаться. На основе этого эксперимента была построена база для исследования электромагнитных свойств. Очевидно, в этом эксперименте гравитационными силами можно пренебречь вследствие малой массы проводов. Электростатика также не объясняла этот эффект. При этом он обнаружил, что при включении постоянного тока через проводники начинает двигаться магнитная стрелка.

Если есть некоторое магнитное поле, нам нужно его измерить. Если поступать так, как в электростатике, у нас должны быть некоторые заряды, именно с помощью этого пробника измеряем силу, с которой электрическое поле действует на пробный заряд. Однако, в случае магнитного поля нет такого понятия, как пробный заряд. При этом мы знаем, что магнитное поле должно действовать на элемент с током. Поэтому возьмём некоторый элемент с током размером  $\Delta l$  и пустим через него ток I (рис. 6.3).

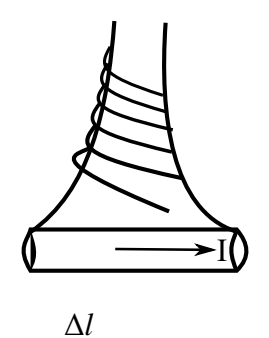

Рис. 6.3: Иллюстрация к объяснению

Будем измерять силу, которая действует на элемент с током. Таким образом было обнаружено, что эта сила пропорциональна току и длине проводника:

$$
\vec{F} \sim \vec{I}\Delta l \tag{6.14}
$$

Введём некоторую силовую характеристику поля, которая обозначит эту пропорциональность:

$$
\vec{F} = -[\vec{B}\vec{I}\Delta l] = [\vec{I}\Delta l\vec{B}] \tag{6.15}
$$

где  $\vec{B}$  – вектор магнитной индукции (характеристика поля).

Для определения направления вектор магнитной индукции воспользуемся правилом левой руки. Если четыре пальца показывают направление тока, большой палец указывает направление действующей силы, то вектор магнитной индукции направлен таким образом, что входит в ладонь.

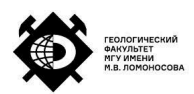

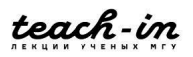

Если это так, то мы можем измерять магнитную индукцию таким образом:

$$
\vec{B} = \frac{\vec{F}_{max}}{I\Delta l}
$$
 (6.16)

Таким образом, магнитная индукция – это силовая характеристика магнитного поля. Чтобы её измерить, мы берём элемент с током, помещаем его в точку, в которой мы хотим измерить магнитную индукцию. Измеряем силу, с которой магнитное поле действует на этот элемент. Меняя ориентацию проводника, находим положение, в котором сила максимальна. Отсюда получаем магнитную индукцию.

Чтобы избежать влияния магнитного поля на проводящие провода, воспользуемся следующей конструкцией. Воспользуемся рамкой с током I (рис. 6.4). Тогда, при действии на эту рамку магнитного поля возникает момент сил, который поворачивает эту рамку в каком-то направлении.

I

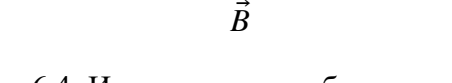

 $\Delta S$ 

Рис. 6.4: Иллюстрация к объяснению

Тогда момент сил равен

$$
\vec{M} = \vec{B}I\Delta S\vec{n}\sin\alpha = [BI\Delta S] \tag{6.17}
$$

здесь n – нормаль.

Тогда

$$
\vec{B} = \frac{M_{max}}{I \Delta S} \tag{6.18}
$$

Введём понятие – **магнитный момент рамки**

$$
\vec{p} = I\Delta S \tag{6.19}
$$

Тогда

$$
\vec{M} = [\vec{p}, \vec{B}] \tag{6.20}
$$

Отметим, что момент силы заставляет рамку повернуться таким образом, чтобы направление нормали и направление вектора магнитной индукции совпадали, то есть чтобы они были направлены перпендикулярно поверхности этой рамки.

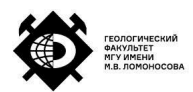

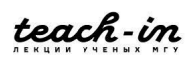

**Замечание.** Имеет место принцип суперпозиции. Если мы имеем систему проводников или длинный проводник, то в окружающем пространстве действует магнитное поле, вектор магнитной индукции которого складывается из всех векторов индукции, которые появляются вследствие влияния всех проводников (или всех элементов проводника):

$$
\vec{B} = \int d\vec{B} \tag{6.21}
$$

**Замечание.** Направление силовых линий определяется по правилу буравчика. Например, на рис. 6.5 показано направление силовых линий поля для случая проводника с током I.

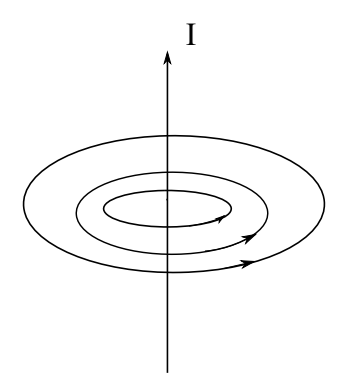

Рис. 6.5: Направление силовых линий

В случае соленоида силовые линии направлены так, как показано на рис. 6.6.

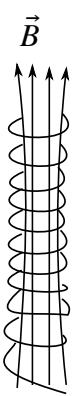

Рис. 6.6: Направление силовых линий в соленоиде

#### **Силы, действующие в магнитном поле**

Как было показано выше, сила Ампера равна

$$
\vec{F}_A = [\vec{I}\vec{B}] \tag{6.22}
$$

Если поле неоднородно, то нужно складывать силы, которые действуют в разных

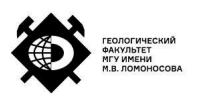

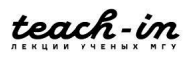

областях поля:

$$
\vec{F} = \int [Id\vec{l}\vec{B}] \tag{6.23}
$$

Когда мы помещаем контур с током в магнитное поле, на него начинает действовать момент силы, которая стремится повернуть контур так, чтобы он был перпендикулярен магнитному полю. Если поле неоднородная, то контур с током будет испытывать силу, которая будет втягивать его в зону сильного поля (рис. 6.7).

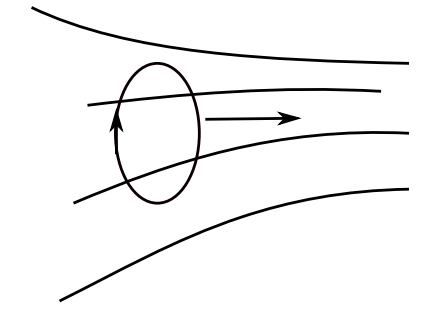

Рис. 6.7: Контур в неоднородном магнитном поле

**Замечание.** Магнитное поле создаётся движущимися зарядами и магнитное поле действует на движущиеся заряды. То есть, если заряд покоится, то он не создаёт магнитное поле. Если заряд покоится в магнитном поле, то на него не действует сила со стороны поля.

Рассчитаем силу, действующую на одиночный носитель тока.

$$
Idl = qn_0\vec{u}\Delta S\Delta l \tag{6.24}
$$

здесь  $n_0$  – концентрация,  $dl$  – длина проводника,  $S$  – сечение проводника,  $u$  – дрейфовая скорость.

Тогда сила Ампера

$$
dF = IBdl = Bqn_0u\Delta S\Delta l \tag{6.25}
$$

Разделим на число носителей:

$$
f = \frac{dF}{n_0 \Delta S \Delta l} = q d\vec{u}B = q[\vec{u}\vec{B}]
$$
 (6.26)

Пусть некоторый заряд влетает в некоторую поверхность (рис. 6.8). Получаем, что если вектор скорости лежит в плоскости, перпендикулярной направлению вектора магнитной индукции, то на этот заряд будет действовать единственная сила, которая направлена по радиусу к направлению оси.

Нарисуем это немного иначе:

Здесь  $F_{\text{JOD}}$  – сила Лоренца. Эта сила будет приводить к возникновению нормального ускорения. Если присутствует только нормальное ускорение, то заряд будет крутиться по окружности. Если он будет крутиться по окружности с постоянной скоростью, то работа

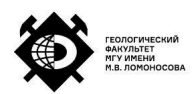

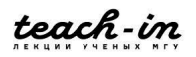

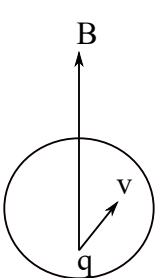

Рис. 6.8: Иллюстрация к объяснению

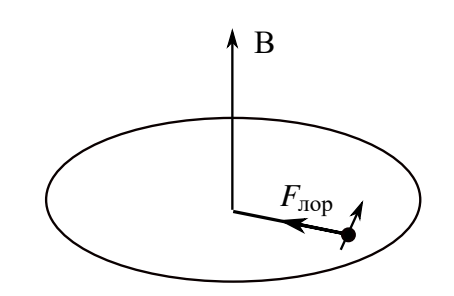

Рис. 6.9: Иллюстрация к объяснению

сил, создающих нормальное ускорение, равно нулю.

Однако, если сила расположена не в плоскости скорости, как показано выше, то заряд будет двигаться по спирали, причём радиус спирали и шаг спирали будут постоянны, так как никакие силы не действуют в данном направлении и смещение за период вращения спирали будет одинаковым (рис. 6.10).

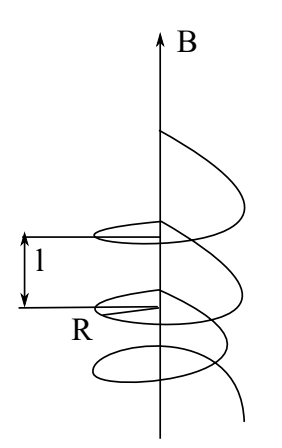

Рис. 6.10: Иллюстрация к объяснению

### **Закон Био-Савара-Лапласа**

Проводник, по которому течёт ток, создаёт вокруг себя магнитное поле. Экспериментально было установлено, что элемент тока в какой-то определённой точке А на расстоянии r от этого элемента (рис. 6.11) создаёт в этой точке магнитное поле,

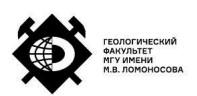

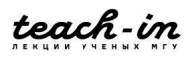

равное

$$
d\vec{B} = \frac{\mu_0}{4\pi} \frac{[I\vec{d}l\vec{r}]}{r^3} \tag{6.27}
$$

Это выражение называется **законом Био-Савара-Лапласа.**

Константа в выражении равна

$$
\mu_0 = 4\pi \cdot 10^{-7} \frac{\Gamma \text{H}}{\text{M}} \tag{6.28}
$$

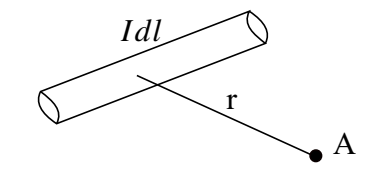

Рис. 6.11: Иллюстрация к объяснению

Направление создаваемого магнитного поля также определяется правилом буравчика.

Чтобы понять, какое поле создает проводник конкретного размера, нужно использовать принцип суперпозиции (будут складываться вектора магнитной индукции, которые создаются отдельными элементами системы). Например, рассмотрим влияние проводника в точке A (рис. 6.12). Причём эта точка видна из одного конца проводника под углом  $\alpha_1$ , а из другого – под углом  $\alpha_2$ , r – расстояние до участка проводника, R – длина перпендикуляра к проводнику.

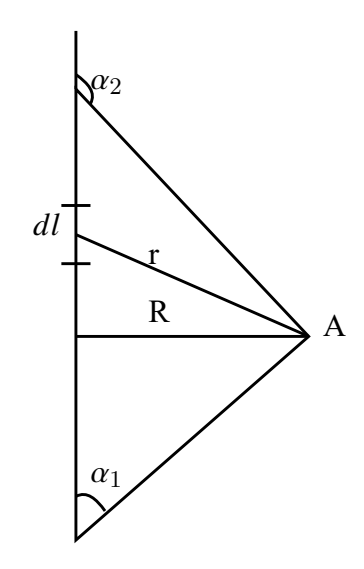

Рис. 6.12: Иллюстрация к объяснению

Тогда для проводника конечной длины получим

$$
B = \int dB = \frac{\mu_0}{4\pi} \frac{I}{R} (\cos \alpha_1 - \cos \alpha_2)
$$
 (6.29)

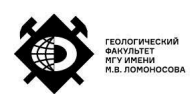

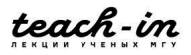

Для проводника бесконечной длины

$$
B = \frac{\mu_0}{4\pi} \frac{2I}{R}
$$
\n
$$
(6.30)
$$

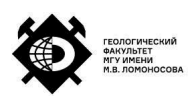

## **Лекция 7.Магнитостатика. Магнетики.**

#### **Поток магнитной индукции**

Введём понятие **потока магнитной индукции:**

$$
\Phi = B\Delta S \tag{7.1}
$$

Аналогично вектору напряжённости электрического поля выбираем некоторую поверхность ΔS, смотрим, сколько прошло силовых линий через эту поверхность и таким образом получаем поток магнитной индукции (рис. 7.1).

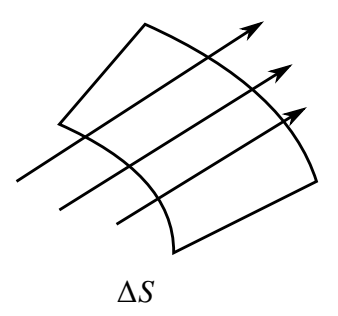

Рис. 7.1: Поток магнитной индукции

Если поток магнитной индукции рассматривается относительно какой-то поверхности, то нужно разделить эту поверхность на элементарные поверхности (рис. 7.2).

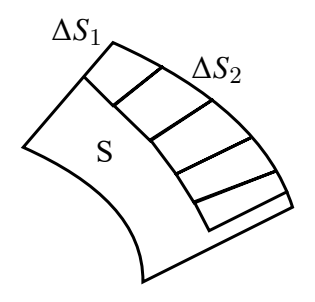

Рис. 7.2: Иллюстрация к вычислению потока

и вычислить

$$
\Phi = \int_{S} B dS \tag{7.2}
$$

Если направление силовой линии совпадает с направлением нормали, то поток пишется со знаком плюс, в обратном случае – со знаком минус.

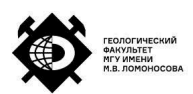

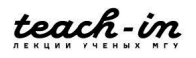

#### **Теорема Гаусса для вектора магнитной индукции**

Докажем теорему Гаусса для вектора магнитной индукции. Пусть есть некоторая трехмерная поверхность. Пусть электрическое поле создаётся зарядом, который движется с какой-то скоростью v за чертеж (рис. 7.3). Силовые линии от движущегося заряда будет представлять собой концентрические окружности. Тогда мы можем выделить некоторую трубку (две силовые линии, которые достаточно близки друг к другу), в которой магнитная индукция является константой. Обозначим  $n -$ нормаль. Трубку мы выбираем так, что сечения трубки поверхностью равны:  $\Delta S_1 = \Delta S_2$ .

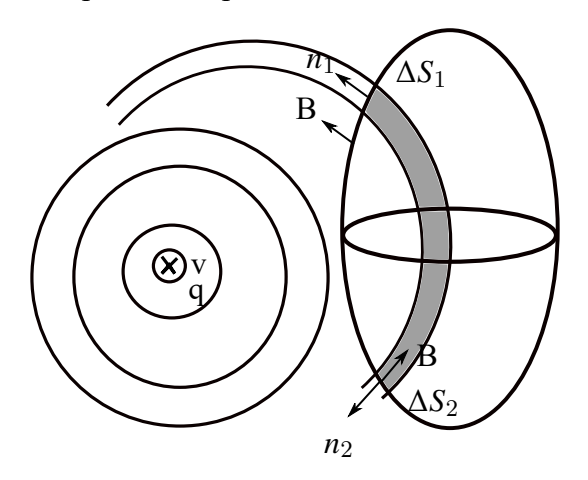

Рис. 7.3: Иллюстрация к вычислению потока

Тогда поток, который проходит через поверхность  $\Delta S_1$ , равен

$$
\Delta \Phi_{1_{\Delta S_1}} = -\Delta \Phi_{2_{\Delta S_2}} \tag{7.3}
$$

При этом заметим, что вне зависимости от формы магнитного поля поток магнитной индукции будет пересекать тело чётное количество раз. Даже если тело будет сложной формы (рис. 7.4), количество пересечений его потоком всё равно будет чётное число раз. Соответственно, сумма потока магнитной индукции равна нулю.

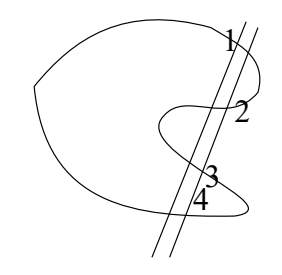

Рис. 7.4: Иллюстрация к примеру

Тогда

$$
\Phi = \oint_{S} d\Phi = \oint_{S} B dS \equiv 0 \tag{7.4}
$$

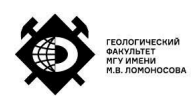

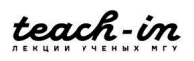

Отсюда получаем, что всегда поток вектора магнитной индукции через замкнутый контур равен нулю:

$$
\oint_{S} BdS = 0
$$
\n(7.5)

Полученное выражение есть условие бездивергентного (соленоидального) поля, так как

$$
\overrightarrow{div} \overrightarrow{B} = 0 \tag{7.6}
$$

#### **Теорема о циркуляции**

Рассмотрим теорему о циркуляции для магнитного поля.

Возьмём некоторый контур, через который текут токи (рис. 7.5). Тогда интеграл по

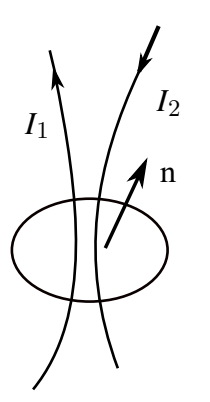

Рис. 7.5: Иллюстрация к примеру

этому контуру равен

$$
\int_{L} B_{l} dl = \mu_{0} \sum_{i} I_{i}
$$
 (7.7)

**Замечание.** Если токи протекают в направлении внешней нормали к контуру, то они входят в сумму со знаком плюс. Если токи протекают в обратном направлении, то они входят в сумму со знаком минус. То есть в указанном случае  $I_1$  входит со знаком плюс, а  $I_2$  – со знаком минус.

Нормали и направление обхода контура обычно согласуются по правилу буравчика.

Рассмотрим некоторый соленоид (рис. 7.6). Выберем некоторый контур, относительно которого будем рассматривать теорему о циркуляции. Вектор магнитной индукции направлен по оси соленоида. Учтём это при вычислении интеграла

$$
\oint B_l dl = \int_A^B B_l dl = Bl
$$
\n(7.8)

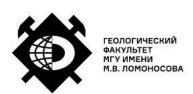

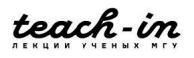

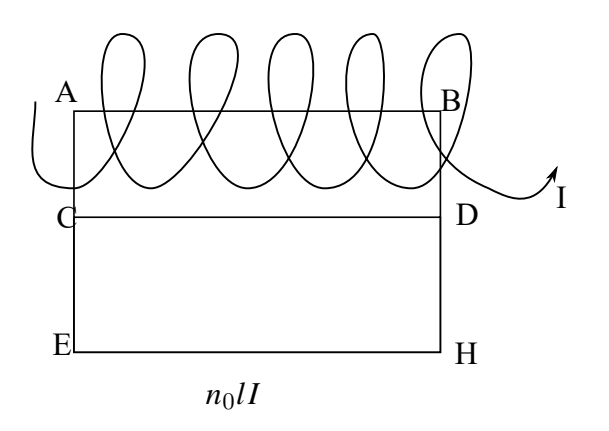

Рис. 7.6: Иллюстрация к примеру

Тогда магнитная индукция в соленоиде

$$
B = \mu_0 n_0 II \tag{7.9}
$$

#### **Магнитное поле при наличии вещества**

В общем виде магнитная индукция внутри материала определятся внешними источниками  $(B_0)$  и внутренними полями  $(B^{\prime}).$ 

$$
\vec{B} = \vec{B}_0 + \vec{B}' \tag{7.10}
$$

Вообще говоря, определение внутренних полей – сложная квантовая задача. Поэтому обычно для решения этой задачи стараются переходить к более простым моделям.

Ампер попытался описать свойства вещества с помощью понятия **молекулярных токов.** Эти токи должны быть замкнуты, они обладают некоторым моментом и в отсутствие внешнего магнитного поля расположены случайным образом (рис. 7.7).

Если мы накладываем некоторое магнитное поле, то происходит ориентация этих магнитных моментов. Тогда в каком-то объёме  $\Delta V$  возникает магнитный момент, который накладывается на внешнее магнитное поле (рис. 7.7).

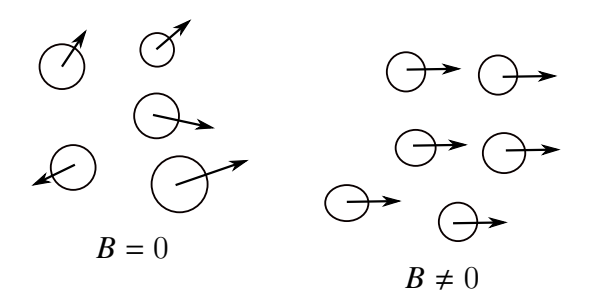

Рис. 7.7: Магнитные моменты

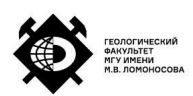

Вводится понятие – **вектор намагниченности**:

$$
\vec{I} = \frac{\sum \vec{p}_i^M}{\Delta V} \tag{7.11}
$$

где

$$
p^M = iS \tag{7.12}
$$

 $i$  – молекулярный ток, а S – сечение молекулярного тока.

Таким образом, каждая молекула даёт свой вклад в общую намагниченность. Нужно учитывать, что магнетики могут быть изотроными неупорядоченными, для которых

$$
B \sim I \tag{7.13}
$$

то есть, чем сильнее накладываемое поле, тем лучше ориентируются молекулярные токи.

Заметим, что в материалах всё ещё остаётся тепловое движение, которое разориентирует моменты. Поэтому имеет место зависимость намагниченности от температуры.

Есть также магнитоупорядоченные вещества. Для них указанная выше модель не подходит. Там имеют место чисто квантовые эффекты. Далее будем рассматривать неупорядоченные вещества. Попробуем объяснить эффекты, присущие этим веществам на основе понятия молекулярных токов.

Пусть есть некоторую поверхность. Тогда молекулярные токи могут быть или в этой поверхности, либо вне этой поверхности, либо на её границе (рис. 7.8).

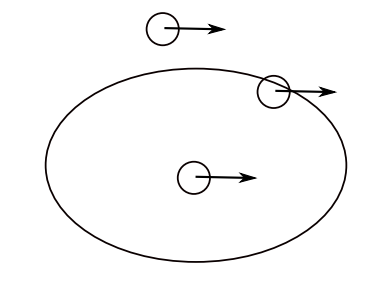

Рис. 7.8: Иллюстрация к объяснению

Получается, что молекулярный ток создаёт некоторую намагниченность на каком-то элементе рассматриваемой поверхности:

$$
I^m = I_l \Delta l \tag{7.14}
$$

Тогда, если есть набор молекулярных токов, то можно записать

$$
I^{m} = \int_{l} I_{l} dl
$$
 (7.15)

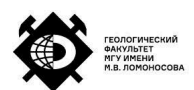

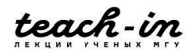

Рассмотрим, какой вклад дают молекулярные токи в намагниченность образца. Можно показать, что молекулярные токи распределяются в основном по поверхности образца.

Запишем теорему о циркуляции в виде:

$$
\oint_{L} B dl = \mu_0 \left[ \sum_{k} I_k + \sum_{i} I_i^m \right]
$$
\n(7.16)

где  $I_k$  – токи, существующие в веществе,  $I_i^m$  $\frac{m}{i}$  – молекулярные токи.

Заметим, что сумма молекулярных токов равна

$$
\sum_i I_i^m = I^m
$$

При этом

$$
I^m = \int I_l dl \tag{7.17}
$$

Соответственно, (7.16) запишем в виде

$$
\oint_{L} \left( \frac{\vec{B}_l}{\mu_0} + \vec{I}_l \right) dl = \sum_{k} I_k \tag{7.18}
$$

Обозначим

$$
\frac{\vec{B}_l}{\mu_0} + \vec{I}_l = H \tag{7.19}
$$

– **напряженность магнитного поля**.

Тогда

$$
\oint_L \vec{H}_l dl = \sum_S I_k = \oint_S j_n dS
$$
\n(7.20)

## **Магнетики**

Магнетики можно разделить на две больших группы – упорядоченные и неупорядоченные. Среди неупорядоченных встречаются диамагнетики и парамагнетики. Они отличаются друг от друга тем, что во внешнем магнитном поле в них создаются разные поля, хотя в любом случае намагниченность этих образцов будет пропорциональна внешнему магнитному полю. Среди упорядоченных магнетиков выделяют массу групп – ферромагнетики, антиферромагнетики и т.д. Их описание основано на квантовой теории.

Рассмотрим диамагнетики. Их можно описать с помощью молекулярных токов. Диамагнетизм определяется тем, что есть орбитальные электроны, которые в магнитном поле ориентируются таким образом, чтобы индуцировать магнитный

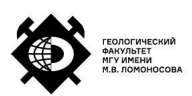

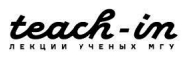

момент, противоположный полю. Таким образом, намагниченность образца становится отрицательной в магнитном поле. На рис. 7.9 представлена зависимость намагниченности I поля от H.

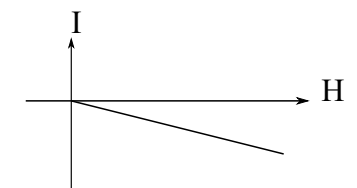

Рис. 7.9: Зависимость намагниченности от напряжённости магнитного поля

Видно, что при увеличении напряжённости поля намагниченность становится отрицательной. Наклон графика определяется магнитной восприимчивостью:

$$
\mu = (1 + \chi) \approx 1\tag{7.21}
$$

так как

$$
\chi \approx 10^{-5}
$$

Заметим, что любой орбитальный электрон имеет некоторый диамагнитный момент. Правда, он может быть очень мал.

Рассмотрим парамагнетики. Парамагнетиками являются почти все элементы с нечётным порядковым номером. Их магнитные моменты заведомо отличны от нуля.

Электроны атома характеризуется некоторыми числами, которые определяют их состояние. Например, это механический момент, некоторые другие числа, а также спин электрона. Спины могут ориентироваться по магнитному полю. Согласно правилу Паули, в атоме не может быть два электрона с одним и тем же набором квантовых чисел. Поэтому, если на замкнутой орбите находится два электрона с попарно противоположно направленными спинами, то они будут компенсировать друг друга. Такие пары электронов и представляют собой диамагнитные вклад. Если в системе появляется нескомпенсированный спин, то он начинает ориентироваться по внешнему магнитному полю и даёт какой-то вклад, который значительно больше, чем вклад диамагнетизма этого атома. То есть, есть магнитные моменты, которые расположены случайным образов в отсутствие поля, а в случае наложения внешнего поля происходит переориентация магнитных моментов по полю (рис. 7.10). Намагниченность парамагнетиков

$$
I = \frac{\sum p_i}{\Delta V} \tag{7.22}
$$

где p – магнитный момент.

Парамагнетизм присущ не всем веществам. В случае парамагнетизма

$$
\chi \sim 10^{-4}
$$

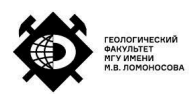

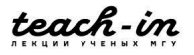

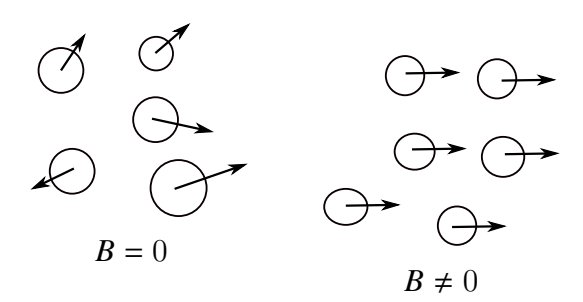

Рис. 7.10: Магнитные моменты

то есть больше, чем в случае диамагнетика. Поэтому зависимость намагниченности от напряженности магнитного поля будет уже другой (рис. 7.11).

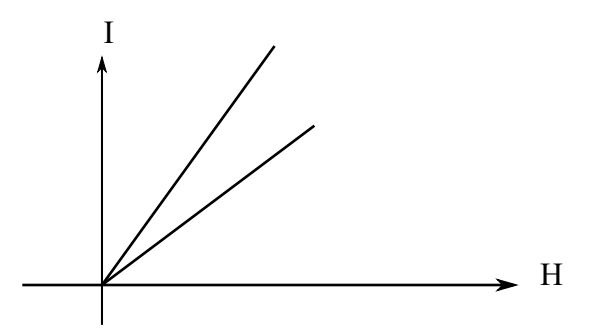

Рис. 7.11: Зависимость намагниченность от напряженности поля в случае парамагнетика

При увеличении температуры увеличивается разупорядочивание спинов. Поэтому при бо́льшей температуре кривая на рис. 7.11 будет ниже (будет иметь ме́ньший угол наклона). То есть влияние магнитного поля будет уменьшаться с ростом температуры.

#### **Ферромагнетики**

В случае ферромагнетиков при намагничивании образца зависимость намагниченности от напряжённость поля нелинейна. Последний этап намагничивания – насыщение.

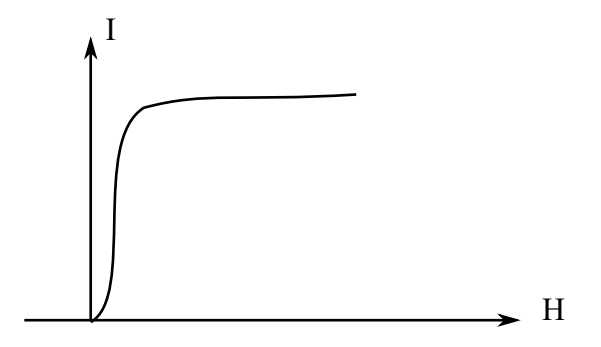

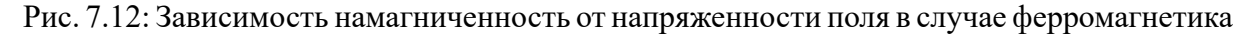

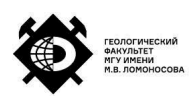

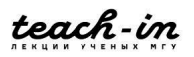

Магнитная восприимчивость

$$
\chi = \frac{\Delta I}{\Delta H}
$$

Магнитная восприимчивость может достигать значений порядка  $\chi \sim 10^5.$ 

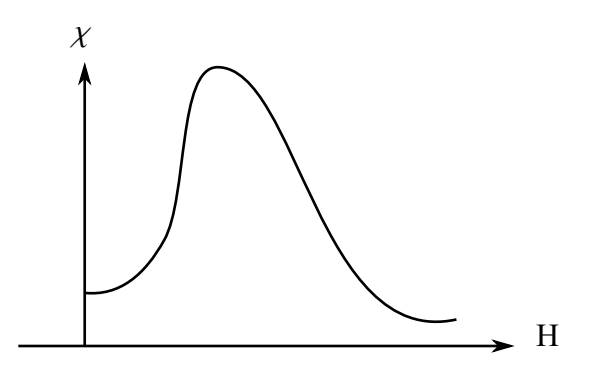

Рис. 7.13: График магнитной восприимчивости

Указанная кривая намагничивания обеспечивается особым строением ферромагнетиков. В результате квантовых взаимодействий весь объем ферромагнетика разбит на домены, то есть на области, которые имеют какое-то выделенное направление намагниченности. Пример показан на рис. 7.14. Если накладываем внешнее магнитное поле, то происходит

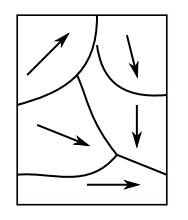

Рис. 7.14: Примеры намагниченности доменов в ферромагнетике в отсутствие поля

ориентация доменов по магнитному полю.

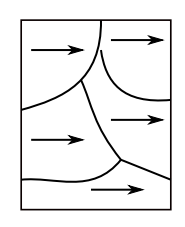

Рис. 7.15: Домены в случае появления внешнего магнитного поля

Имеет место зависимость от температуры:

$$
\chi = \frac{C}{T - T_c} \tag{7.23}
$$

где  $T_C$  – температура Кюри.

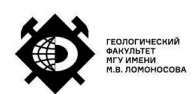

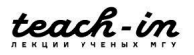

В результате нагрева доменная структура разрушается. Это можно увидеть на графике зависимости намагниченности от температуры на рис. 7.16.

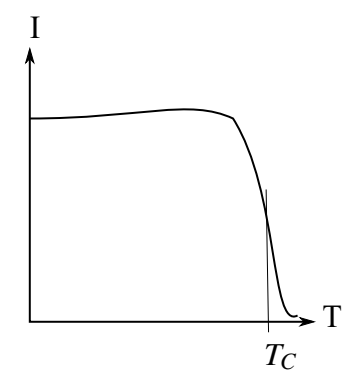

Рис. 7.16: Зависимость намагниченности от температуры

При достижении температуры Кюри ферромагнетик превращается в парамагнетик.

#### **Явление гистерезиса**

При перемегничивании из одного состояния в другое проявляется так называаемое явление гистерезиса. Пусть в исходном состоянии имеем ненамагниченный образец. Он намагничивается, но при уменьшении поля кривая идёт уже по другому пути. Кривая гистерезиса представлена на рис. 7.17.

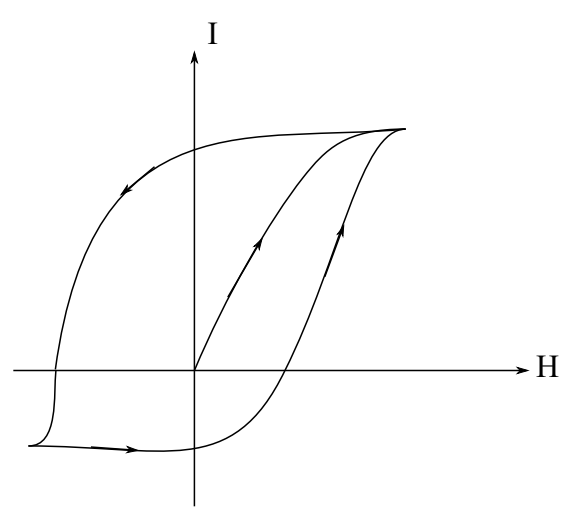

Рис. 7.17: Кривая гистерезиса

В ме́ньших полях петля гистерезиса меньше.

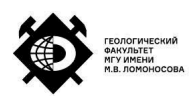

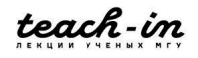

# **Лекция 8. Электромагнитные явления. Электромагнитная индукция.**

#### **Электромагнитная индукция**

Фарадей показал, что если через рамку с током менять поток вектора магнитной индукции, то в этой рамке с током будет возникать электрический ток. Причем этот электрический ток будет пропорционален скорости потока вектора магнитной индукции:

$$
\mathcal{E}_{HHH} = -\frac{d\Phi}{dt} \tag{8.1}
$$

Где

$$
\Phi = BS \cos \alpha_{B\hat{}}n \tag{8.2}
$$

Поток через рамку зависит от угла между направлением вектора магнитной индукции и нормалью к рамке. Поток будет максимальным, если рамка направлена перпендикулярно вектору магнитной индукции.

Магнитное поле можно представить в виде силовых линий. Известно, что чем больше силовых линий проходит через рамку, тем больше поток вектора магнитной индукции.

Рассмотрим возможности изменения магнитного потока через контур. В первом случае мы модем изменять сечение рамки, прикладывая к ней некоторые силы. Тогда вектор магнитной индукции остаётся неизменным, но так как изменятся площадь рамки, то и поток через эту рамку изменяется (рис. 8.1).

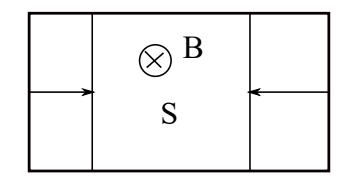

Рис. 8.1: Изменение магнитного потока

Тогда

$$
\mathcal{E}_{\text{HHA}} = -B \frac{dS}{dt} \cos \alpha \tag{8.3}
$$

Второй случай – изменение вектора магнитной индукции по какому-то закону. Тогда

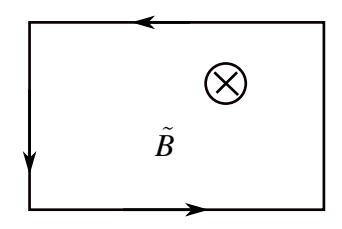

Рис. 8.2: Изменение магнитного потока

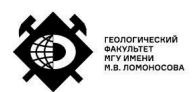

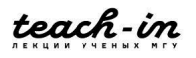

$$
\mathcal{E}_{HHA} = B \frac{dS}{dt} S \cos \alpha \tag{8.4}
$$

Третий случай – изменяем угол поворота рамки, а поле остается постоянным (рис. 8.3).

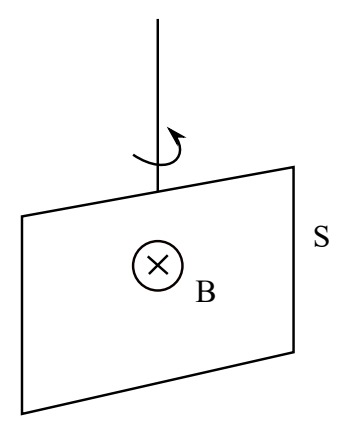

Рис. 8.3: Изменение магнитного потока

Тогда

$$
\mathcal{E}_{HHH} = -BS \frac{d \cos \alpha}{dt} \tag{8.5}
$$

#### **Закон Ленца**

Знак минус в выражениях выше обусловлен **законом Ленца**. Закон Ленца определяется законом сохранения энергии. Он показывает, что ЭДС индукции направлена таким образом, чтобы препятствовать причине, которая приводит к возникновению ЭДС индукции.

Если бы закон Ленца не выполнялся бы, то при малейшем возникновении ЭДС индукции, которая помогала бы изменить поток магнитной индукции, и этого было бы достаточно, скомпенсировать все потери в системе и создать вечный двигатель.

Посмотрим, как будет действовать закон Ленца в каждом из трёх рассмотренных выше случаев. В первом случае мы изменяем площадь рамки Путём приложения к её сторонам некоторой силы. Но в этом случае на каждую сторону рамки действует сила Ампера (так как это проводник с током в магнитном поле). Эта сила Ампера направлена противоположно силам, прикладываемым для изменения площади рамки.

Во втором случае мы меняем величину вектора магнитной индукции. Тогда в рамке возникает ЭДС таким образом, чтобы появился электрический ток, который компенсирует изменение магнитной индукции. В рассматриваемом случае, используя правило буравчика, получим, что появившийся ток пойдёт против часовой стрелки (см. рис. 8.2).

Таким образом, любое изменение в системе будет наталкиваться на противодействие, которое будет стабилизировать систему.

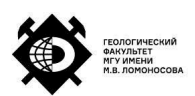

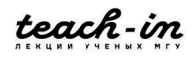

ЭДС индукции может наводиться не только в замкнутой рамке. Возникновение разности потенциалов возможно в любом металлическом проводнике, который так или иначе пересекает линии магнитного поля. Например, если проводник движется в некотором магнитном поле (рис. 8.4), то на его концах возникает перетекание заряда, возникает некоторая разность потенциалов. Причина возникновения разности потенциалов заключается в следующем. В проводнике есть свободные заряды, при движении в магнитном поле они испытывают действие силы Лоренца, которая приводит к разделению зарядов. Отметим, что измерить эту разность потенциалов нельзя. Например, если мы подключаем некоторый вольтметр к данному проводнику, то проводах, которыми мы подключаем вольтметр, тоже возникает разность потенциалов.

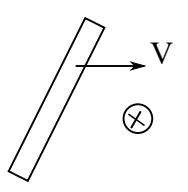

Рис. 8.4: Проводник в магнитном поле

Возникновение индукционных токов может происходить и в толще проводника. Дело в том, что при изменении магнитного поля будут действовать силы, которые разделяют заряды и будут возникать так называемые циклические токи – **токи Фуко**.Для многих технологических процессов токи Фуко являются отрицательным эффектом.

#### **Явление самоиндукции**

Пусть есть некоторая катушка с током, по которой течёт ток (рис. 8.5). Каждый виток, через который течёт ток, образует магнитное поле в окружающем его пространстве. При этом силовые линии для каждого витка выглядят так, как показано на рис. 8.5.

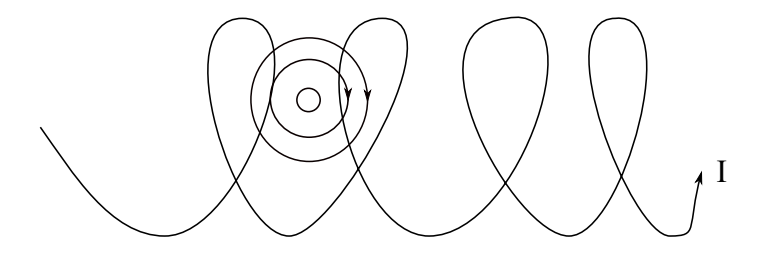

Рис. 8.5: Катушка с током

Силовые линии от одного витка пересекают соседние витки. В результате будет возникать ЭДС индукции, которая будет препятствовать изменению потока магнитной индукции. Поэтому, основываясь на законе Био-Савара-Лапласа, мы можем записать,

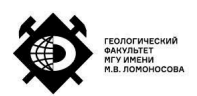

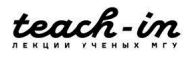

что поток вектора магнитной индукции через катушку пропорциональна току:

$$
\Phi \sim I \tag{8.6}
$$

Вводится коэффициент пропорциональности, называемый коэффициентом самоиндукции:

$$
\Phi = LI \tag{8.7}
$$

L зависит от количества витков в катушке, от наполнения катушки. Измеряется в Гн:

$$
\Gamma H = \frac{B6}{A}
$$

где

$$
B6 = T_{\Pi} \cdot M^2 \tag{8.8}
$$

Так как

$$
\mathcal{E}_{HHH} = -\frac{d\Phi}{dt} = -L\frac{dI}{dt} - I\frac{dL}{dt}
$$
\n(8.9)

получаем, что к возникновению ЭДС индукции может приводить или изменение коэффициента самоиндукции или изменение тока через катушку.

## **Формула индуктивности длинного соленоида**

Выведем формулу индуктивности длинного соленоида. Пусть есть некоторый длинный соленоид длиной  $l$  и сечением S (рис. 8.6).

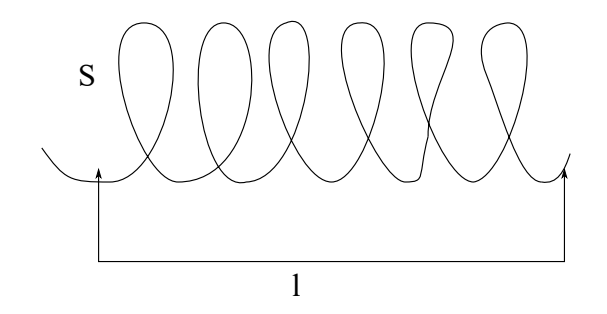

Рис. 8.6: Соленоид

Тогда, по определению

$$
L = \frac{\Phi}{I} \tag{8.10}
$$

Так как витков много, поток будет определяться потоком от каждого из них:

$$
\Phi = \sum_{i} \Phi_{i} \tag{8.11}
$$

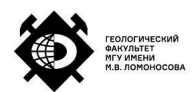

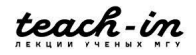

Где

$$
\Phi_i = BS = \mu_0 nSI \tag{8.12}
$$

так как

$$
B = \mu_0 nI \tag{8.13}
$$

Если общее число витков

$$
N = n_0 l \tag{8.14}
$$

где  $n_0$  – количество витков, которое приходится на единицу длины рассматриваемого соленоида.

Тогда получаем

$$
\Phi = N\Phi_i = \mu_0 \mu n_0^2 S \cdot l \cdot I \tag{8.15}
$$

где  $\mu$  – магнитная проницаемость для сердечника рассматриваемого соленоида.

При этом

$$
\Phi = LI \tag{8.16}
$$

Тогда получаем индуктивность длинного соленоида

$$
L = \mu_0 \mu n_0^2 S l \tag{8.17}
$$

Заметим, что в формуле присутствует квадрат плотности намотки, то есть, чтобы увеличить индуктивность, нужно увеличить плотность намотки.

Рассмотрим два контура, находящиеся достаточно близко друг к другу, чтобы друг на друга влиять (рис. 8.7).

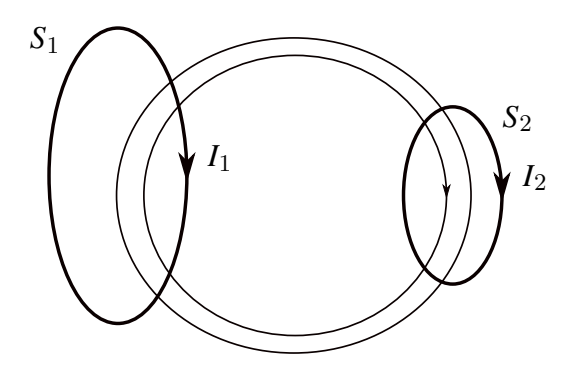

Рис. 8.7: Иллюстрация к примеру

Тогда поток первого контура

$$
\Phi_{12} = L_{12} I_1 \tag{8.18}
$$

А для второго контура:

$$
\Phi_{21} = L_{21} I_2 \tag{8.19}
$$

То есть, поток через второй контур, который определяется током, который течет в первом

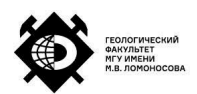

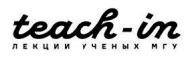
контуре и наоборот. Можно показать, что

$$
L_{12} = L_{21} \tag{8.20}
$$

Тогда ЭДС, которая будет наводиться в первом контуре

$$
\mathcal{E}_1^{\text{HH}} = -L_{12} \frac{\partial I_2}{\partial t} \tag{8.21}
$$

а ЭДС во втором контуре

$$
\mathcal{E}_2^{\text{HH}} = L_{21} \frac{\partial I_1}{\partial t} \tag{8.22}
$$

#### **Энергия магнитного поля**

Посмотрим, какой энергией обладает магнитное поле. Рассмотрим цепь, представленную на рис. 8.8.

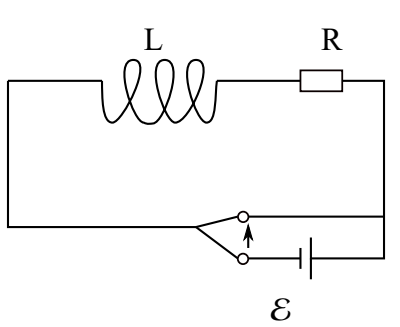

Рис. 8.8: Иллюстрация к примеру

Работа за время dt равна

$$
dA = \mathcal{E}_{\text{cam}} dq \tag{8.23}
$$

Изменение заряда

$$
dq = Idt \tag{8.24}
$$

Тогда

$$
dA = -L\frac{dI}{dt}Idt\tag{8.25}
$$

Соответственно

$$
A = -\int LIdI = -\frac{LI^2}{2}
$$
 (8.26)

Тогда энергия

$$
W = \frac{LI^2}{2} \tag{8.27}
$$

Так как ток равен

$$
I = \frac{B}{\mu \mu_0 n} \tag{8.28}
$$

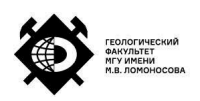

получаем

$$
W = \frac{B}{2\mu_0 \mu} V \tag{8.29}
$$

где объём

$$
V = lS \tag{8.30}
$$

Учтём, что

$$
\frac{B}{\mu} = H \tag{8.31}
$$

Тогда плотность магнитного поля равна

$$
\omega = \frac{W}{V} = \frac{B^2}{2\mu\mu_0} = \frac{BH}{2\mu_0} = \frac{H^2}{2}\mu_0\mu\tag{8.32}
$$

#### **Основное уравнение квазистационарного тока**

**Квазистационарный ток** – это ток, обладающий следующими свойствами. Вопервых, время изменения тока в цепи (T) удовлетворяет соотношению

$$
T \gg \frac{l}{c} \tag{8.33}
$$

где  $l$  – длина цепи, с – скорость света.

Во-вторых, цепи квазистационарного тока отличаются от уепей постоянного тока следующими параметрами. Они могут быть незамкнутыми, так как среди элементов цепи может присутствовать конденсатор. Более того, в цепи может возникать ЭДС самоиндукции (так как в цепи присутствует индуктивность и источник переменного тока).

Рассмотрим цепь, представленную на рис. 8.9.

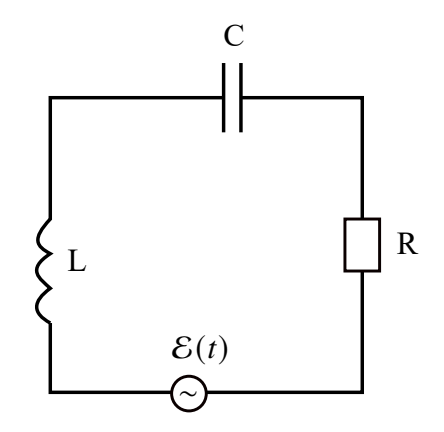

Рис. 8.9: Иллюстрация к примеру

За счет того, что цепь разомкнута (из-за в ней наличия конденсатора) можно записать

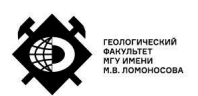

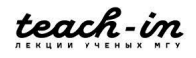

выражение

$$
IR = \varphi_1 - \varphi_2 + \sum \mathcal{E}_k \tag{8.34}
$$

где  $\varphi_1 - \varphi_2$  – разность потенциалов между обкладками конденсатора.

Сумма

$$
\sum \mathcal{E}_k = \mathcal{E}(t) + \mathcal{E}_{\text{cam}}
$$
 (8.35)

Запишем

$$
U_R + U_L + U_C = \mathcal{E}(t)
$$
\n
$$
(8.36)
$$

Закон Ома:

$$
U_R = IR \tag{8.37}
$$

Напряжение на катушке:

$$
U_L = -\mathcal{E}_{\text{cam}} \tag{8.38}
$$

Напряжение на конденсаторе:

$$
U_C = \frac{q}{C} \tag{8.39}
$$

Тогда получаем

$$
IR + L\frac{dI}{dt} + \frac{Idt}{C} = \mathcal{E}_{\sim}
$$
\n(8.40)

рассмотрим это уравнение относительно заряда

$$
L\frac{d^2q}{dt^2} + R\frac{dq}{dt} + \frac{q}{C} = \mathcal{E}_{\sim}
$$
 (8.41)

Получили основное уравнение квазистационарного тока.

#### **Синусоидальный ток**

Рассмотрим синусоидальный ток:

$$
I = I_0 \sin(\omega t + \varphi) \tag{8.42}
$$

Тогда для цепи, представленной на рис. 8.10 получим

$$
U_R = I_0 \sin(\omega t + \varphi) R \tag{8.43}
$$

То есть ток I и падение напряжения на сопротивлении  $U_R$  будут синхронизированы, то есть их зависимости будут иметь один вид (но, естественно, разные параметры).

Теперь рассмотрим цепь с конденсатором (рис. 8.11). Тогда

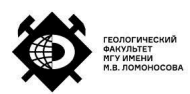

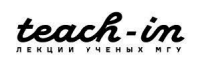

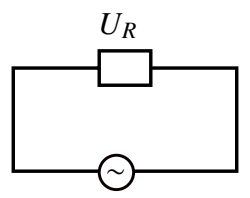

Рис. 8.10: Сопротивление в цепи переменного тока

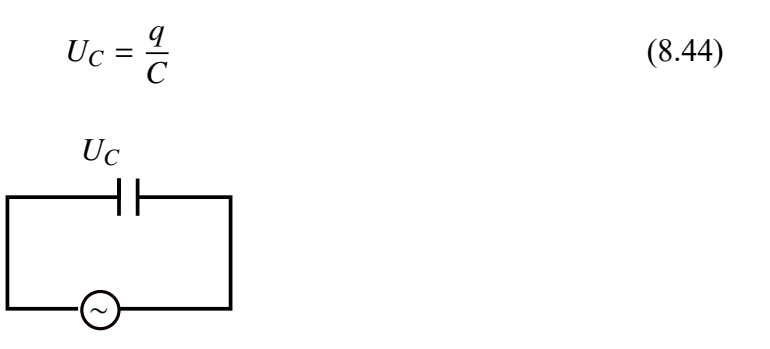

Рис. 8.11: Конденсатор в цепи переменного тока

Заряд

$$
q = \int I dt = \int I_0 \sin(\omega t + \varphi) dt = \frac{I_0}{\omega} \cos(\omega t + \varphi) = \frac{I_0}{\omega} \sin\left(\omega t + \varphi - \frac{\pi}{2}\right) \tag{8.45}
$$

Тогда максимальное падение напряжения равно

$$
U_C(t) = \frac{I_0}{\omega C} \sin\left(\omega t + \varphi - \frac{\pi}{2}\right)
$$
 (8.46)

То есть зависимость падения напряжения на конденсаторе будет сдвинута относительно зависимости тока на  $\frac{\pi}{2}$  (рис. 8.12).

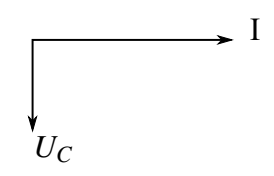

Рис. 8.12: Разность фаз между падением напряжения на конденсаторе и током в цепи

Рассмотрим индуктивность в цепи переменного тока (рис. 8.13).

Тогда

$$
U_L = L\frac{dI}{dt} = L\frac{d}{dt}(I_0 \sin\left((\omega t + \varphi)\right) = L\omega I_0 \sin\left(\omega t + \varphi + \frac{\pi}{2}\right) \tag{8.47}
$$

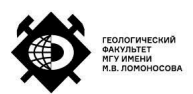

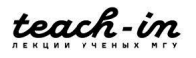

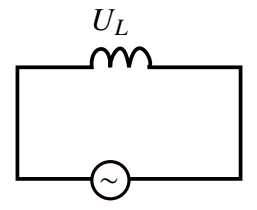

Рис. 8.13: Индуктивность в цепи переменного тока

## **Лекция 9. Цепи переменного тока.**

#### **Цепь переменного тока**

У переменного тока есть несколько отличий от цепи постоянного тока. К примеру, цепь переменного тока не обязательно замкнута, так как она может содержать конденсатор, через который не идёт ток. Также, так как в цепь включается индуктивность, возникает ЭДС индукции. Далее мы будем рассматривать синусоидальный только вида

$$
I = I_0 \sin(\omega t + \varphi) \tag{9.1}
$$

Падения напряжения на отдельных участках в случаем омического сопротивления:

$$
U_R = I_0 R \tag{9.2}
$$

в случае конденсатора:

$$
U_C = \frac{q}{C} = \frac{1}{\omega C} I_0 \tag{9.3}
$$

обозначим  $\frac{1}{\omega C} = R_C$ .

Учтём, что падение напряжение на конденсаторе сдвинуто относительно токф на конденсаторе на  $-\frac{\pi}{2}$  $\frac{\pi}{2}$ .

Падение напряжения на индуктивности:

$$
U_L = \omega L I_0 \tag{9.4}
$$

Обозначим  $\omega L = R_L$ .

Падение напряжения на индуктивности сдвинуто относительно тока на  $\frac{\pi}{2}.$ Рассмотрим цепь, представленную на рис. 9.1.

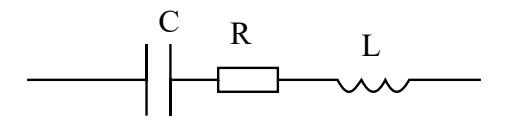

Рис. 9.1: Иллюстрация к объяснению

Учтём, что все три параметра влияют на прохождение тока через цепь. То есть, при

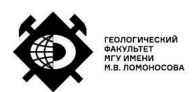

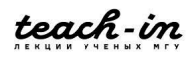

расчёте суммарного падения напряжения нужно учитывать падение напряжения на каждом элементе:

$$
U = U_R + U_L + U_C \tag{9.5}
$$

Учтём, что присутствуют сдвиги по фазе относительно тока. Определим сдвиг по фазе методом векторных диаграмм (рис. 9.2).

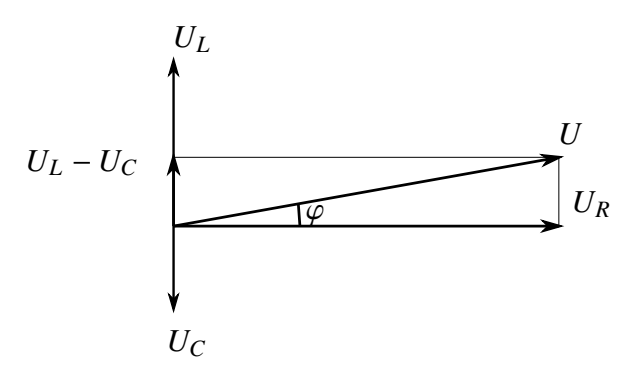

Рис. 9.2: Метод векторных диаграмм

Последовательно сложим все вектора чтобы получить результирующий вектор, описывающий колебание в системе. Отсюда можем посчитать тангенс угла наклона результирующего вектора:

$$
tg\varphi = \frac{\omega L - \frac{1}{\omega C}}{R} \tag{9.6}
$$

Суммарное падение напряжения

$$
U = I_0 \sqrt{R^2 + \left(\omega L - \frac{1}{\omega C}\right)^2}
$$
 (9.7)

Суммарное сопротивление:

$$
Z = \sqrt{R^2 + \left(\omega L - \frac{1}{\omega C}\right)^2}
$$
 (9.8)

Скобка  $(\omega L - \frac{1}{\omega C})^2$  внутри указанных выражений может быть как больше нуля, так и равна нулю. Если

$$
\left(\omega L - \frac{1}{\omega C}\right)^2 = 0\tag{9.9}
$$

получим закон Ома для постоянной цепи. Если же

$$
\left(\omega L - \frac{1}{\omega C}\right)^2 > 0\tag{9.10}
$$

то получаем, что конденсатор и индуктивность дают некий вклад в суммарное сопротивление, который приводит к сдвигу суммарного падения напряжения

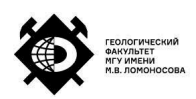

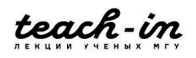

относительно тока.

Рассмотрим цепь переменного тока, указанную на рис. 9.3 и посчитаем выделяемую в цепи мощность.

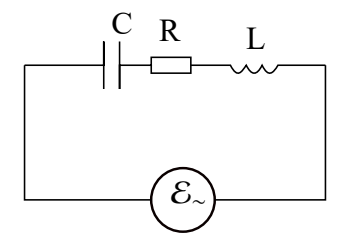

Рис. 9.3: Цепь переменного тока

Работа сторонних сил

$$
\Delta A_c = \Delta Q + \Delta W_c + \Delta W_L \tag{9.11}
$$

где  $\Delta Q$  – энергия, которая выделяется на омическом сопротивлении,  $\Delta W_c$ ,  $\Delta W_L$  – энергии, которые выделяются соответственно на конденсаторе и индуктивности.

Перейдёт от работы к мощности:

$$
P_R = \frac{dQ}{dt} \tag{9.12}
$$

$$
P_C = \frac{dW_c}{dt} \tag{9.13}
$$

$$
P_L = \frac{dW_L}{dt} \tag{9.14}
$$

Мощность, которая выделяется на источнике питания:

$$
P(\mathcal{E}) = \mathcal{E}I \tag{9.15}
$$

Нам известно, что мощность, которая выделяется на сопротивлении, равна

$$
P_R = IU \tag{9.16}
$$

на конденсаторе:

 $P_C = I U_c$  (9.17)

на индуктивности:

$$
P_L = IU_L \tag{9.18}
$$

Будем работать с синусоидальным током:

$$
I = I_0 \sin \omega t \tag{9.19}
$$

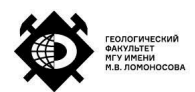

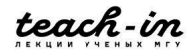

Учтём, что

$$
\sin \alpha \cdot \sin \beta = \frac{1}{2} [\cos(\alpha - \beta) + \cos(\alpha + \beta)] \tag{9.20}
$$

Тогда получим

$$
P_R = I_0^2 R_0 \sin^2 \omega t \tag{9.21}
$$

При этом закон Джоуля-Ленца:

 $Q = tRI^2$ 

Мощность, выделяемая на индуктивности:

$$
P_L = I_0 \left[ \sin \omega t U_L \sin \left( \omega t + \frac{\pi}{2} \right) \right] = \frac{1}{2} I_0 U_L \sin 2\omega t \tag{9.22}
$$

для конденсатора:

$$
P_c = I_0 \left[ \sin \omega t U_C \sin \left( \omega t - \frac{\pi}{2} \right) \right] = \frac{1}{2} I_0 U_L \sin (2\omega t + \pi) \tag{9.23}
$$

Определим среднюю мощность, которая выделяется на элементе за период:

$$
P = \frac{1}{T} \int_{0}^{T} P_{LC} dt
$$
\n(9.24)

где  $P_{LC}$  – одна из мощностей (выделяемая на индуктивности или на конденсаторе).

При интегрировании учтём вид графиков мощностей (рис. 9.4).

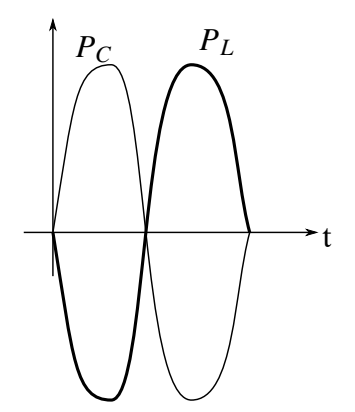

Рис. 9.4: Зависимости мощностей от времени

Отсюда получаем, что средние мощности за период, рассеиваемые на конденсаторе и индуктивности, равны нулю. По этой причине ёмкость и индуктивность называются **реактивными сопротивлениями.**

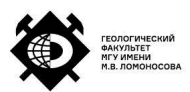

Для омического сопротивления получаем:

$$
P_R = \frac{I_0^2 R}{2} T = \frac{I U}{2} T \tag{9.25}
$$

то есть за период тепло выделяется только на омическом сопротивлении.

Вводится понятие **эффективного напряжения и эффективного тока** (также они называются действующими значениями):

$$
I_{\rm 3\varphi} = \frac{I_0}{\sqrt{2}}\tag{9.26}
$$

$$
U_{\rm 3\varphi} = \frac{U}{\sqrt{2}}\tag{9.27}
$$

Мощность, которая выделяется в цепи переменного тока равна

$$
P = I_{\rm 3\varphi} U_{\rm 3\varphi} \cos \varphi \tag{9.28}
$$

где  $\cos \varphi$  называется косинусом мощности.

#### **Колебательный контур**

Рассмотрим схему, представленную на рис. 9.5.

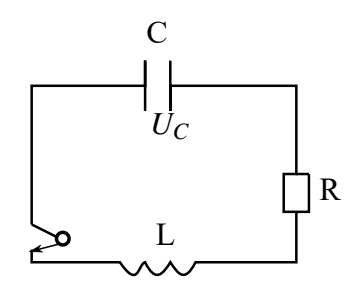

Рис. 9.5: Колебательный контур

Пусть конденсатор изначально был заряжен, а ключ разомкнут. Когда мы замыкаем ключ, конденсатор начинает разряжаться, в цепи появляется ток. В начале ток начинает возрастать. В цепи присутствует индуктивность. Соответственно, появляется ЭДС индукции. Поток вектора магнитной индукции через катушку меняется, возникает ЭДС индукции, которая направлена так, чтобы помещать конденсатору разряжаться (по правилу Ленца). То есть, возникает эффект, оторый стремится уменьшить изменение потока до нуля:

$$
d\Phi \to 0 \tag{9.29}
$$

81

Конденсатор начинает разряжаться медленнее. Вследствие этого ЭДС индукции меняет свое направление. ЭДС самоиндукции заставляет конденсатор перезарядиться, после чего вновь происходит указанное выше. Получаем колебательную систему (речь идёт о затухающих колебаниях, так как в цепи присутствует сопротивление).

#### **Таблица сравнения уравнений в механике/контуре**

Составим таблицу сравнения механических и электрических колебаний. Ниже в таблице в левой части представлены формулы для механических колебаний, справа – для электрических.

> $m \frac{d^2 x}{dt^2} + B \frac{dx}{dt} + kx = 0$   $L \frac{d^2 q}{dt^2} + R \frac{dq}{dt}$  $\frac{1}{dt}$  +  $\overline{a}$  $\frac{q}{C} = 0$ x q m L b R  $k \frac{1}{C}$ <br>  $x = Ae^{-\beta t} \cos(\omega t + \varphi)$   $q(t) = A_0 e^{-\beta t} \cos(\omega t + \varphi)$  $\beta = \frac{b}{2r}$  $rac{b}{2m}$   $\beta = \frac{R}{2l}$  $\overline{2L}$  $\omega = \sqrt{\omega_0^2}$  $\overline{\frac{2}{0} - \beta^2}$   $\omega = \sqrt{\omega_0^2}$  $_{0}^{2}-\beta ^{2}$  $\omega_0 = \frac{k}{m}$   $\omega_0 = \frac{1}{LC}$

Здесь было учтено, что колебания описываются дифференциальным уравнением второго порядка (в обоих случаях).

Получаем, что активный элемент сопротивления является аналогом трения. В идеальном контуре

$$
R \Rightarrow 0 \Rightarrow \omega \Rightarrow \omega_0
$$

Если затухания малы:

 $\beta \ll \omega_0$ 

то будут возникать гармонические колебания.

В идеальном контуре заряд изменяется по закону

$$
q = q_0 \cos \omega_0 t \tag{9.30}
$$

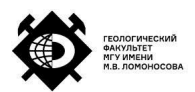

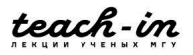

Тогда ток

$$
I = \frac{dq}{dt} = q_0 \omega \cos(\omega t + \frac{\pi}{2})
$$
\n(9.31)

Падение напряжения на конденсаторе:

$$
U_C = \frac{q}{C} = \frac{q_0 \cos \omega t}{C}
$$
\n(9.32)

Падение напряжения на индуктивности:

$$
U_l = L\frac{dI}{dt} = L\frac{d^2q}{dt^2} = L\omega^2 \cos(\omega t + \pi)
$$
\n(9.33)

## **Закон сохранения энергии**

Запишем закон сохранения энергии:

$$
W_3 + W_L = -\Delta Q \tag{9.34}
$$

В идеальном контуре  $R = 0$ , поэтому

$$
W_9 + W_L = const \tag{9.35}
$$

то есть мощность перетекает из конденсатора в индуктивность и обратно.

#### **Закон изменения заряда в цепи**

Если  $R = 0$ , то заряд изменяется синусоидально (рис. 9.6).

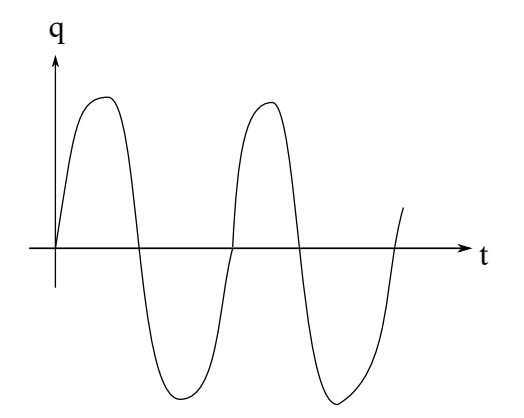

Рис. 9.6: Закон изменения заряда в идеальном контуре

Если  $R \neq 0$ , то закон изменения заряда имеет вид, представленный на рис. 9.7.

При этом огибающая экспонента будет тем круче, чем больше сопротивление. При большом сопротивлении колебательный процесс прекратится. Критическое значение

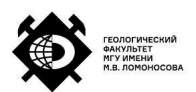

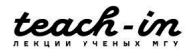

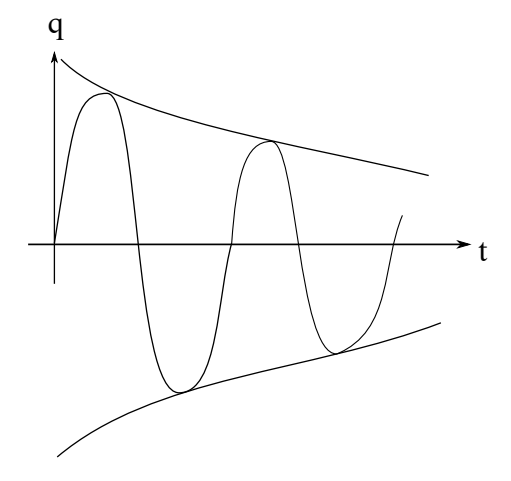

Рис. 9.7: Закон изменения заряда в случае затуханий

сопротивления, при котором колебательный процесс уже невозможен, можно вычислить из формулы:

$$
\frac{1}{\sqrt{LC}} = \frac{R_{\rm xp}^2}{4L} \tag{9.36}
$$

где  $R_{\text{kp}}$  – предельное сопротивление для прекращения колебательного процесса.

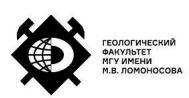

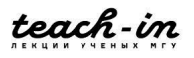

# **Лекция 10. Цепи переменного тока. Вынужденные колебания. Уравнения электростатического и постоянного магнитного полей.**

#### **Вынужденные колебания**

Рассмотрим цепь вынужденных колебаний. В этом случае в цепь добавляется внешний источник (рис. 10.1).

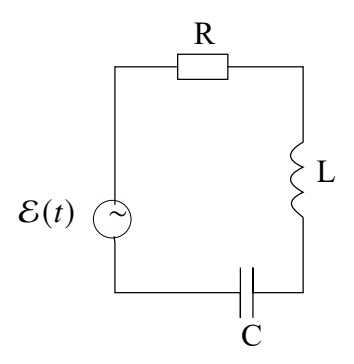

Рис. 10.1: Цепь вынужденных колебаний

Тогда уравнение, описывающее колебание, будет иметь вид

$$
L\frac{d^2q}{dt^2} + R\frac{dq}{dt} + \frac{q}{C} = \varepsilon_0 \sin \omega t
$$
 (10.1)

Вновь проведём аналогию с механикой. В таблице ниже в левой части указаны уравнения для электрических колебаний, а в правой – для механических вынужденных колебаний. Аналогом массы в электрических колебаниях является индуктивность,

$$
L\frac{d^2q}{dt^2} + R\frac{dq}{dt} + \frac{q}{C} = \varepsilon_0 \sin \omega t \quad m\frac{d^2x}{dt^2} + b\frac{dx}{dt} + kx = f_0 \sin \omega t
$$

$$
q = q_0 \sin(\omega t + \varphi) \qquad x = A \sin(\omega t + \varphi)
$$

$$
q_0 = \frac{\varepsilon}{L\sqrt{(\omega^2 - \omega_0^2)^2 + 4\beta^2 \omega^2}} \qquad A = \frac{f_0}{m\sqrt{(\omega^2 - \omega_0^2)^2 + 4\beta^2 \omega^2}}
$$

$$
t g \varphi = \frac{2\beta\omega}{\omega^2 - \omega_0^2} \qquad t g \varphi = \frac{2\beta\omega}{\omega^2 - \omega_0^2}
$$

аналогом трения – сопротивление, аналогом упругой силы – конденсатор, аналогом силы – ЭДС индукции.

Здесь  $\omega_0$  в обоих случаях – собственная частота системы, а  $\omega$  – вынуждающая частота, то есть частота, с которой изменяется внешняя сила/ЭДС индукции.

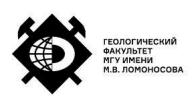

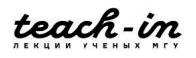

Получаем, что заряд изменяется по закону

$$
q_0 = \frac{\varepsilon_0}{\omega \sqrt{R^2 + (\omega L - \frac{1}{\omega C})}}
$$
(10.2)

А фаза

$$
tg\varphi = \frac{R}{\omega L - \frac{1}{\omega C}}\tag{10.3}
$$

Тогда ток

$$
I = \frac{dq}{dt} = \frac{d}{dt} [q_0 \sin(\omega t + \varphi)] = q_0 \omega \sin(\omega t + \varphi + \frac{\pi}{2})
$$
 (10.4)

Падение напряжения на омическом сопротивлении:

$$
U_R = RI = q_0 \omega R \sin(\omega t + \varphi + \frac{\pi}{2})
$$
\n(10.5)

Падение напряжения на конденсаторе:

$$
U_C = \frac{q}{C} = \frac{q_0}{C} \sin(\omega t + \varphi)
$$
 (10.6)

Падение напряжение на индуктивности сдвинуто по фазе на  $\frac{\pi}{2}$  относительно тока:

$$
U_L = L\frac{dI}{dt} = q_0 L\omega^2 \sin(\omega t + \varphi + \pi)
$$
 (10.7)

#### **Резонанс**

Проанализируем указанные выше зависимости от частот. Если  $\omega = 0$ , то ток равен нулю. Если  $\omega \rightarrow \infty$ , то ток снова стремится к нулю. При некоторой частоте  $\omega_{\text{pe}3}$ зависимость тока имеет максимум (рис. 10.2).

На рисунке показаны зависимости для разных сопротивлений. В указанных обозначениях  $R_3 > R_2 > R_1$ .

Рассмотрим падение напряжения на конденсаторе (рис. 10.3).

Здесь соотношения между сопротивлениями аналогичны предыдущему случаю. Однако в этом случае максимум смещается по мере увеличения сопротивления в цепи в сторону более низких частот.

Попробуем найти максимум выражения:

$$
U_{C_0} = \frac{\varepsilon}{LC\sqrt{(\omega^2 - \omega_0^2)^2 + 4\beta^2 \omega^2}}
$$
(10.8)

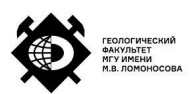

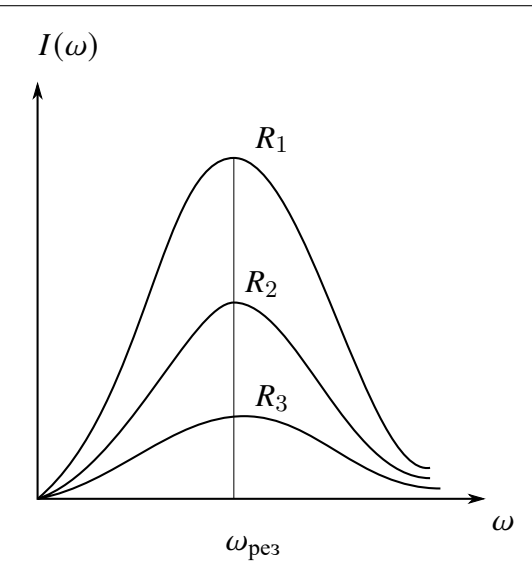

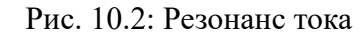

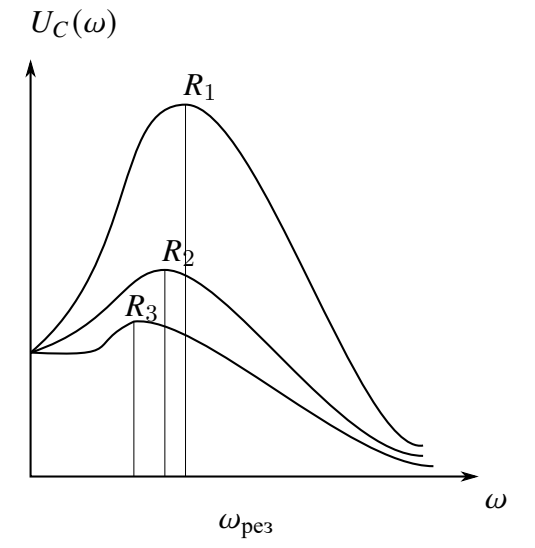

Рис. 10.3: Падение напряжения на конденсаторе

Для этого исследует на экстремум знаменатель:

$$
\frac{d}{d\omega}\sqrt{(\omega^2 - \omega_0^2)^2 + 4\beta^2 \omega^2} = 0
$$
\n(10.9)

Отсюда получим резонансное значение:

$$
\omega_{\text{pe}3} = \sqrt{\omega^2 - 2\beta^2} \tag{10.10}
$$

Заметим, что резонансная частота зависит от сопротивления.

Для тока резонансная частота фиксирована:

$$
\omega_{\rm pe3} = \omega_0 \tag{10.11}
$$

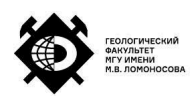

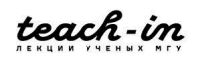

Заметим, что для  $U_C$  резонансная частота всегда меньше, чем резонансная частота для тока:

 $\omega_{\text{pe}3} < \omega_0$ 

## **Добротность**

Для характеристики резонанса вводится понятие добротности контура:

$$
Q = \frac{1}{R} \sqrt{\frac{L}{C}}
$$
 (10.12)

#### **Физический смысл добротности:**

1. Добротность контура обратно пропорциональна логарифмическому декременту затухания:

$$
Q = \frac{\pi}{\Lambda} \tag{10.13}
$$

где логарифмический декремент затухания – это логарифм отношения предыдущей амплитуды колебаний к последующей:

$$
\Lambda = \ln \frac{A_n}{A_{n+1}} = \ln \frac{Ae^{-\beta t}}{Ae^{-\beta t + T}} = \ln \beta T = \beta T = \beta \frac{2\pi}{\omega}
$$
 (10.14)

2. Добротность контура обратно пропорциональна убыли энергии за период. То есть добротность показывает, какая часть энергии падает за период по отношению к той энергии, которая запасена в контуре:

$$
\frac{\Delta W_T}{W_T}
$$

3. Добротность показывает, во сколько раз напряжение на конденсаторе больше, чем вынуждающая ЭДС индукции:

$$
Q = \frac{U_{C_0}}{\mathcal{E}} \tag{10.15}
$$

4. Добротность обратно пропорциональна ширине полосы пропускания:

$$
Q = \frac{\Delta\omega_0}{\Delta\omega} \tag{10.16}
$$

где  $\Delta \omega = \omega_2 - \omega_1$  (рис. 10.4).

То есть, если полоса пропускания довольно большая, то добротность будет уменьшаться, если полоса пропускания узкой, то добротность будет выше, чем в обратном случае.

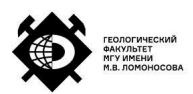

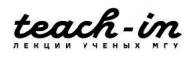

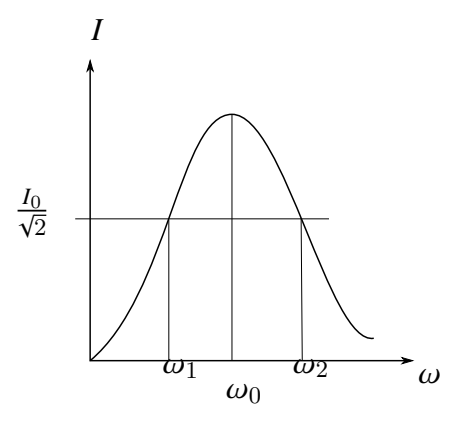

Рис. 10.4: Полоса пропускания

## **Гипотезы Максвелла**

Рассмотрим неподвижный контур L, через который идёт ток I (рис. 10.6).

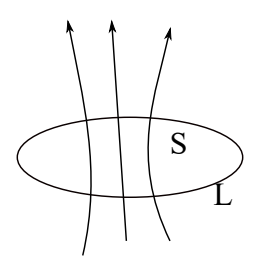

Рис. 10.5: Иллюстрация к объяснению

При этом

$$
\frac{\partial B}{\partial t} \neq 0 \tag{10.17}
$$

В этом контуре будет наводиться ЭДС самоиндукции:

$$
\mathcal{E}_{HHA} = -\frac{\partial \Phi}{\partial t} \tag{10.18}
$$

Распишем:

$$
-\frac{\partial \Phi}{\partial t} = \frac{\partial}{\partial t} \int_{S} B_n dS = -\int \frac{\partial B_n}{\partial t} dS = -\int_{S} \left(\frac{\partial B_n}{\partial t} dS\right)
$$
(10.19)

Тогда

$$
\oint_{L} E_{l}^{\text{cr}} dl = -\int_{S} \left(\frac{\partial B_{n}}{\partial t}\right) ds
$$
\n(10.20)

На основе этого Максвелл сделал вывод, что всякое изменяющееся во времени магнитное поле порождает электрическое поле.

$$
\vec{E}^{\text{cr}} = \vec{E} \tag{10.21}
$$

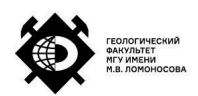

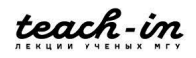

Тогда

$$
\oint_{L} E_{l} dl = -\int_{S} \left(\frac{\partial B_{n}}{\partial t}\right) ds
$$
\n(10.22)

Вторая гипотеза Максвелла – всякое переменное электрическое поле порождает магнитное поле.

Рассмотрим некоторый замкнутый ток, который обходит некоторый контур. Составим две поверхности  $S_1$  и  $S_2$  по обе стороны от контура (рис. ??).

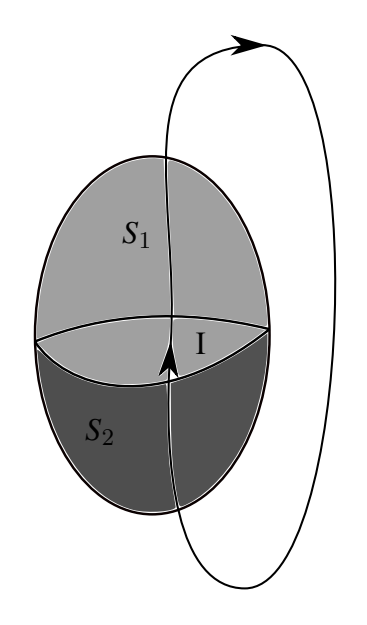

Рис. 10.6: Иллюстрация к объяснению

Отсюда получаем, что ток, который проходит через какой-то контур или поверхность,одинаков.

В случае же переменного тока получаем другую ситуацию. Пусть есть некоторый конденсатор. Введём две поверхности, как на (рис. 10.7).

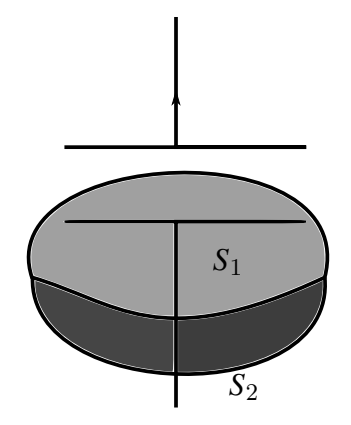

Рис. 10.7: Иллюстрация к объяснению

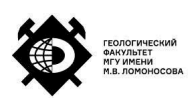

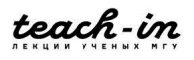

Тогда получаем, что через поверхность  $S_2$  проходят реальные токи, а через поверхность  $S_1$  токи не проходят. То есть закон о циркуляции не выполняется. Чтобы этого избежать, введём понятие токов смещения  $j_{cm}$ . Тогда

$$
j = j + jcm
$$
 (10.23)

Тогда теорема о циркуляции принимает вид:

$$
\oint_{L} H_l dl = \int_{S} (j + j_{\text{cm}}) dS
$$
\n(10.24)

Установим связь между токами смещения и реальными токами. Для этого расссмотрим конденсатор. В подводящих проводах течёт ток j. В конденсаторе электрическое поле, которое и соответствует этим токам смещения (рис. 10.8).

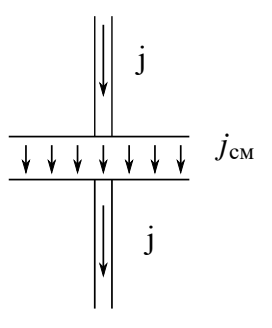

Рис. 10.8: Иллюстрация к объяснению

Тогда

$$
j = j_{\text{cm}} \tag{10.25}
$$

Известно, что

$$
\sigma = \frac{q}{S} \tag{10.26}
$$

Плотность тока:

$$
j = \frac{I}{S} = \frac{1}{S} \frac{dq}{dt} = \frac{d\sigma}{dt} = \frac{\partial D}{\partial t}
$$
 (10.27)

где D – вектор смещения.

Отсюда получаем

$$
\oint_{L} H_{l} dl = \int_{S} j_{n} dS + \int_{S} \frac{\partial D_{n}}{\partial t} dS
$$
\n(10.28)

То есть всякое переменное во времени электрическое поле создаёт в окружающем пространстве магнитное поле.

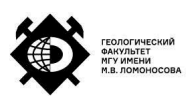

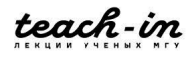

## **Уравнения Максвелла**

Выпишем уравнения Максвелла:

$$
\oint_{L} H_{l} dl = \int_{S} \left( j + \frac{\partial D}{\partial t} \right) dS
$$
\n(10.29)

$$
\oint_{L} E_{l} dl = -\int_{S} \frac{\partial B}{\partial t} dS
$$
\n(10.30)

$$
\oint_{S} B_n dS = 0 \tag{10.31}
$$

$$
\int_{S} D_n dS = 4\pi \int \rho dV
$$
\n(10.32)

Если мы рассматриваем случай, в котором электрическое и магнитное поля не меняются во времени, то уравнения (10.29)-(10.30) переходят в уравнение Гаусса и теорему о циркуляции.

Данные уравнения выведены при условиях выполнения следующих уравнений:

$$
\vec{D} = \varepsilon_0 \varepsilon \vec{E} \tag{10.33}
$$

$$
\vec{B} = \mu_0 \mu \vec{H} \tag{10.34}
$$

$$
j = \sigma(E + E^{\text{crop}})
$$
 (10.35)

То есть речь идёт об изотропных материалах.

Отметим, что из данных уравнений следует, что магнитных зарядов не существует. В противном случае все эти уравнения стали бы симметричными.

Уравнения Максвелла показывают, что источниками электрического поля могут быть электрические заряды или меняющиеся во времени магнитные поля. Магнитные поля возбуждаются либо движущимися зарядами, либо переменными электрическими полями. Более того, из уравнений Максвелла следует, что существуют электромагнитные волны.

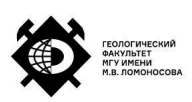

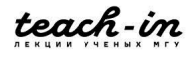

## **Лекция 11. Уравнения электростатического и постоянного магнитного полей (продолжение). Оптика.**

### **Уравнения Максвелла**

Запишем уравнения Максвелла:

$$
\oint_{L} H_{l} dl = \int_{S} \left( j + \frac{\partial D}{\partial t} \right) dS
$$
\n(11.1)

$$
\oint_{L} E_{l} dl = -\int_{S} \frac{\partial B}{\partial t} dS
$$
\n(11.2)

$$
\oint_{S} B_n dS = 0 \tag{11.3}
$$

$$
\int_{S} DdS = 4\pi \int \rho dV \tag{11.4}
$$

Уравнения Максвелла показывают, что переменное электрическое поле индуцирует переменное магнитное поле, и переменное магнитное поле приводит к появлению переменного электрического. При этом эти уравнения согласуются со статическими уравнениями – теоремой Гаусса и теоремой о циркуляции.

Эти уравнения можно записать в дифференциальной форме:

$$
rot H = j + \frac{\partial D}{\partial t}
$$
 (11.5)

$$
rotE = -\frac{\partial B}{\partial t} \tag{11.6}
$$

$$
div B = 0 \tag{11.7}
$$

$$
div D = 4\pi \rho \tag{11.8}
$$

При этом данные уравнения несимметричны, что показывает на отсутствие магнитных зарядов.

При этом должны выполняться следующие уравнения:

$$
\vec{D} = \varepsilon_0 \varepsilon \vec{E} \tag{11.9}
$$

$$
\vec{B} = \mu_0 \mu \vec{H} \tag{11.10}
$$

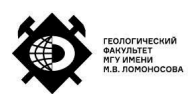

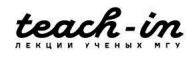

$$
j = \sigma(E + E^{\text{crop}})
$$
 (11.11)

Из уравнений Максвелла следует существование электромагнитных волн.

#### **Электромагнитные волны**

Волновое уравнение может быть выведено из уравнений Максвелла. Рассмотрим плоскую волну (рис. 11.1).

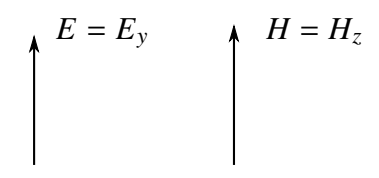

Рис. 11.1: Иллюстрация к объяснению

Тогда

$$
\frac{\partial^2 E_y}{\partial x^2} + \varepsilon_0 \mu_0 \varepsilon \mu \frac{\partial^2 E_y}{\partial t^2} = 0
$$
\n(11.12)

и для напряженности магнитного поля:

$$
\frac{\partial^2 H_z}{\partial x^2} + \varepsilon_0 \mu_0 \varepsilon \mu \frac{\partial^2 H_z}{\partial t^2} = 0 \tag{11.13}
$$

При этом

$$
\frac{\partial^2 E_y}{\partial y^2} = \frac{\partial^2 E_y}{\partial z^2} = \frac{\partial^2 H_z}{\partial y^2} = \frac{\partial^2 H_z}{\partial z^2} = 0
$$
\n(11.14)

Волна распространяется вдоль оси x.

Известно, что решением этого уравнения будет плоская волна, которая распространяется со скоростью

$$
v = \frac{1}{\sqrt{\varepsilon \varepsilon_0 \mu \mu_0}}\tag{11.15}
$$

Если же волна распространяется в вакууме, то

$$
c = \frac{1}{\sqrt{\varepsilon_0 \mu_0}}\tag{11.16}
$$

Электромагнитные волны поперечные:

$$
\xi(x,t) = A\sin(\omega t - kx) = A\sin\omega\left(t - \frac{x}{v}\right)
$$
 (11.17)

Так как мы рассматриваем плоскую волну,

$$
E_y = E_0 \sin(\omega t - kx) \tag{11.18}
$$

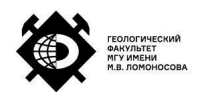

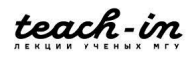

и напряжённость магнитного поля:

$$
H_z = H_0 \sin(\omega t - kz) \tag{11.19}
$$

Отметим, что напряжённости магнитного и электрического поля колеблются синхронно. Угловая частота

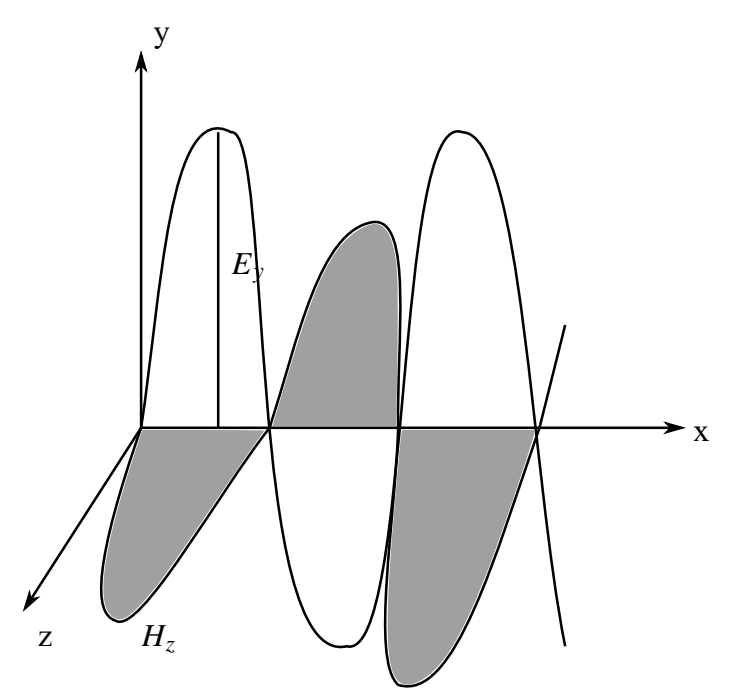

Рис. 11.2: Плоская волна

$$
\omega = \frac{2\pi}{T} \tag{11.20}
$$

В то же время

$$
\omega = \nu \cdot 2\pi \tag{11.21}
$$

Волновой вектор

$$
k = \frac{2\pi}{\Lambda} \tag{11.22}
$$

### **Перенос энергии в электромагнитном поле**

Известно, что плотность электрической энергии

$$
\omega_3 = \varepsilon \varepsilon_0 \frac{E^2}{2} \tag{11.23}
$$

Плотность энергии магнитного поля

$$
\omega_{\rm M} = \mu \mu_0 \frac{H^2}{2} \tag{11.24}
$$

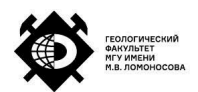

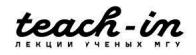

В случае электромагнитного поля нужно учитывать как электрический, так и магнитный вклад:

$$
\omega = \frac{\varepsilon \varepsilon_0 E^2}{2} + \frac{\mu \mu_0 H^2}{2} = \varepsilon \varepsilon_0 E^2 = \mu \mu_0 H^2 = \sqrt{\varepsilon \varepsilon_0 \mu \mu_0} EH \tag{11.25}
$$

Рассмотрим перенос электромагнитной энергии за некоторое время через поверхность. Для этого рассмотрим прямоугольный параллелепипед, через сечение  $\Delta S$  которого проходит плоская волна (рис. 11.3).

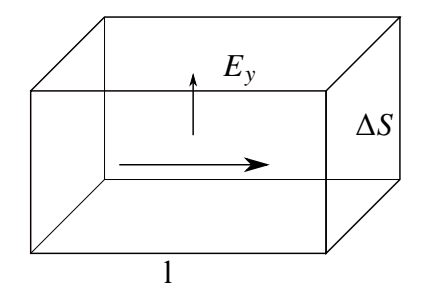

Рис. 11.3: Иллюстрация к объяснению

За единицу времени dt через эту площадку пройдёт энергия

$$
\Delta W = \omega \Delta V = \omega w \Delta t \Delta S \tag{11.26}
$$

Поделим на площадь и время и получим уравнение для потока энергии:

$$
S = \frac{\Delta W}{S \Delta t} = \omega v = EH \tag{11.27}
$$

Введём понятие вектора, вдоль которого переносится энергия:

$$
\vec{S} = [\vec{E}\vec{H}] \tag{11.28}
$$

Этот вектор называется **вектором Умова-Пойтинга**.

Для гармонических колебаний

$$
S = E_0 H_0 \sin^2(\omega t - kx) \tag{11.29}
$$

Введём понятие интенсивности

$$
I = S = \frac{1}{2} \sqrt{\varepsilon_0 \varepsilon \mu_0 \mu} E^2 = \frac{1}{2} \sqrt{\varepsilon_0 \varepsilon \mu_0 \mu} H^2
$$
 (11.30)

Получаем, что

$$
I \sim E^2 \sim H^2 \tag{11.31}
$$

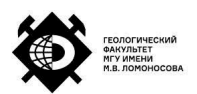

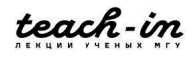

### **Элементарный диполь**

Пусть для диполя, изображенного на рис. 11.4 имеет место выражение

$$
l = l_0 \sin \omega t \tag{11.32}
$$

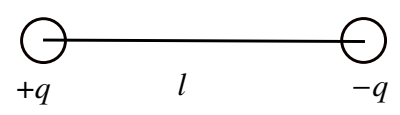

Рис. 11.4: Элементарный диполь

То есть два заряда излучают. При этом

$$
p = p_0 \sin \omega t \tag{11.33}
$$

Тогда на расстоянии

$$
r \gg l \gg \Lambda \tag{11.34}
$$

где  $\Lambda$  – длина волны.

Тогда диполь излучает так, как показано на рис. 11.5.

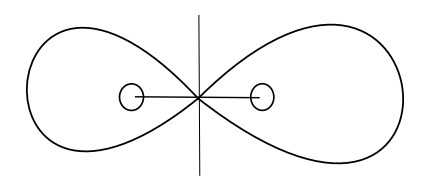

Рис. 11.5: Излучение диполя

Причем интенсивность этого излучения равна

$$
I = p^2 \omega^4 \frac{\sin \theta}{r^2} \tag{11.35}
$$

где угол  $\theta$  – угол между вертикальной осью диполя и направлением на рассматриваемую точку.

В качестве излучателя электромагнитной волны также может служить контур, изображенный на рис. 11.6.

#### **Оптика**

Самым старым разделом физики, который занимается оптическими явлениями, является геометрическая оптика. Геометрическая оптика оперирует такими понятиями, как как источник света, луч, преломление лучей, отражение лучей, изображение.

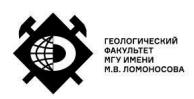

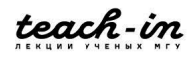

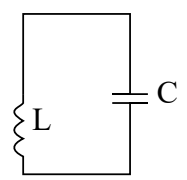

Рис. 11.6: Иллюстрация к объяснению

Изначально были разработаны основные принципы, не затрагивающие природу электромагнитных волн. После открытия уравнения Максвелла появился новый раздел – волновая оптика. С тех пор свет рассматривается как определенный диапазон электромагнитных волн. Однако, при этом оставался ряд явлений, который нельзя было объяснить на основе волновой оптики. Например, фотоэффект, излучение черного тела, спектр атомов. Поэтому возникла квантовая теория. Далее мы будем рассматривать волновую оптику.

## **Интерференция**

Имеет место суперпозиция волн:

$$
\xi(x, y, z) = \sum_{i} \xi_i(x, y, z)
$$
 (11.36)

В отсутствие интерференции интенсивность есть сумма интенсивностей всех источников:

$$
I(x, y, z) = \sum_{i} I_i(x, y, z)
$$
 (11.37)

При интерференции суперпозиция интенсивностей не имеет место:

$$
I = \sum_{i} I_i + \text{hht} = 1.38
$$

Возьмём две волны с одинаковой частотой:

$$
\xi_1 = A_1 \sin(\omega t + \varphi_1) \tag{11.39}
$$

$$
\xi_2 = A_2 \sin(\omega t + \varphi_2) \tag{11.40}
$$

Если мы складываем эти волны:

$$
\xi = A\sin(\omega t + \varphi) \tag{11.41}
$$

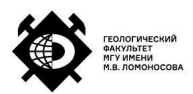

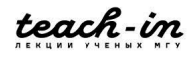

Тогда суммарная амплитуда

$$
A^{2} = A_{1}^{2} + A_{2}^{2} + 2A_{1}A_{2}\cos(\varphi_{2} - \varphi_{1})
$$
 (11.42)

А суммарная интенсивность

$$
I = I_1 + I_2 + 2\sqrt{I_1 I_2} \cos(\varphi_2 - \varphi_1)
$$
 (11.43)

здесь последнее слагаемое и есть интерференционный член.

При этом в зависимости от значения косинуса интерференционный член дает различный вклад. При этом, если  $I_1 = I_2$ , то  $I_{max} = 0$ , а  $I_{min} = 0$ .

Чтобы возникла интерференция, нужно, чтобы частоты были равны, чтобы возмущения имели одно направление. Также нужно, чтобы в течение достаточно длительного времени косинус в интерференционном члене оставался постоянным, иначе интерференционная картина будет невидна.

## **Цуг волны**

Излучение электромагнитной волны атомами не происходит непрерывно. Излучение происходит в течение некоторых промежутков времени импульсами. В результате излучается цуг волны. Даже если излучение монохроматическое, сдвиг фаз кажого цуга будет различен.

$$
l = c\tau \tag{11.44}
$$

где  $\tau$  – время излучения, причём

$$
\tau \sim 10^{-8}c\tag{11.45}
$$

Скорость света

$$
c = 300000 \frac{\text{km}}{\text{cek}} \tag{11.46}
$$

Пусть длина волны

$$
\Lambda = 7 \cdot 10^{-4} \text{ mm}
$$
\n
$$
(11.47)
$$

Тога длина цуга  $l \sim 3m$ .

Цуги приходят в точку наблюдения поочередно. При этом, так как сдвиг фаз между ними различен, интерференционная картина не наблюдается. Поэтому, если рассмотреть величину

$$
I = I_1 + I_2 + 2\sqrt{I_1 I_2} \cos(\varphi_2 - \varphi_1)
$$
 (11.48)

и взять от нее среднее, получим, что суммарная (в среднем) интенсивность равна сумме интенсивностей, так как среднее от последнего члена равно нулю.

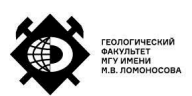

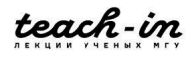

### **Когерентные источники**

Интерференционную картину можно наблюдать в случае только когерентных источников. Когерентные источники – это источники, удовлетворяющие свойствам

- 1.  $\omega_1 = \omega_2$
- 2.  $(\varphi_2 \varphi_1) = const$  в период наблюдения
- 3. Лучи должны быть сонаправлены.

Чтобы получить интерференционную картину в случае излучения атомов, нужно один цуг разделить на два, после чего вновь их соединить. Причем разность хода должна быть соизмерима с длиной цуга. То есть, если  $d_1$  и  $d_2$  – пути, которые прошли части разделённого цуга, то

$$
\Delta t = \frac{d_1}{c} - \frac{d_2}{c} = \frac{\Delta d}{c} \tag{11.49}
$$

$$
l \sim \frac{\Delta d}{c} \tag{11.50}
$$

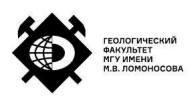

# **Лекция 12. Оптика. Интерференция (продолжение). Дифракция.**

#### **Монохроматический источник**

Интерференционная картина от протяжённого источника – это совокупность излучений от его атомов. Если размеры источника достаточно малы, то этот источник можно считать точечным.

Даже если волна испускается каким-то цугом, она имеет некоторую ширину. Но, при условии, что эта ширина минимальная, мы можем считать, что речь идёт о монохроматическом источнике, то есть об источнике с одной частотой и одной длиной волны (а не с диапазонами). Только отдельный атом или лазер удовлетворяет этому условию монохроматичности.

Известно, что одним из условий интерференции является постоянство разности фаз. Это связано с тем, что в интерференционном члене присутствует  $cos(\varphi_2 - \varphi_1)$ , поэтому, если постоянство разности фаз не имеет места, то усреднение интерференционного члена равно нулю.

Рассмотрим два монохроматических источника  $s_1$  и  $s_2$  (рис. 12.1).

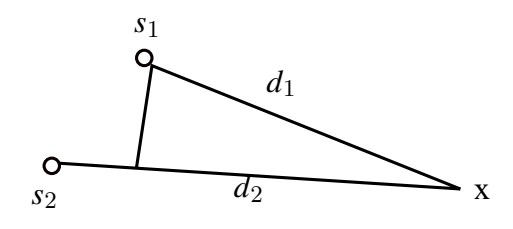

Рис. 12.1: Иллюстрация к объяснению

Напряжённость электрического поля от первого источника

$$
E_1 = E_{10} \sin \omega \left( t - \frac{d_1}{c} \right) = E_{10} \sin(\omega t - \varphi_1)
$$
 (12.1)

где с – скорость света в вакууме, а

$$
\varphi_1 = -\frac{2\pi}{\Lambda} d_1 \tag{12.2}
$$

Аналогично для второй волны:

$$
E_2 = E_{20} \sin \omega \left( t - \frac{d_2}{c} \right) = E_{20} \sin(\omega t - \varphi_2)
$$
 (12.3)

где

$$
\varphi_2 = -\frac{2\pi}{\Lambda} d_2 \tag{12.4}
$$

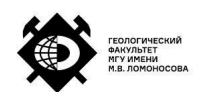

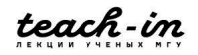

Отсюда получаем

$$
\varphi_2 - \varphi_1 = \frac{2\pi}{\Lambda} (d_2 - d_1) \tag{12.5}
$$

Тогда, косинус в интерференционном члене будут равен единице, если

$$
\varphi_2 - \varphi_1 = m2\pi \tag{12.6}
$$

где m – некоторое натуральное число.

Тогда интенсивность достигает максимума. Минимум же будет в том случае, если косинус равен нулю, то есть

$$
\varphi_2 - \varphi_1 = (2m+1)\pi \tag{12.7}
$$

Отсюда получаем. что положения максимумом соответствуют разности

$$
d_2 - d_1 = m\Lambda \tag{12.8}
$$

а положения минимумов интерференционной картины –

$$
d_2 - d_1 = \frac{2m + 1}{2} \Lambda \tag{12.9}
$$

Основной максимум соответствует  $m = 0$ , то есть

$$
d_2 - d_1 = 0 \tag{12.10}
$$

– максимум нулевого порядка.

Для

$$
d_2 - d_1 = \pm \frac{\Lambda}{2}
$$
 (12.11)

– минимум нулевого порядка.

Для  $m = 1$  получаем

$$
d_2 - d_1 = \pm \Lambda \tag{12.12}
$$

– максимумы первого порядка

$$
d_2 - d_1 = \pm \frac{3}{2} \Lambda \tag{12.13}
$$

– минимумы первого порядка.

Аналогично и для других значений m.

В рассматриваемом случае максимумы интенсивности от двух источников будут наблюдаться в точках, которые находятся на гиперболах. Каждая гипербола соответствует своему номеру m (рис. 12.2).

Вид интерференционной картины будет зависеть от того, где расположен экран, так как на экране мы получим результат сечения этих кривых плоскостью.

Рассмотренное выше было выведено в случае вакуума. Если же волны

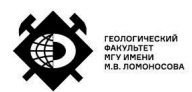

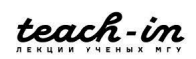

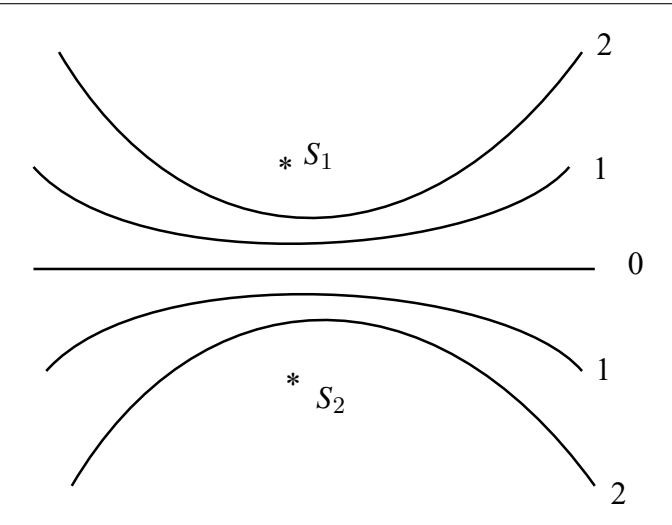

Рис. 12.2: Иллюстрация к объяснению

распространяются в некоторой среде, скорость распространения и длина волны изменяются. Известно, что скорость волны в оптической среде

$$
v = \frac{c}{n} \tag{12.14}
$$

где  $n > 1$ .

То есть, при прохождении волны через оптическую среду изменяется частота (рис. 12.3).

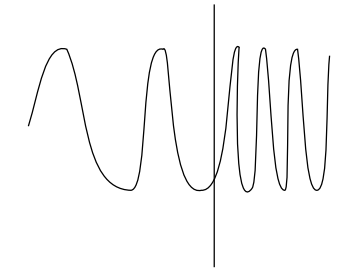

Рис. 12.3: Иллюстрация к объяснению

Тогда, если для однородной оптической среды записать уравнение, то получим

$$
E = E_{10} \sin \omega (t - t') = E_{10} \sin \omega \left( t - \frac{dn}{c} \right)
$$
 (12.15)

где  $dn$  – оптический путь.

Интерференционная картина будет наблюдаться в том случае, если один и тот же цуг был разделен на два, причём эти части пришли в рассматриваемую точку одновременно. Тогда, если есть источник, на пути которого несколько оптических сред с разными показателями преломления (рис. 12.4), то соответствующее запаздывание луча будет определяться выражением:

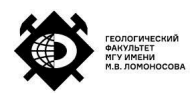

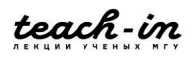

$$
t' = \sum_{i} \frac{d_i}{v_i} = \sum_{i} \frac{d_i n_i}{c}
$$
\n
$$
* \left(\begin{array}{c|c} n_1 & n_2 & n_3 \\ \hline d_1 & d_2 & d_3 \end{array}\right) \left(\begin{array}{c} n_4 \\ \hline d_4 \end{array}\right)
$$
\n
$$
(12.16)
$$

Рис. 12.4: Иллюстрация к объяснению

Вводится понятие – оптическая разность хода. Для неё  $m\Lambda_0$  – максимум, а  $\frac{2m+1}{2}\Lambda$  – минимум.

#### **Интерференционные схемы**

**Схема Юнга**. Пусть есть некоторый источник света. На его пути находится экран с двумя отверстиями (рис. 12.5).

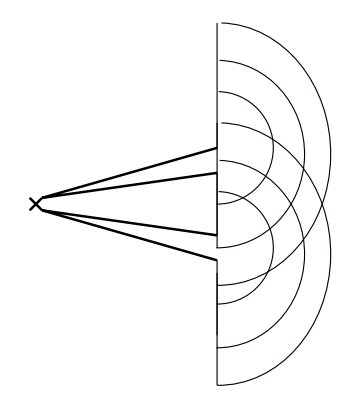

Рис. 12.5: Схема Юнга

Отверстия в экране являются источниками вторичных волн, от них волны будут распространяться как от точечных источников. В местах, где идёт перекрытие этих вторичных волн, будет наблюдаться интерференция.

**Зеркало Ллойда.** Напротив источника расположено зеркало. Тогда сам источник и его отражение в некоторой области создают интерференционную картину.

**Билинза Френеля**.

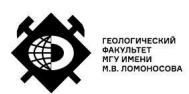

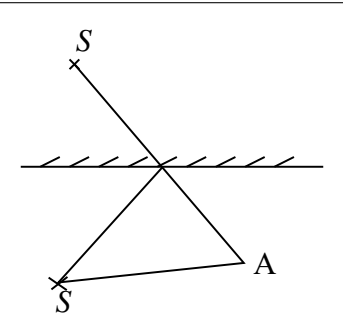

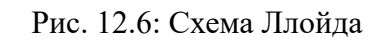

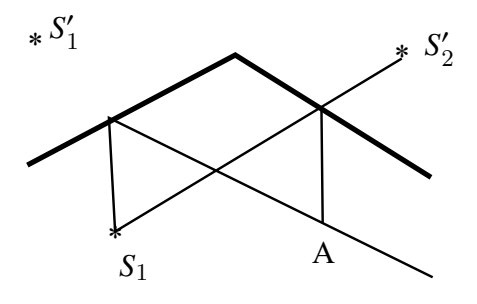

Рис. 12.7: Билинза Френеля

#### **Интерференция в тонких пластинах**

Пусть свет от источника падает на некоторую пластинку. Тогда часть света отражается от пластинки, а часть преломляется в ней. От нижней части пластинки преломленный луч снова отражается. В итоге два луча – отражённый от внешней части пластинки вышедшей из пластинки после преломления – будут параллельны друг другу.

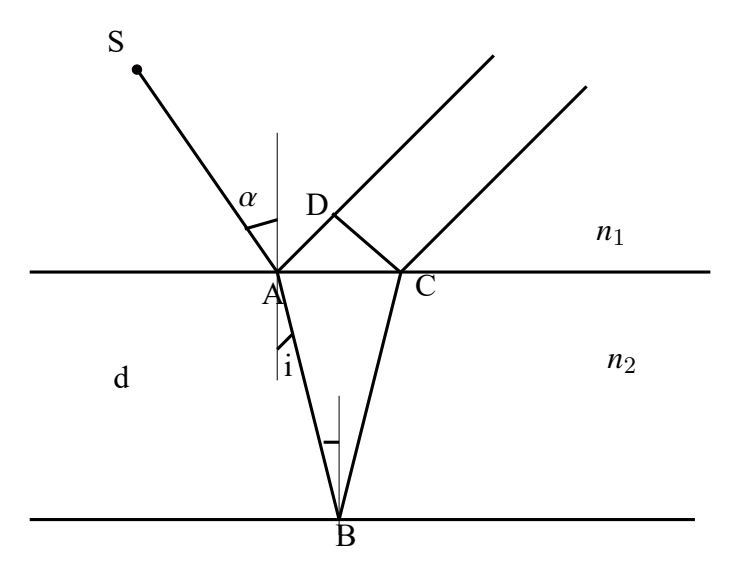

Рис. 12.8: Интерференция в тонкой пластинке

Известны толщина пластинки, частота волны, показатели преломления обеих сред. Тогда разность хода

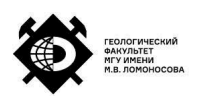

$$
d_2 - d_1 = AB + BC - D \tag{12.17}
$$

Тогда оптическая разность хода равна

$$
OPX = 2d\sqrt{n^2 - \sin^2\alpha} + \frac{\Lambda}{2}
$$
 (12.18)

последнее слагаемое учитывает, что при отражении от менее плотной оптической среды волна будет отставать.

#### **Дифракция**

Явление дифракции проявляется в том, что волна огибает некоторое препятствие на своём пути (нарушается условие прямолинейного распространения волны). Явление дифракции тесно связано с понятием интерференции. Расчёт дифракционный картины зачатую довольно сложен, однако существуют метода, которые позволяют рассчитывать дифракционные картины в случае простых оптических схем. В основе лежат принцип Гюйгенса-Френеля. Гюйгенс считал, что любая точка, до которой доходит электромагнитная волна, становится точечным источником вторичных волн. То есть эта точка тоже является источником. В результате мы рассматриваем волну как результат сложения волн от всех вторичных источников. Френель расширил этот принцип, предположив, что в пространстве вокруг точечного источника волны можно рассмотреть как результат интерференции световых волн от совокупности когерентных источников,которые заполняют окружающее пространство. При этом нужно учитывать, что всякая светящаяся поверхность излучает в разных направлениях неодинаково. Вместе с тем интенсивность колебаний в более удаленной точке будет меньше, чем в менее удаленной.

Для расчёта дифракционных картин используют метод зон Френеля и метод векторных диаграмм.

#### **Метод зон Френеля**

Пусть есть некоторый источник. На его пути – экран с отверстием. Изобразим фронт волны при прохождении через отверстие. Далее из некоторой точки А на расстоянии d от указанного фронта проводим дугу. Добавляя к расстоянию по половине длины волны, проводим аналогичные дуги до тех пор, пока не дойдём до отверстия. Далее рассматриваем распространение лучей от каждой зоны в рассматриваемую точку А.

В зависимости от диаметра отверстия будет открытой четное или нечетное число зон Френедя, вследствие чего мы будем наблюдать темное или светлое пятно. С увеличением номера зоны амплитуда колебаний немного увеличивается.

Можно показать, что площади зон практически одинаковы.

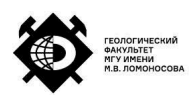

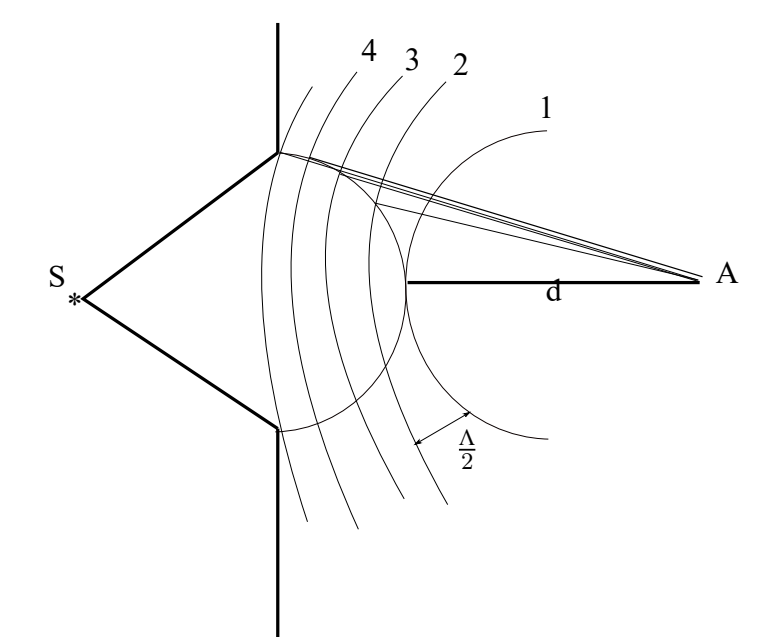

Рис. 12.9: Метод зон Френеля

#### **Метод векторных диаграмм**

Аналогично предыдущему случаю расчерчиваем зоны Френеля. В каждой зоне можно создать несколько подзон, например на шесть. От зон Френеля волны приходят в противофазе, в случае подзон возникает некоторая разность фаз. Каждой пришедшей волне (от каждой из подзон) соответствует некоторый вектор, причём все вектора отклоняются друг от друга на указанный выше вектор. В итоге получаем результирующий вектор, соответствующий открытию первой зоны.

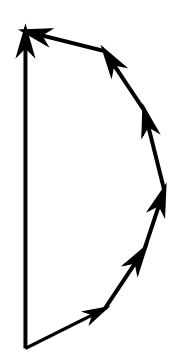

Рис. 12.10: Метод векторных диаграмм

В рассматриваемом случае получится шесть маленьких векторов, так как шесть подзон. При этом они отклонены друг от друга на тридцать градусов. Когда открывается вторая подзона, продолжается суммирование векторов от подзон уже второй зоны. При этом последний вектор (от последней подзоны второй зоны) закончится чуть выше, чем начинался вектор первой подзоны первой зоны:

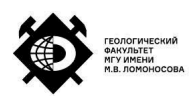

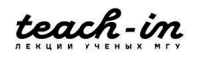

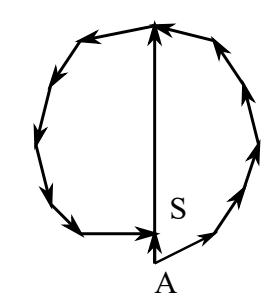

Рис. 12.11: Метод векторных диаграмм

Поэтому результирующий вектор AS будет меньше предыдущего.

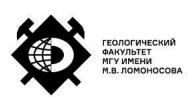
# **Лекция 13. Дифракция (продолжение). Поляризация**

# **Дифракция**

Дифракция - это огибание волнами препятствий. Для звуковых волн - это довольно очевидно, встречается в жизни. Для световых волн - это не очевидно, потому что, как правило, препятствия должны быть сравнимы с длиной волны. В оптике длина волны порядка сотен нанометров. Дифракция существует независимо от того, наблюдаем мы её или нет. Чтобы её наблюдать, необходимо использовать интерференционную картину, потому что в этом случае проще наблюдать, чем какие-то отдельные лучи. Дифракционную картину очень сложно предугадать в общем виде, поэтому наблюдаем это явление обычно на таких простых объектах как щель, отверстие, какое-то простое препятствие.

Для того, чтобы рассчитывать эти простейшие дифракционные картины, применяется **метод Гюйгенса — Френеля.** Метод формулируется следующим образом: "Любая точка пространства, которую достигает волна является вторичным точечным когерентным источником, если эта точка лежит на фронте волны". Наложением этих волн от вторичных источников объясняется та или иная наблюдаемая картина. Существуют методы зон Френеля и векторных диаграмм, которые позволяют предсказать и нарисовать наблюдаемую картину. Ранее была рассмотрена дифракция Френеля на отверстии, был показан метод деления фронта волны на зоны Френеля.

Рассмотрим источник света, дающий волну и некоторое препятствие. Точка В является точкой наблюдения, из которой рассматривается дифракционная картина. Если по построению открыто чётное число зон Френеля, то будут минимумы, если же открыто нечётное число зон, то будут максимумы. Отверстие круглое, на экране будем наблюдать концентрические круги (рисунок 13.1).

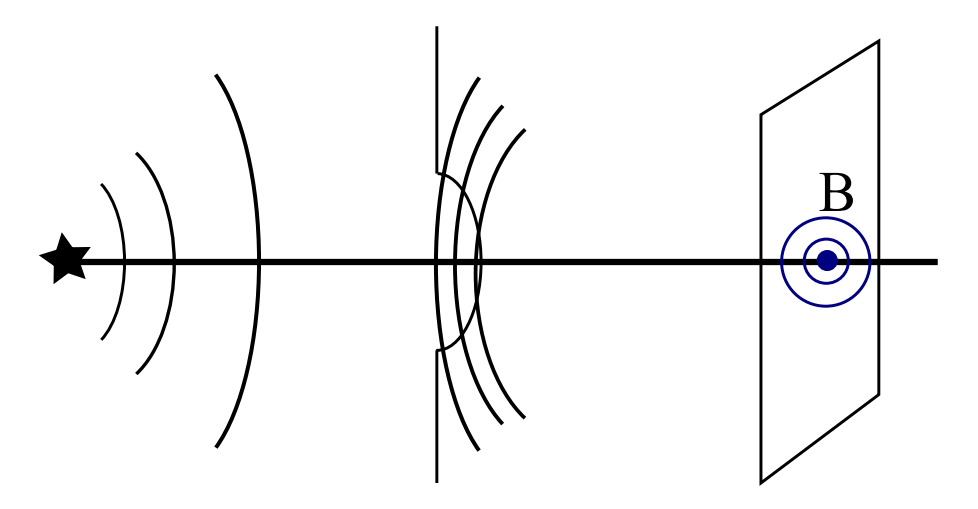

Рис. 13.1: Несмещённая дифракционная картина на отверстии.

Если сместить относительно центра точку наблюдения от  $B$  к  $B'$ , получим некоторую

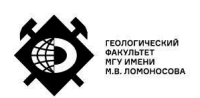

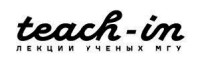

сдвинутую картину дифракции (рисунок 13.2).

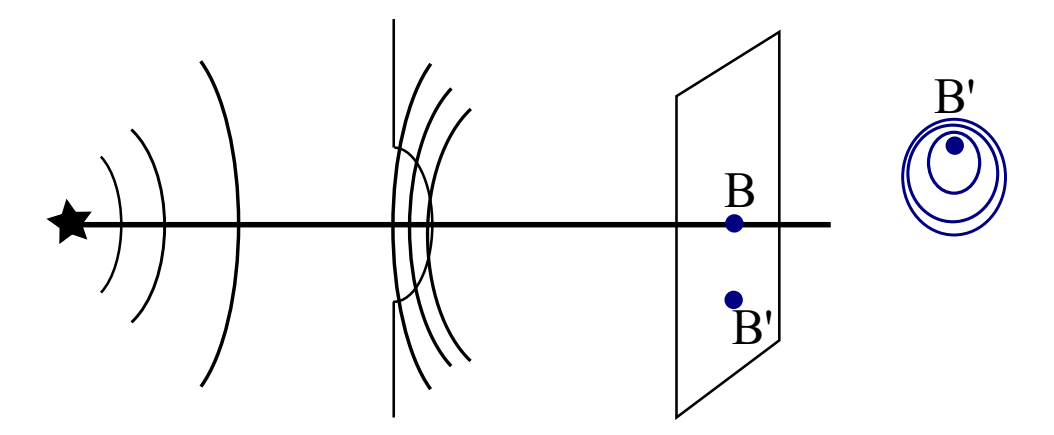

Рис. 13.2: Смещённая дифракционная картина на отверстии.

# **Дифракцией Фраунгофера**

Дифракция на круглом отверстии называется дифракцией Френеля. Есть ещё дифракция на щели, когда наблюдаются полоски света различной интенсивности. Это называется дифракцией Фраунгофера. Дифракция та же самая, просто используется другая схема её наблюдения. Рассмотрим схему дифракции. Имеется источник S\*, в фокальной плоскости помещается линза, которая называется коллиматорной. После неё пучок лучей становится параллельным. Затем лучи падают на щель, потом проходят некоторое расстояние, снова попадают на линзу, в фокусе которой расположен экран. Ось *х* характеризуют ширину щели, а *у* - длину (рисунок 13.3).

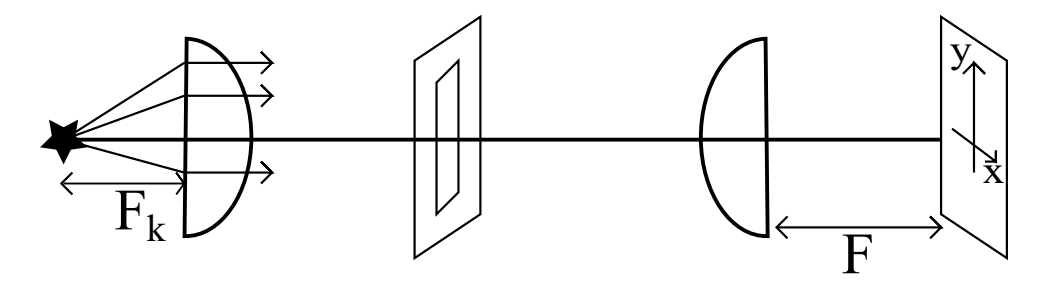

Рис. 13.3: Схема дифракции Фраунгофера.

Дифракция Френеля происходит от точечного источника,а дифракция Фраунгофера происходит на параллельных лучах.

Рассмотрим более подробно прохождение лучей сквозь щель, по вертикальной оси будет ширина щели. Построение делается последовательно. Сначала берётся точка  $M_0$ , проводится расстояние  $\xi$ , затем выбирается точка  $M_1$  таким образом, чтобы расстояние от перпендикуляра из  $M_0$ , то есть расстояние  $M_1 P_1$  равнялось половине длины волны.

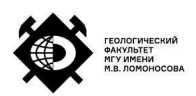

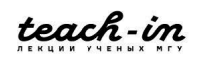

Аналогично далее выбираем точку  $M_2$  и так далее. Получается ряд зон, сдвинутых относительно друг друга на половину длины волны (рисунок 13.4).

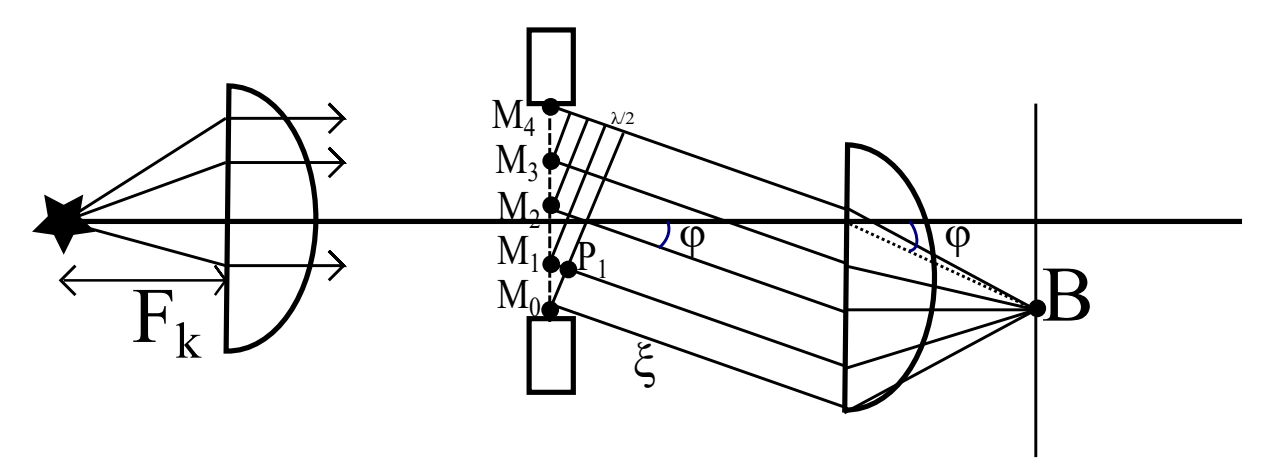

Рис. 13.4: Схема дифракции Фраунгофера. Прохождение щели параллельными лучами.

Если число открытых зон чётное, то будет наблюдаться минимум интенсивности в точке наблюдения В, если число открытых зон чётное, то максимум. Таким образом, отметив одинаковые углы  $\phi$  (так как лучи параллельны), получаем, что:

$$
M_1 P_1 = M_2 P_2 = M_3 P_3 = \frac{\lambda}{2}
$$
 (13.1)

Если будем наблюдать в другой точке  $B'$  (рисунок 13.5), то число открытых зон для МР' будет больше.

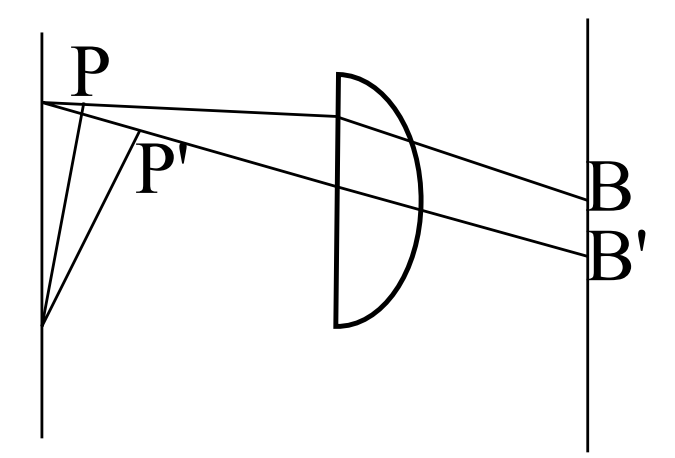

Рис. 13.5: Схема дифракции Фраунгофера. Смещение точки наблюдения.

Если  $b$  - ширина щели, то для максимумов выполняется следующее соотношение:

$$
bsin(\phi) = m\lambda \tag{13.2}
$$

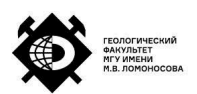

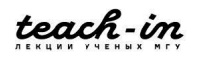

Для минимумов же:

$$
bsin(\phi) = (2m+1)\frac{\lambda}{2}
$$
\n(13.3)

Угол  $\phi$  соответствует ранее приведённому на рисунке 13.4. Если угол  $\phi$  малый, то:

$$
tg(\phi) \simeq \sin(\phi) \simeq \phi \tag{13.4}
$$

Тогда выражение для координаты минимумов можно записать в виде:

$$
|x_{min}| = \frac{F\lambda}{b}m\tag{13.5}
$$

И для максимумов:

$$
|x_{max}| = \frac{F\lambda}{b}(2m+1)
$$
 (13.6)

Зависимость интенсивности от координаты точки наблюдения имеет сильный нулевой максимум и более слабые последующие зоны (рисунок 13.6).

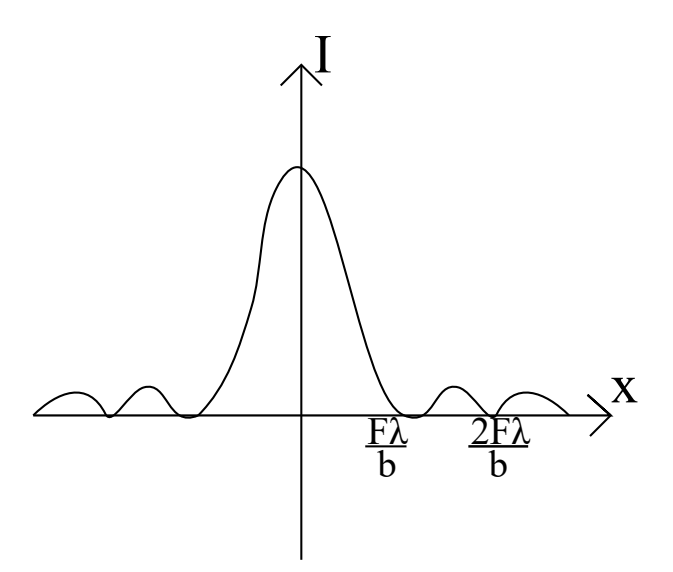

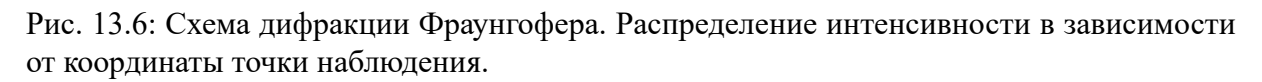

## **Дифракционная решётка**

Дифракция на щели довольно часто реализуется на дифракционной решётке.

Дифракционная решётка - это чередующиеся прозрачные и непрозрачные зоны (полоски). Излучение на экране набирается от нечётных зон, а от чётных гасится. Щели должны быть соизмеримы с длиной волны. Перед решёткой лучи также проходят через коллиматорную линзу. Ширина щели  $b$ , а расстояние между соседними щелями  $a$ , тогда период дифракционной решётки - это  $d = a + b$ . Из интерференции известно, что разность

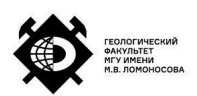

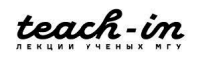

фаз лучей из двух щелей, которые приходят в одну точку:

$$
\phi_2 - \phi_1 = \frac{2\pi}{\lambda} (d_2 - d_1) \tag{13.7}
$$

Здесь  $d_2 - d_1$  - оптическая разность хода. Пример части дифракционной решётки рисунок 13.7.

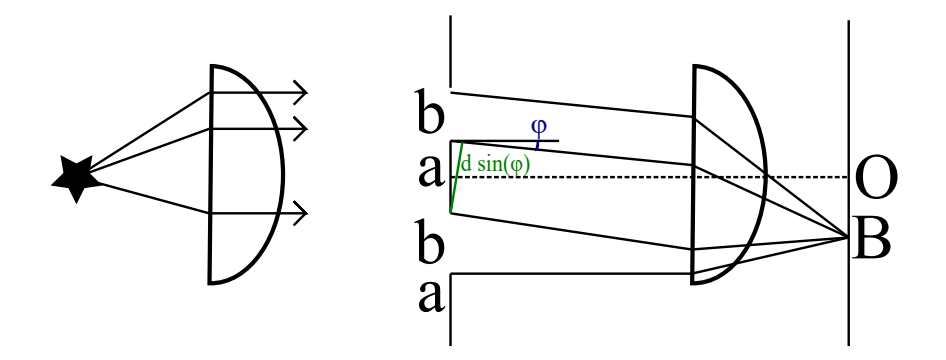

Рис. 13.7: Дифракционная решётка.

Если  $N$  - число зон,  $n$  - порядковый номер от центра экрана,  $m \neq nN$ , то тогда условие на максимум будет:

$$
d\sin(\phi) = n\lambda \tag{13.8}
$$

А минимум:

$$
d\sin(\phi) = \frac{m}{N}\lambda\tag{13.9}
$$

Общая картина интенсивности представляет собой ряд максимумов, которые огибает внешняя кривая. Зависимость интенсивности от синуса угла - рисунок 13.8.

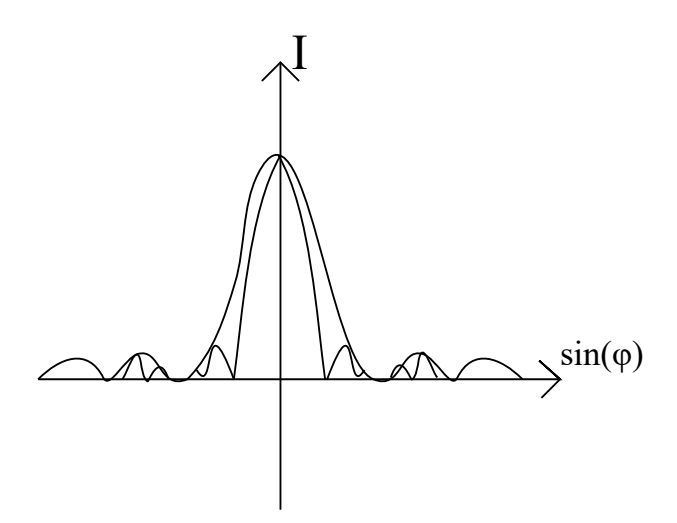

Рис. 13.8: Зависимость интенсивности от синуса угла для дифракционной решётки.

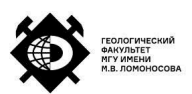

# **Поляризация**

Эффект поляризации является одним из методов исследования материалов. Свет испускается цугами, и каждый цуг является плоскополяризованным. Эффект поляризации связан с тем, что электромагнитные волны являются поперечными. Волну можно представить как два перпендикулярно колеблющихся вектора  $E$  и  $H$ , синфазно (рисунок 13.9).

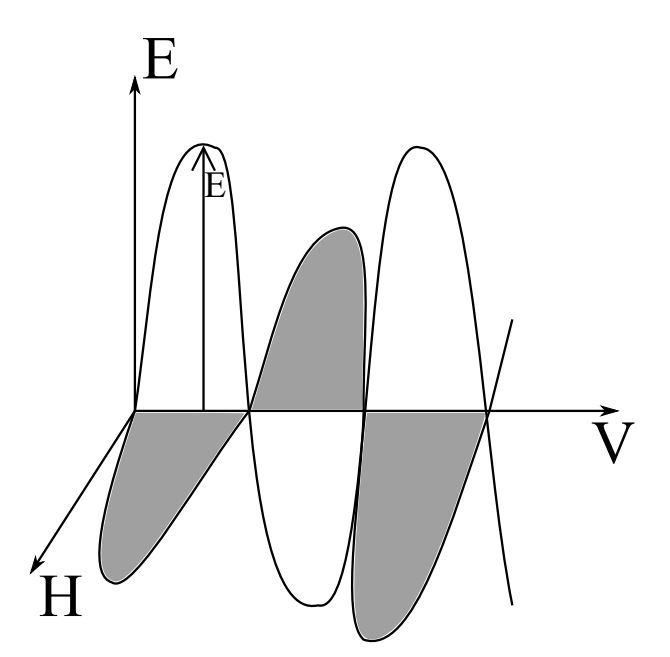

Рис. 13.9: Электромагнитная волна.

Оптически активные среды в основном взаимодействуют с вектором напряжённости электрического поля  $E$ , а магнитное поле, так как синфазно, присутствует и ведёт себя как электрическое поле.

Вектор напряжённости электрического поля направлен случайно в случае обычного, повседневного света, который идёт на нас (рисунок 13.10). То есть, белый свет неполяризованный за редким исключением.

Каждый следующий цуг может идти с вектором  $E$ , направленным абсолютно в другую сторону, нежели у предыдущего цуга.

Поляризационные устройства устроены таким образом, чтобы пропускать определённое направление колебаний вектора напряжённости электрического поля.

Пусть имеется некоторое устройство, назовём его поляризатором. Это устройство пропускает только если вектор напряженности электрического поля направлен вертикально вверх. Вектор напряжённости электрического поля можно разложить на параллельную (параллельная оси поляризации составляющая) и перпендикулярную составляющую (рисунок 13.11).

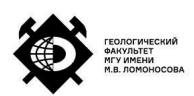

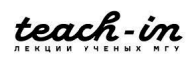

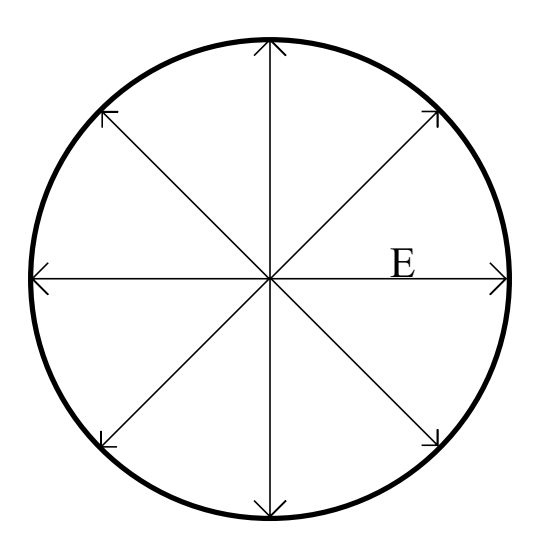

Рис. 13.10: Неполяризованный свет. Направление вектора  $E$  случайно.

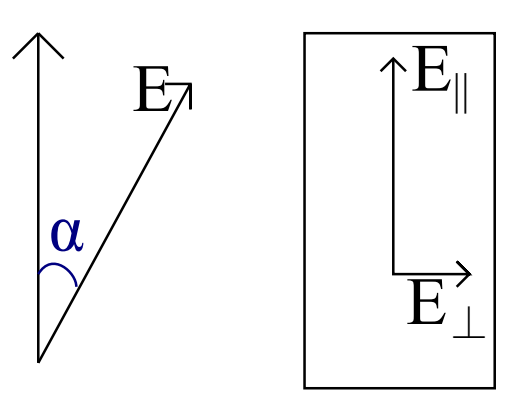

Рис. 13.11: Прохождение света через поляризатор.

Таким образом, поляризатор пропустит только одну ось. Пройдёт только такое  $E$ , что:

$$
E_{\parallel} = E \cos \alpha \tag{13.10}
$$

Поскольку:

$$
I \sim E^2 \tag{13.11}
$$

Тогда интенсивность прошедшего луча будет равняться:

$$
I = I_0 \cos^2 \alpha \tag{13.12}
$$

#### Это выражение называется **закон Малюса**.

Рассмотрим систему с источником, поляризатором и анализатором. Перед поляризатором свет не поляризован. Далее, поле поляризатора, вектор  $E$  приобретает определённое направление. Анализатор имеет ось, повёрнутую относительно оси поляризатора на какой-то угол  $\alpha$ . Тогда через него проходит только проекция вектора

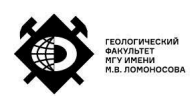

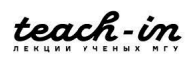

 $E$  (рисунок 13.12). Выходная интенсивность, в соответствии с законом Малюса, будет равняться:

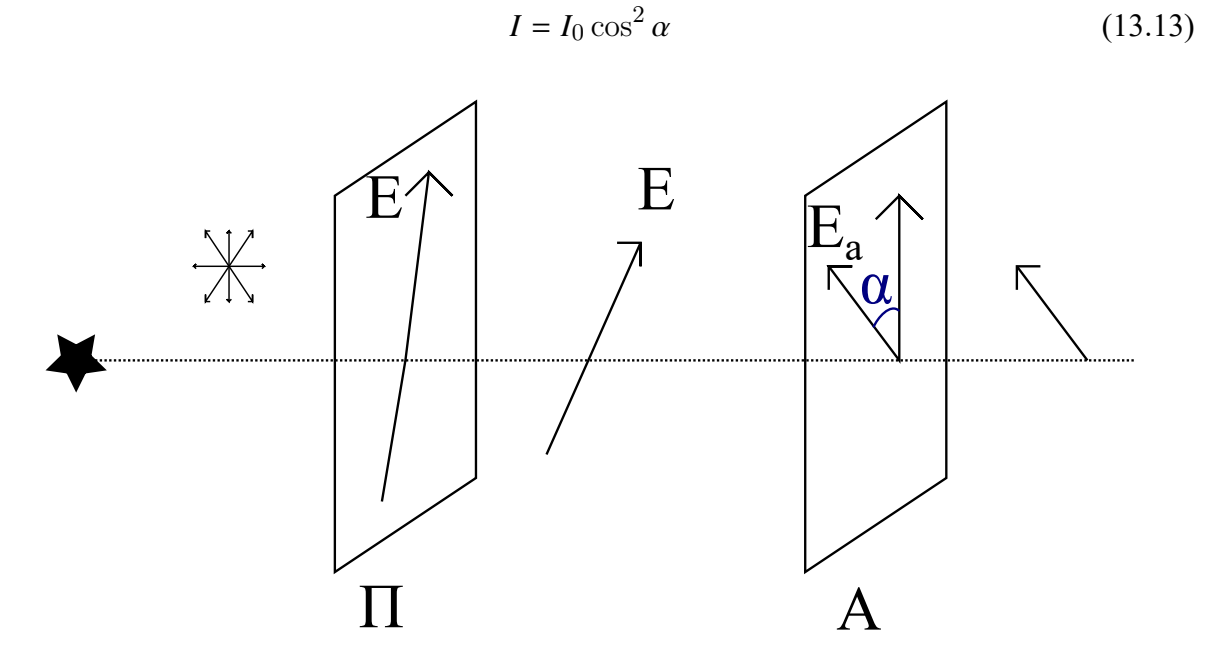

Рис. 13.12: Закон Малюса, прохождение неполяризованного света через поляризатор (П) и анализатор (А).

Если поляризатор и анализатор взаимно перпендикулярны, то на выходе света не будет. Если поляризатор и анализатор направлены соосно, то свет на выходе будет иметь максимальную интенсивность.

### **Оптическая анизотропия**

Существует оптическая анизотропия двоякопреломляющих кристаллов. Такой эффект может существовать из-за анизотропного характера структуры молекул например. Ранее считалось, что  $\varepsilon$  - это скаляр. Теперь же это будет являться матрицей. Электромагнитная волна, проходя через материал с различными расстояниями между молекулами по разным осям, будет проходить лучше или хуже по той или другой оси соответственно (как пример).

Скорость прохождения волны:

$$
v = \frac{c}{\sqrt{\varepsilon\mu}} = \frac{c}{1 + \chi} \tag{13.14}
$$

Здесь  $\gamma$  - это электрическая восприимчивость вещества.

В анизотропных веществах поляризация  $p||E$ . В анизотропных средах вектор поляризации зависит от величины и от направления электрического поля. По той причине, скорости по разным направлениям будут различны. Тогда время выхода луча,

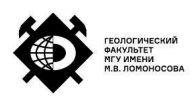

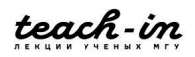

который распространяется более быстро, будет другим, не таким, как у более медленного луча. Знаем, что показатель преломления:

$$
n = \frac{c}{v} > 1\tag{13.15}
$$

При каком-то направлении лучи с одной поляризацией будут иметь один коэффициент преломления, а с перпендикулярной поляризацией - другой коэффициент преломления. Будем называть луч с поляризацией такой, что его показатель преломления  $n<sub>o</sub>$ обыкновенными лучами, а с показателем преломления  $n_e$  необыкновенными. Бывают положительные кристаллы, где скорость распространения обыкновенного луча больше скорости распространения необыкновенного (рисунок 13.13). Такой случай присущ например кварцу. Обратный случай называется случаем отрицательных кристаллов (рисунок 13.14). Пример - исландский шпат.

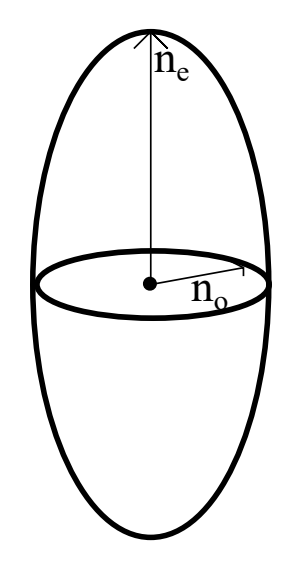

Рис. 13.13: Положительный кристалл.

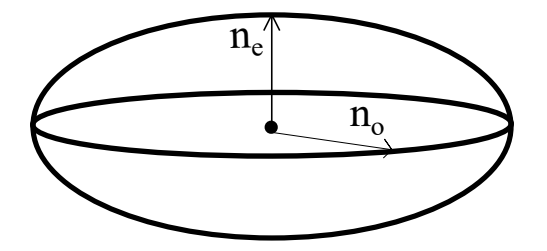

Рис. 13.14: Отрицательный кристалл.

У исландского шпата характерные значения  $n_o = 1.658$ ,  $n_e = 1.486$  (для длины волны 580 нм). Назовём в рассмотренных случаях кристаллов вертикальную ось главной оптической осью. Свет может распространяться любым образом (то есть прямы, пересекающие эллипсоид под различными осями).

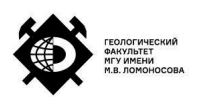

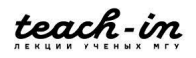

Выберем положительный кристалл. Рассмотрим два случая. В первом случае скорость распространения *v* будет направлена в плоскости колебаний обыкновенного луча (рисунок 13.15). Во втором случае свет направлен под углом (рисунок 13.16).

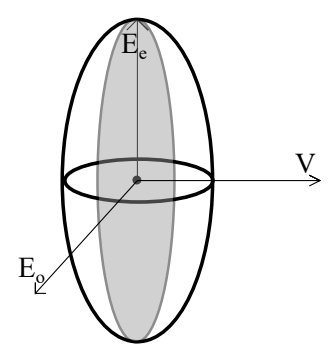

Рис. 13.15: Положительный кристалл. Скорость распространения в плоскости колебаний обыкновенного луча.

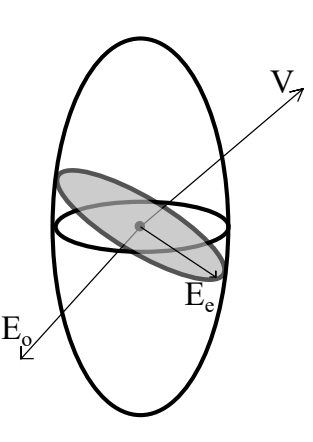

Рис. 13.16: Положительный кристалл. Скорость распространения под углом к плоскости колебания обыкновенного луча.

Скорость обыкновенного луча будет:

$$
v_o = \frac{c}{n_o} \tag{13.16}
$$

А скорость необыкновенного (она будет меняться в зависимости от направления):

$$
v_e = \frac{c}{n_e} \tag{13.17}
$$

### **Закон Брюстера**

При отражении от оптически активных сред часть луча отражается, а часть преломляется и проходит. В зависимости от угла падения можно регулировать степень

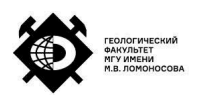

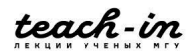

поляризации отражённого луча. Таким образом, можно полностью поляризовать отражённый луч при угле  $\beta$ :

$$
tg\beta = n_{21} \tag{13.18}
$$

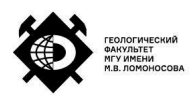

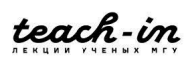

# **Лекция 14. Квантовая физика**

#### **Мысленный эксперимент 1**

Пусть имеется пулемёт, который может стрелять пулями. Перед ним расположен броневой щит, способный пропускать пули в определённом направлении, за ним располагается броневой щит, имеющий два отверстия. После всех щитов, располагается третий, который будет фиксировать пролетевшие пули(рисунок 14.1).

Будем считать, что пулемёт не пристрелян, то есть немного дрожит при стрельбе, таким образом пуля может вылетать в широком спектре. Также, пули не делятся на куски, во что бы они ни попадали.

Сначала закроем вторую щель, тогда пули частично пролетели через первое отверстие и частично рассеялись от её краёв. Тогда распределение пуль будет выглядеть как распределение  $N_1$  ("горб" в окрестности координаты, соответствующей пролёте пули через верхнее отверстие).

Открыв вторую дырку при закрытой первой, то распределение на выходе  $N_2$  будет симметричным  $N_1$ . Можем также нарисовать примерное суммарное распределение  $N_{12}$ , как сумму двух отдельных распределений.

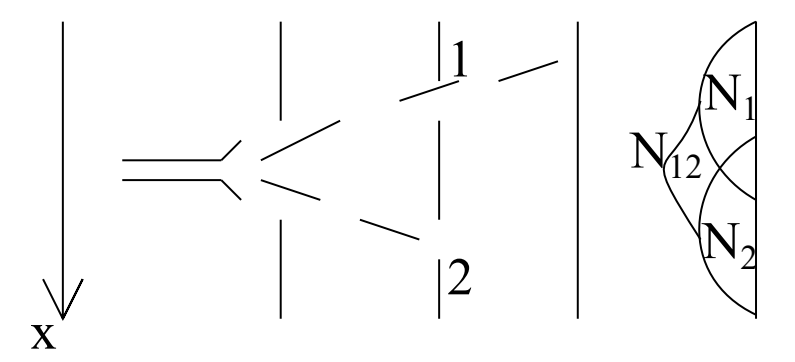

Рис. 14.1: Схема мысленного эксперимента, в которой слева находится пулемёт, стреляющий пулями через два броневых щита с отверстиями. Пули застревают (фиксируются) в самом правом щите без отверстий. Щели на втором щите имеют соответствующие названия (первый и второй). Справа представлены соответствующие распределения  $N_1$  и  $N_2$  и их сумма  $N_{12}$ .

Отметим, что в рассматриваемом случае распределение попадания пуль в ту или иную координату не дискретно (например, в какой-то координате в среднем в час оказывается 2.5 пули - нецелое число).

#### **Мысленный эксперимент 2**

В данном случае будем работать с волнами (например какие-то морские, речные). То есть, схема такова, что в левой части создаётся определённое волнение. Затем, на пути расположено отверстие, как в мысленном эксперименте 1, после этого отверстия будет

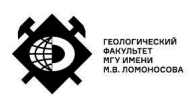

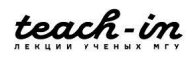

выходить волна. Эта волна аналогично доходит до какой-то дамбы с двумя отверстиями, а ещё правее также находится дамба, с помощью которой можно фиксировать высоту волн (рисунок 14.2. Отметим, что частота выхода волн фиксирована.

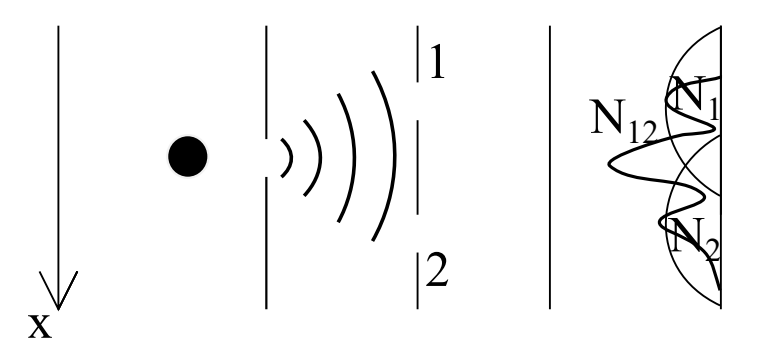

Рис. 14.2: Схема мысленного эксперимента, в которой слева находится источник волн.Волны проходят через два щита(дамбы) с отверстиями. Высота волн фиксируется справа. Щели на второй дамбе имеют соответствующие названия (первая и вторая). Справа представлены соответствующие распределения  $N_1$  и  $N_2$  при открытой только одной или другой щели. Распределение  $N_{12}$  соответствует двум открытым щелям.

Высота пришедшей волны соответствует её интенсивности. Аналогично первому эксперименту, сначала закроем второе отверстие, получим распределение интенсивностей  $N_1$ , если наоборот, то  $N_2$ .

Однако, если открыть оба отверстия одновременно, то из-за присутствия интерференции, получится распределение  $N_{12}$ , которое отличается от такового в первом эксперименте.

Высота одной волны *ℎ*1, второй *ℎ*2, а суммарная интенсивность:

$$
I_{12} \neq I_1 + I_2 \tag{14.1}
$$

Таким образом, наблюдается нарушение принципа суперпозиции.

#### **Мысленный эксперимент 3**

Имеется источник электронов, которые вылетают с какими-то начальными скоростями (необязательно одинаковыми). Аналогично предыдущим экспериментам справа от источника располагается три экрана: первый с одним отверстием, второй с двумя, а третий фиксирует прилёт электронов(рисунок 14.3). Прилёт электронов можно фиксировать с помощью фотобумаги или фотоумножителя для большей точности.

Аналогично, сначала открываем по очереди первую и вторую щель, получаем соответственно два распределения прилёта электронов  $N_1$  и  $N_2$ . При открытии двух щелей получается распределение  $N_{12}$ , аналогичное полученному во втором эксперименте выше.

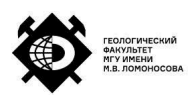

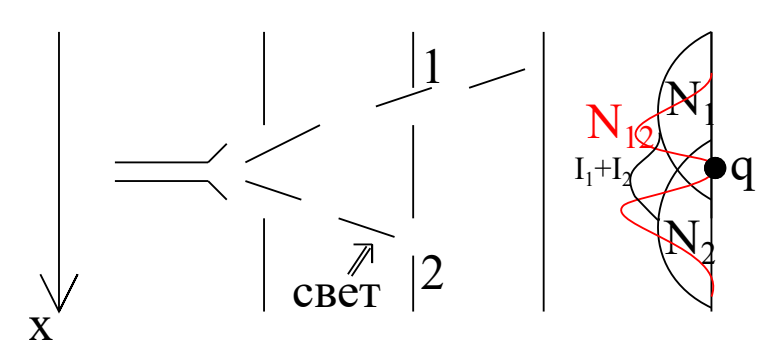

Рис. 14.3: Схема мысленного эксперимента, в которой слева находится источник электронов. Они проходят через два экрана с отверстиями. На третьем происходит фиксация прилёта. Отверстия на втором экране имеют соответствующие названия (первое и второе). Справа представлены соответствующие распределения  $N_1$  и  $N_2$  при открытом только одном или другом отверстии. Распределение  $N_{12}$  соответствует двум открытым отверстиям.

Введём понятие амплитуды вероятности, с которой электроны будут прилетать в ту или иную точку. Эксперимент таков, что фиксируется прилёт каждого электрона. Запишем амплитуды вероятностей. Амплитуда  $a_1$  -соответствует случаю, когда открыто первое отверстие,  $a_2$  - соответственно. В том случае, когда открыты оба отверстия, амплитуды можно сложить:  $a_1 + a_2$ . Отметим, однако, что сумма интенсивностей не равна интенсивности при двух открытых отверстиях (как во втором эксперименте):

$$
I_{12} \neq I_1 + I_2 \tag{14.2}
$$

Выберем определённую точку  $q$ . Парадоксально, что в точку  $q$  при открытой одной щели прилетает некоторое ненулевое количество электронов, при второй открытой тоже ненулевое, а в том случае, когда открытыми оказываются обе щели, электроны совсем не прилетают в эту точку  $q$ .

Теперь будем освещать электроны, прилетающие ко второй щели (электроны в данном случае можно зафиксировать). В данном случае, при обоих открытых отверстиях распределение на последней пластинке уже будет не как во втором эксперименте, а как в первом (распределение  $I_1 + I_2$ ). Таким образом, интерференционная картина пропадает при наблюдении за одной из щелей.

Рассмотрим случай, когда на второе отверстие падает слабый свет - таким образом фиксируются не все электроны. Получится двойная картина (отчасти интерференционная картина, отчасти просто сумма двух отдельных распределений).

**Вывод:** если измеряется положение или импульс электрона, то интерференционая картина нарушается.

**Принцип неопределённости Гейзенберга** В одном эксперименте измерить импульс

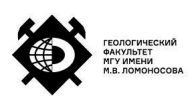

и измерить местоположение невозможно с абсолютной точностью.

$$
\Delta p \Delta x \ge \hbar \tag{14.3}
$$

Это чисто квантовый эффект. Если заменить поток электронов потоком фотонов в последнем эксперименте, то ничего принципиально не изменится.

### **Излучение абсолютно чёрного тела**

Интенсивность излучения зависит только от температуры при фиксированной длине волны. Таким образом, имея некий излучатель, интенсивность при различных температурах в зависимости от длины волны света будет как на рисунке 14.4.

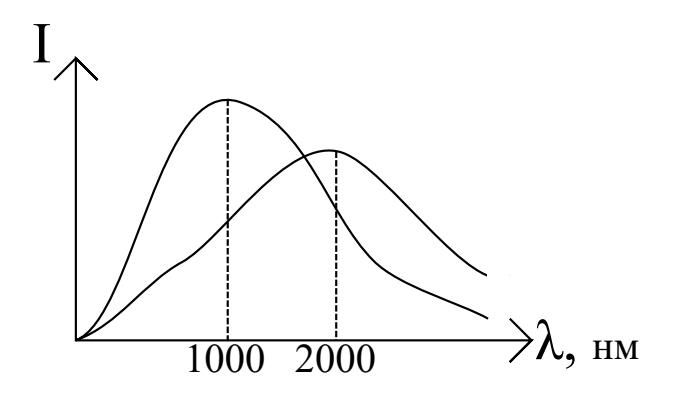

Рис. 14.4: Зависимость интенсивности излучения абсолютно чёрного тела в зависимости от длины волны при различной температуре.

Интенсивность, согласно закону Стефана-Больцмана, пропорциональна:

$$
I \sim T^4 \tag{14.4}
$$

Абсолютно чёрное тело поглощает, но не излучает. Его можно представить, как сферическая полость с маленьким отверстием, через которое излучение заходит и остаётся внутри.

Однако, классическая теория не объясняет такой спектр. Были попытки описать спектр с помощью классического осциллятора. При больших длинах волн было получено приближение Рэлея-Джинса, а при малых - приближение Вина (рисунок 14.5).

Только к 1900 году Планком было сформулировано, что излучение происходит дискретно от осцилляторов. Такая модель хорошо описывала спектр абсолютно чёрного тела во всём диапазоне длин волн. Дискретные осцилляторы испускают энергию  $E$ :

$$
E = nfh \tag{14.5}
$$

Здесь *ℎ* - постоянная Планка, характеризует минимально значение энергии, которое

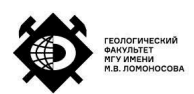

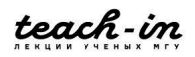

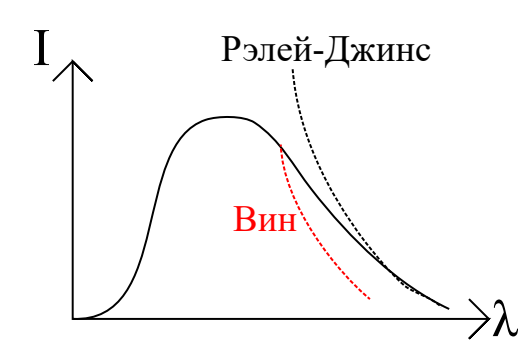

Рис. 14.5: Приближение Вина и Рэлея-Джинса для излучения абсолютно чёрного тела.

возможно зафиксировать, измеряется в Джоулях на секунду.

$$
h = 6.26 \cdot 10^{-34} J \cdot s \tag{14.6}
$$

Другая буква -  $f$  - обозначает частоту излучения, а  $n$  - натуральное число.

### **Фотоэффект**

В 1905 году Эйнштейном был объяснён фотоэффект (за что великий учёный в дальнейшем получил Нобелевскую премию).

Для наблюдения фотоэффекта необходима стеклянная колба с металлической пластинкой, которая подключена к источнику тока. Если облучать металлическую пластинку (существует целый ряд подходящих материалов) светом, то из неё будут выбиваться электроны. Затем, из-за разности потенциалов в колбе, они будут лететь на анод, таким образом, амперметр будет фиксировать ток (рисунок 14.6). Количество выбитых электронов зависит от интенсивности падающего света. Эйнштейн предположил, что свет - то поток фотонов, и увеличение интенсивности света не приводит к увеличению их кинетической энергии, лишь увеличивает количество фотонов. Уравнение фотоэффекта:

$$
hf = W_{kin} + A_{ex} \tag{14.7}
$$

Здесь  $A_{ex}$  - работа выхода для данного конкретного вещества металлической пластинки. Частота падающего света  $f$ . Если уравнение верно, то кинетическая энергия в зависимости от частоты падающего света представляет собой прямую, не проходящую через нуль (рисунок 14.7). Это называется красная граница фотоэффекта, ниже которой фотоэффект не наблюдается.

Таким образом, в зависимости от частоты падающий фотон имеет какую-то кинетическую энергию. Затем, часть этой энергии электрон затрачивает на то, чтобы выйти из металла, а остальное на свою кинетическую энергию.

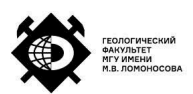

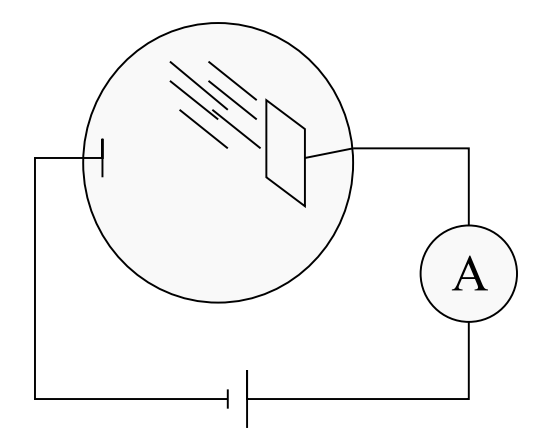

Рис. 14.6: Схема опыта фотоэффекта. Буквой "А" обозначен амперметр.

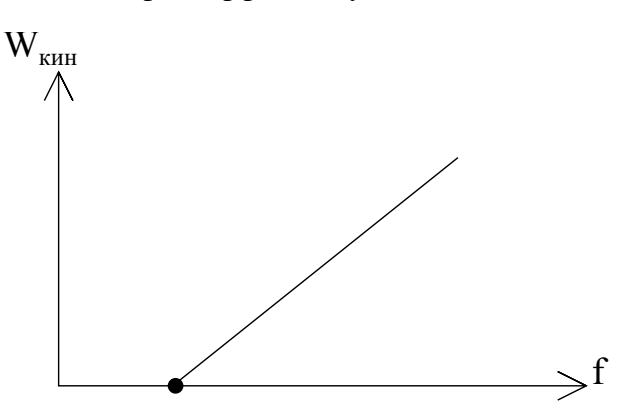

Рис. 14.7: Красная граница фотоэффекта.

## **Эффект Комптона**

Если на электрон налетает фотон с какой-то энергией  $h\nu$ , то рассеянный фотон будет иметь энергию *ℎ*1(рисунок 14.8). При столкновении электрон приобрёл каую-то кинетическую энергию, фотон отдал часть энергии и частота  $v_1 < v$ .

## **Модели атомов**

### **Атом Томсона**

До 1890-х годов атомная структура представлялась как модель Томсона. Атом представляли как сферу, заполненную "пудингом", который положительно заряжен. Электроны представляли собой отрицательно заряженные вкрапления ("изюм в пудинге", рисунок 14.9).

### **Атом Резерфорда**

В 1911 году Резерфорд ставил эксперимент с рассеянием альфа частиц на золотой фольге. Эксперимент заключался в том, что существовал некий источник альфа частиц,

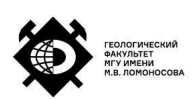

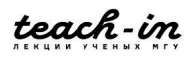

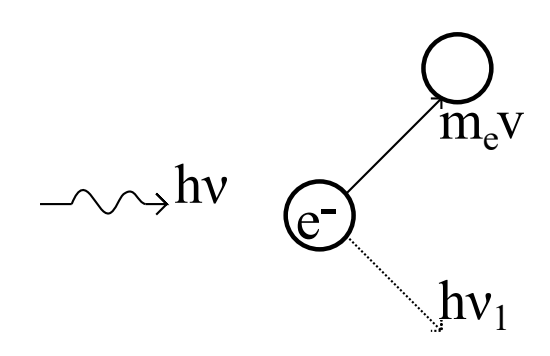

Рис. 14.8: Эффект Комптона.

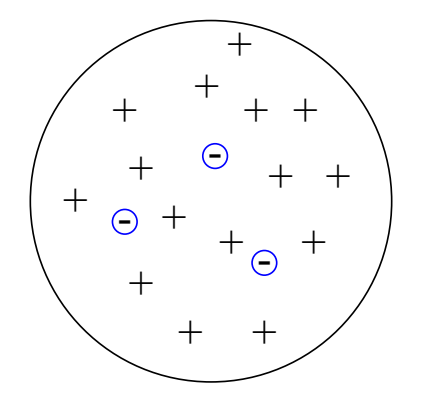

Рис. 14.9: Модель атома Томсона.

которые пропускались через диафрагму и попадали на золотую фольгу. За ней стояла фотобумага и измерялась интенсивность засвеченности фотобумаги. То есть, получали распределение того, как прилетают альфа частицы (рисунок 14.10).

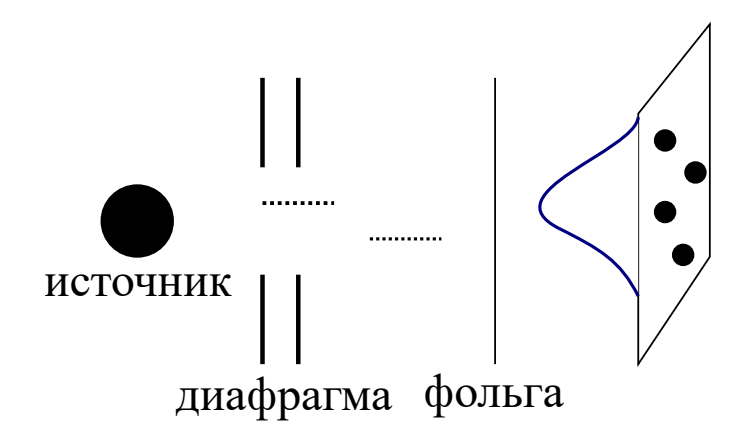

Рис. 14.10: Рассеяние альфа частиц на золотой фольге.

Геометрия установки была такова, что можно было определить интенсивность при любом угле рассеяния (круговая установка, на картинке показан лишь один небольшой сектор). Было получено, что существует рассеяние на 180 градусов (в обратную сторону). В результате измерений, Резерфорд установил, что 99.9% частиц рассеивались на ядрах,

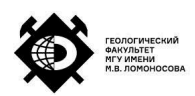

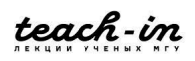

размером порядка  $10^{-15}$  -  $10^{-14}$  метров, причём вещество всё сосредоточено в ядре. Размеры же атомов получались порядка  $10^{-10}$  метра. Таким образом, получается, что размеры ядер на 4-5 порядков меньше размера атома. По сути получается, что наибольшее пространство в материалах заполнено ничем.

Обобщив результаты, Резерфорд представил планетарную модель атома. Через непродолжительное время после публикации работы, многие теоретики стали опровергать новую модель, так как тогда выходило, что время жизни такого атома будет около  $10^{-8}$  секунды. Казалось бы, что то аналогия к планетарному движению, а планеты не падают. Дело в том, что электроны - заряженные частицы, то при движении по орбитам они должны излучать (так как при движении зарядов возникает магнитное поле) и довольно быстро падать на ядра.

#### **Атом Бора**

Только через десять лет Нильсом Бором была построена новая модель на основании квантовой механики, в которой электроны в атомах движутся по орбитам без излучения. Излучение происходит только при переходе электронов с одной орбиты на другую. Было выведено соотношение:

$$
\frac{1}{\lambda} = R \left( \frac{1}{n^2} - \frac{1}{m^2} \right) \tag{14.8}
$$

Здесь R - это число Ридберга, равное  $1.097 \cdot 10^{-7}$  обратного метра.

Работы Бора позволили объяснить спектры атомов. Один из парадоксов, которые существовали до появления модели Бора заключался в том, что спектры свечения, которые были хорошо известны носили дискретный характер. В 1885 году была обнаружена серия Бальмера, для которой в последнем соотношении  $n = 2$ . Потом была обнаружена серия Лаймана, для которой  $n = 1$ . Далее серия Пашена  $(n = 3)$  и далее. Объяснить такое в рамках классической механики не представлялось возможным.

На основе модели, были получены **постулаты Бора:**

- 1. Электроны движутся по постоянным орбитам, не излучая.
- 2. При переходах между уровнями излучаются фотоны с частотой  $f$  такой, что:

$$
hf = E_{n_1} - E_{n_2} \tag{14.9}
$$

 $\Gamma$ де  $E_{n_1}$  и  $E_{n_2}$  - энергии электрона на двух уровнях.

Также было открыто правило Ритца, которое говорит, что частоты перехода между соответствующими уровнями суммируются (на примере):

$$
v_{41} = v_{43} + v_{31} = v_{42} - v_{21}
$$
 (14.10)

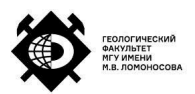

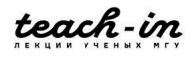

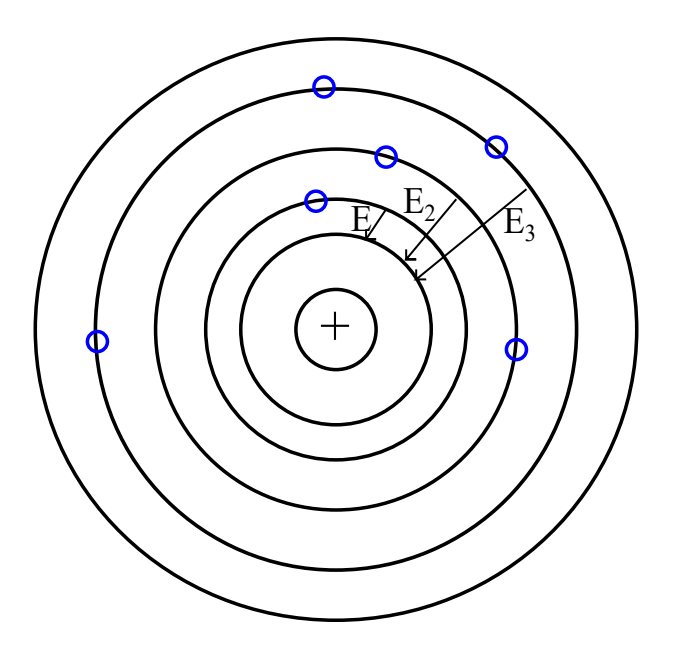

Рис. 14.11: Атом Бора.

Теория Бора хорошо описывает водородоподобные атомы. В более сложных атомов происходят взаимодействия электронов друг с другом, а также экранирование нижних слоёв электронов полем ядра. В таких случаях необходимы добавки. Принципиальная важность теории Бора, что переходы происходят квантами.

Бором также был сформулирован **принцип дополнительности**. Если рассматривается какой-то эксперимент, то необходимо оперировать либо частичным, либо волновым представлением (нельзя использовать оба одновременно).

# **Волна де Бройля**

Любой предмет - это либо частица, либо волна. В 1923 году было сформулировано, что любая частица обладает волновыми свойствами с длиной волны:

$$
\lambda = \frac{h}{mv} \tag{14.11}
$$

Например, футбольный мяч тоже обладает такой волной. Пусть масса мяча 200 грамм, скорость 15 метров в секунду, то длина волны будет порядка  $10^{-34}$  метра.

## **Примеры и опыты**

- 1. Дэвиссон и Джермер показали, что при отражении электронных пучков в металле, наблюдается дифракция рентгеновских лучей.
- 2. Гипотеза де Бройля состоит в том, что электрону в атоме соответствует стоячая волна. В зависимости от уровня, на котором находится электрон, таких волн может

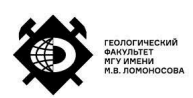

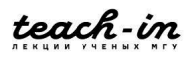

быть несколько.

- 3. Эйнштейн писал в работах, что волны позволяют понять распределение электронов в металле. Таким образом, стало возможно разработать теорию теплоёмкости, были объяснены аномалии в поведении классической теплоёмкости.
- 4. Были проведены интересные опыты, которые показали, что при прохождении электронов через тонкие пластинки наблюдается эффект, похожий на дифракционную картину.
- 5. В 1932 году Штерн опубликовал очень интересную работу о том, что, при отражении молекулярных пучков водорода от поверхности кристалла, наблюдается дифракционное явление. Казалось бы, что дифракционная картина характерна волнам, а в опыте использовались атомы водорода. То есть, этот опыт тоже говорит о том, что волновая природа имеет место быть при очевидных корпускулярных свойствах.

Вспомним уравнение неопределённости Гейзенберга:

$$
\Delta p \Delta x \ge \hbar \tag{14.12}
$$

Многие законы физики мы ощущаем на себе постоянно, и наш жизненный опыт позволяет на почти 100% соответствовать всем теоретическим законам, в которых мы живём. В квантовой механике это не совсем так. В частности, как раз, принцип неопределённости Гейзенберга. Существуют пределы материи, которые не позволяют приблизиться к абсолютно точным измерениям.

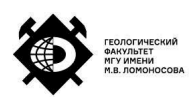

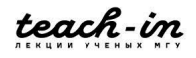

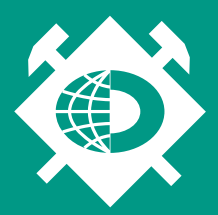

ГЕОЛОГИЧЕСКИЙ ФАКУЛЬТЕТ МГУ ИМЕНИ М.В. ЛОМОНОСОВА

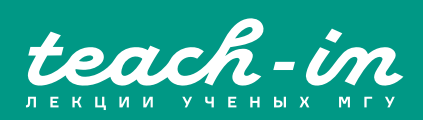